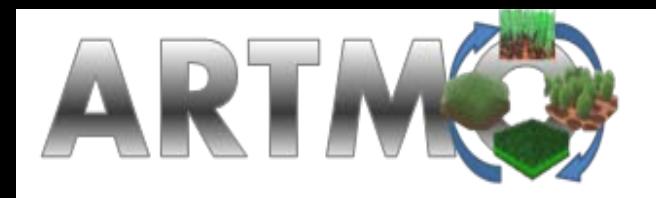

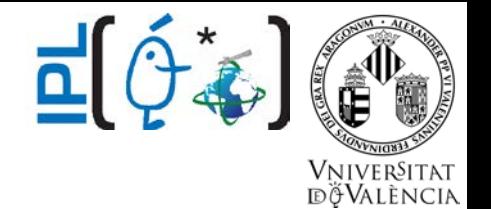

## **From model simulations towards vegetation properties mapping:**

## automating, optimizing & simplifying

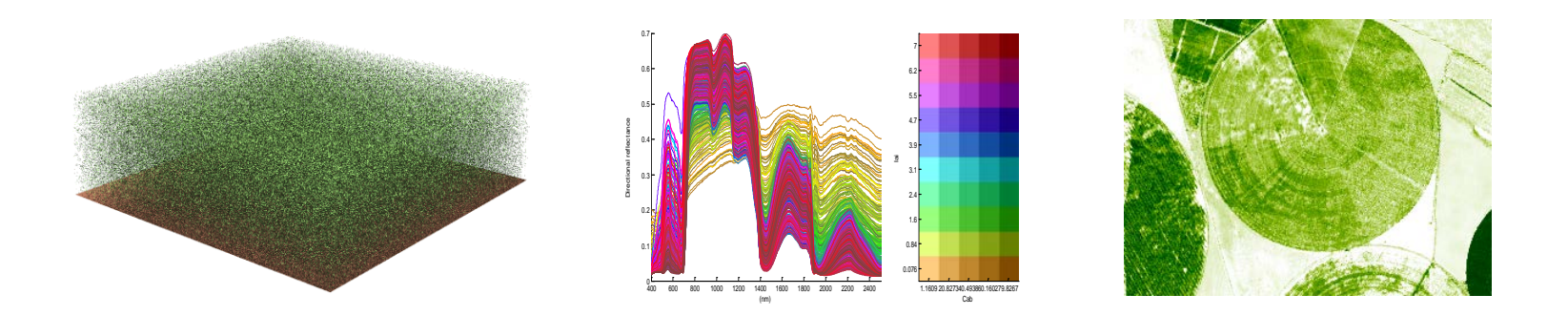

J. Verrelst, J.P. Rivera & J. Moreno

ISSI Workshop – 21-25 Nov2016

### **Background**

### **AUTOMATING RTMs**

- RTMs
- ARTMO/forward
- Retrieval toolboxes

### **OPTIMIZING exploiting spectroscopy data**

- **Retrieval**
- Band selection
- Dimensionality & sample reduction

### **SIMPLIFYING RTMs**

- Global sensitivity analysis
- **Emulation**
- **Retrieval**

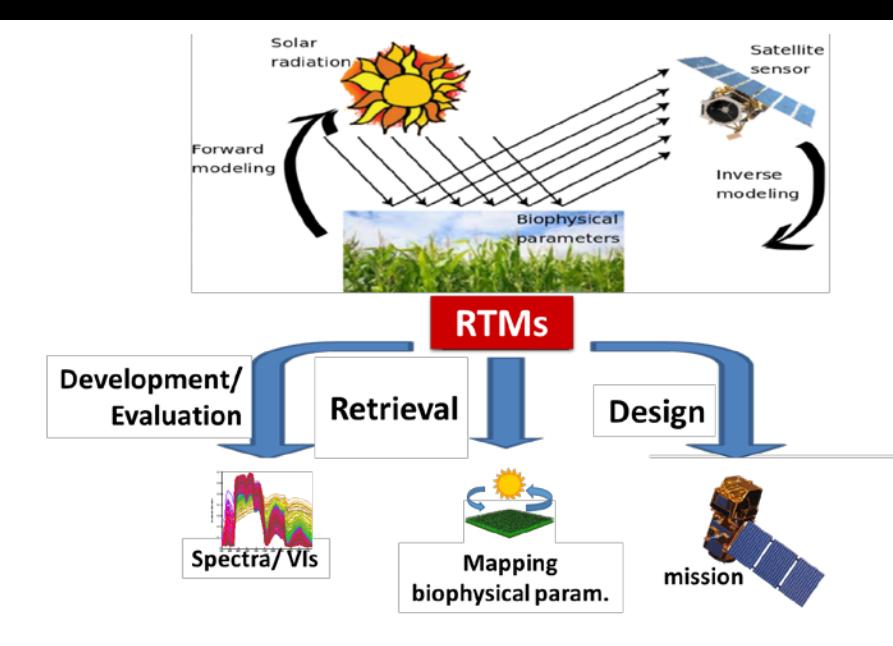

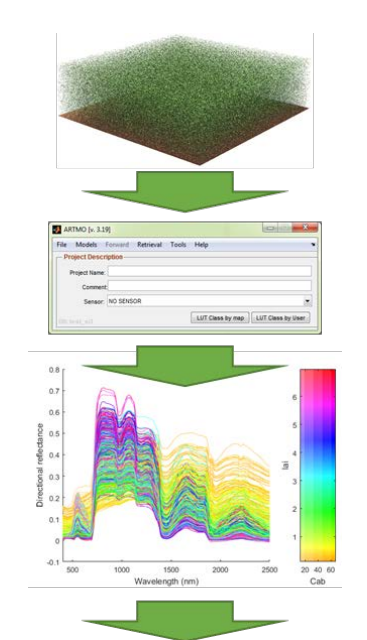

# **AUTOMATING**

- RTMs
- ARTMO/forward
- Retrieval toolboxes

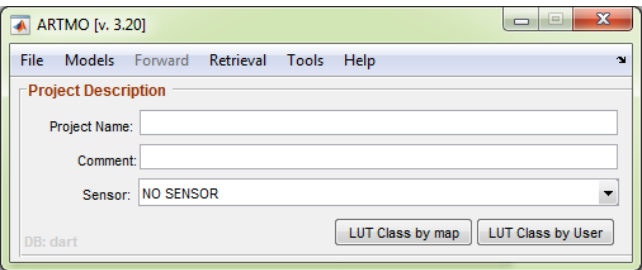

## **Radiative transfer models (RTMs)**

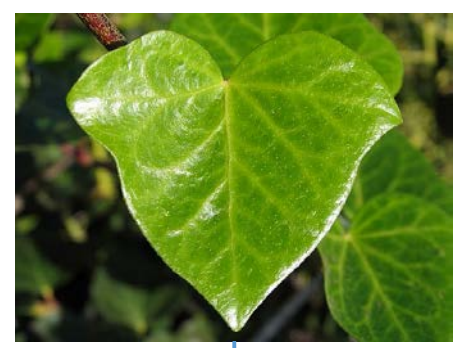

#### **Leaf RTMs Canopy RTMs**

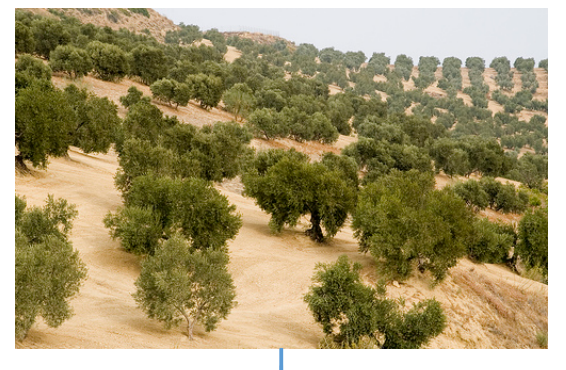

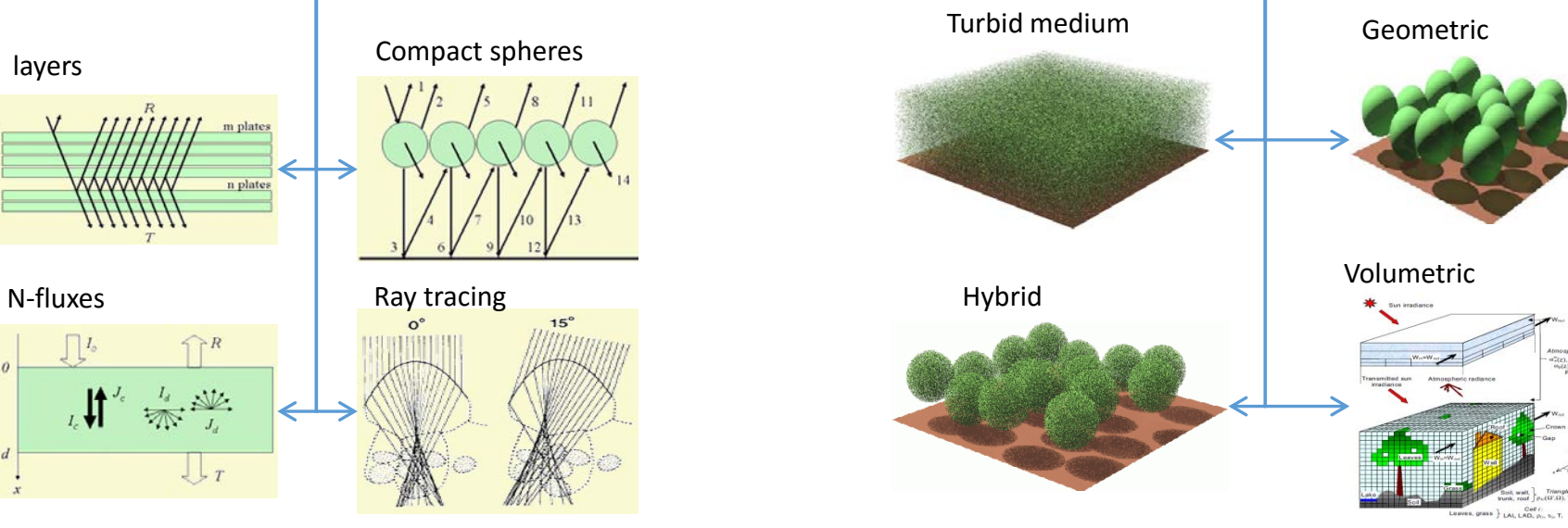

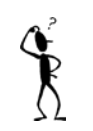

 $\prod I_o$ 

A diversity of RTMs exist with different complexity.

**RTMs are important tools in EO research, but not always easy to use. Only very few of them offer user-friendly interfaces.**

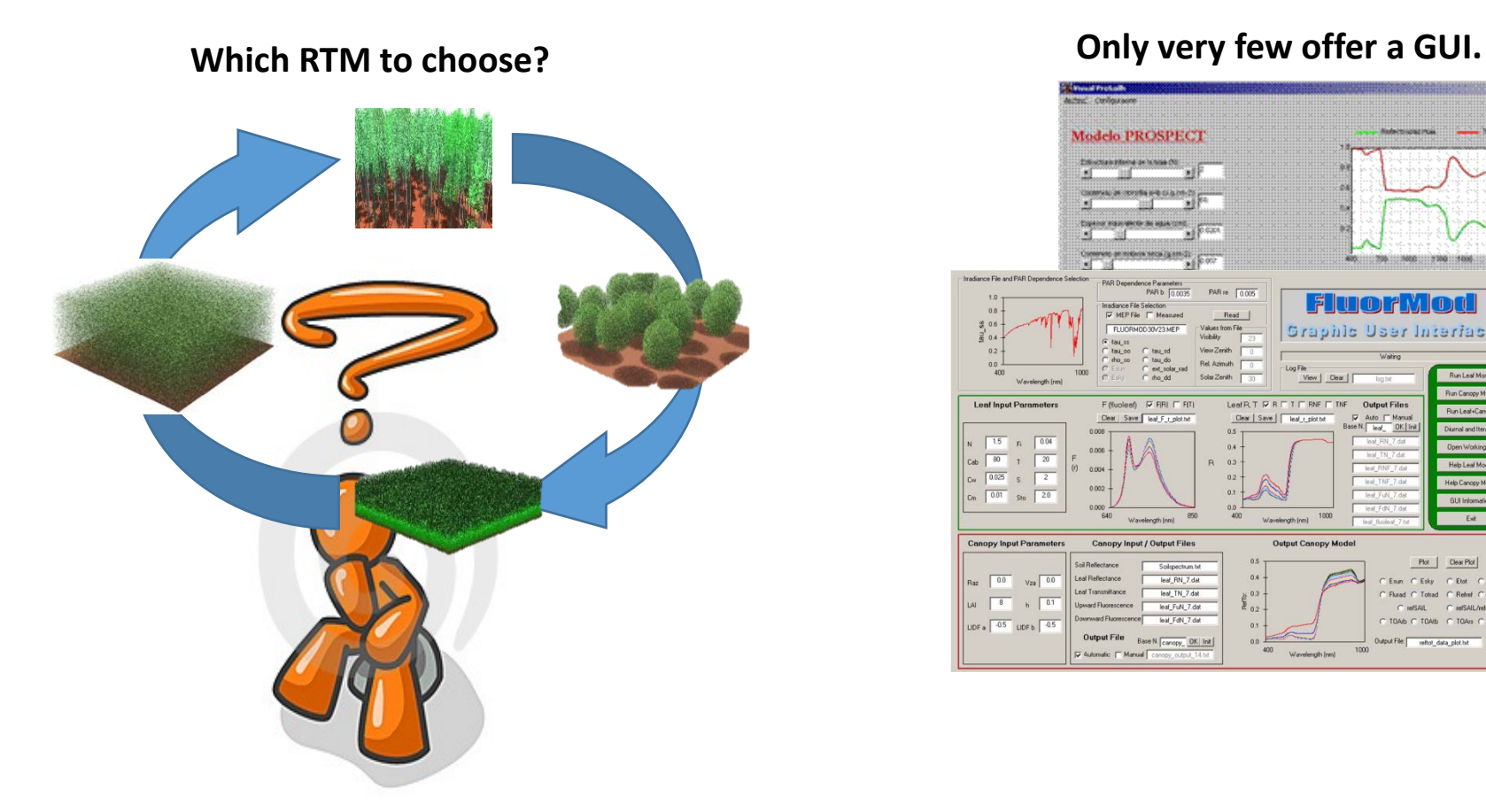

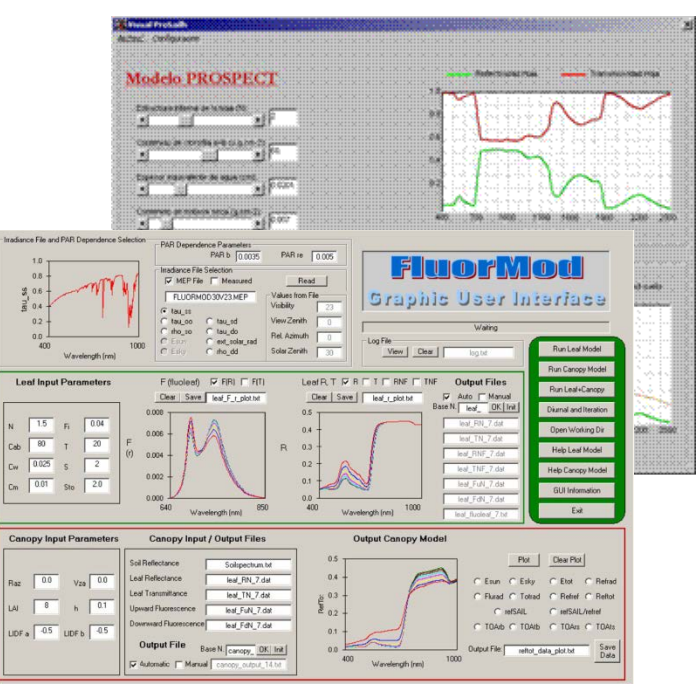

- **No interface exists that brings multiple RTMs together in one GUI.**
- **None of existing (publicly available) GUIs provide post-processing tools.**

### **Toolbox for EO applications:**

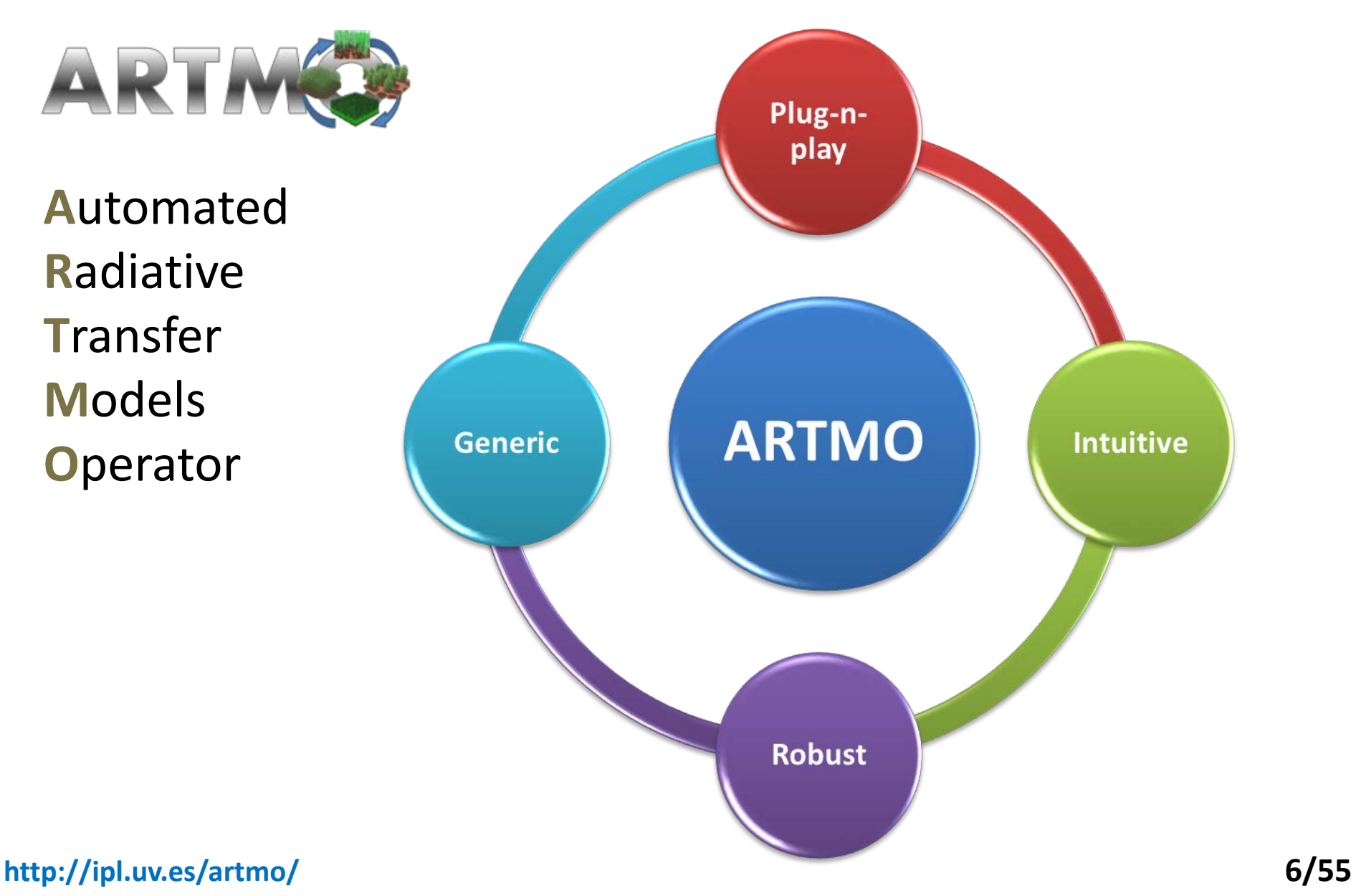

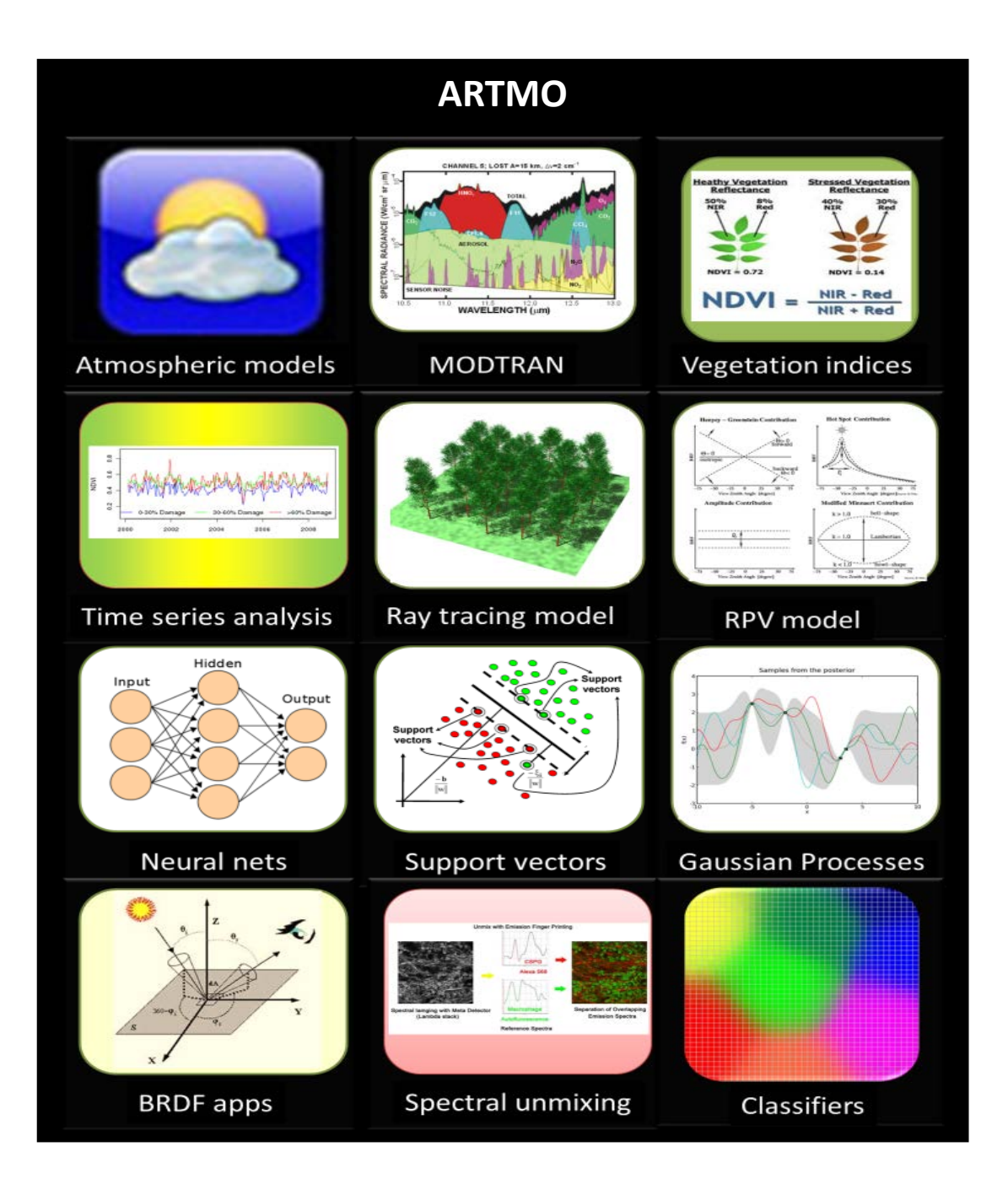

## **ARTMO v. 3: modular design**

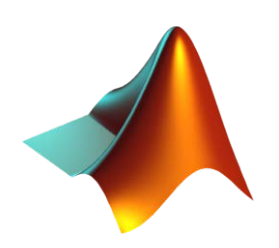

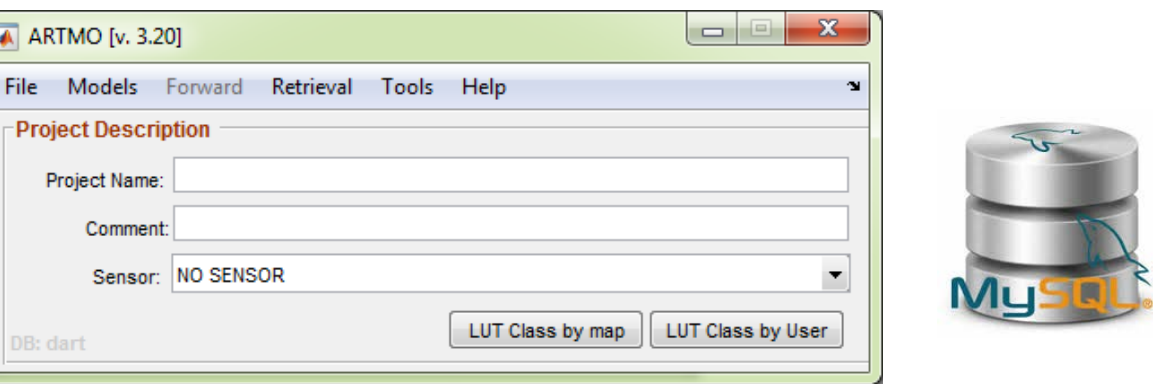

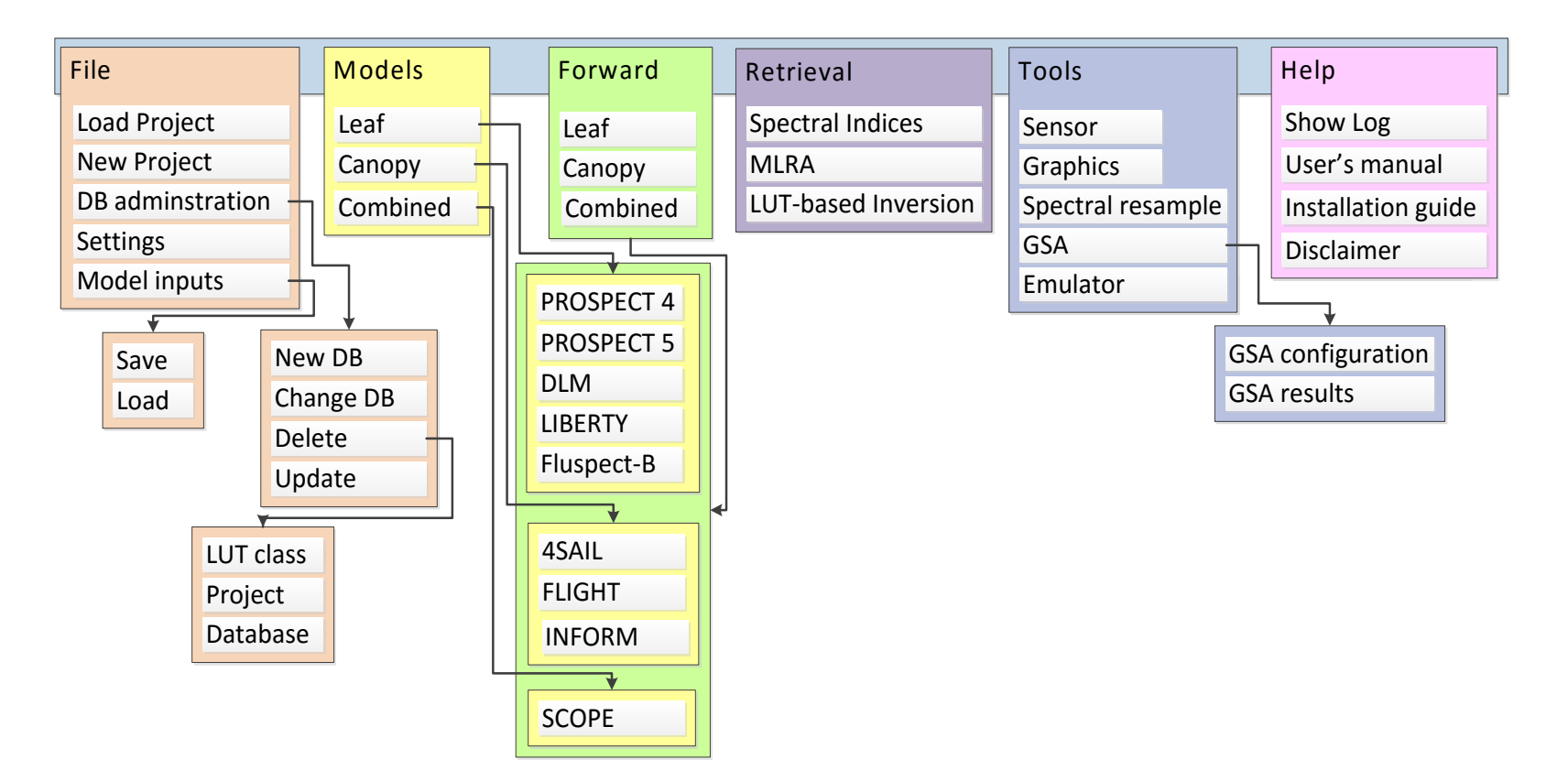

### **Conceptual architecture ARTMO**

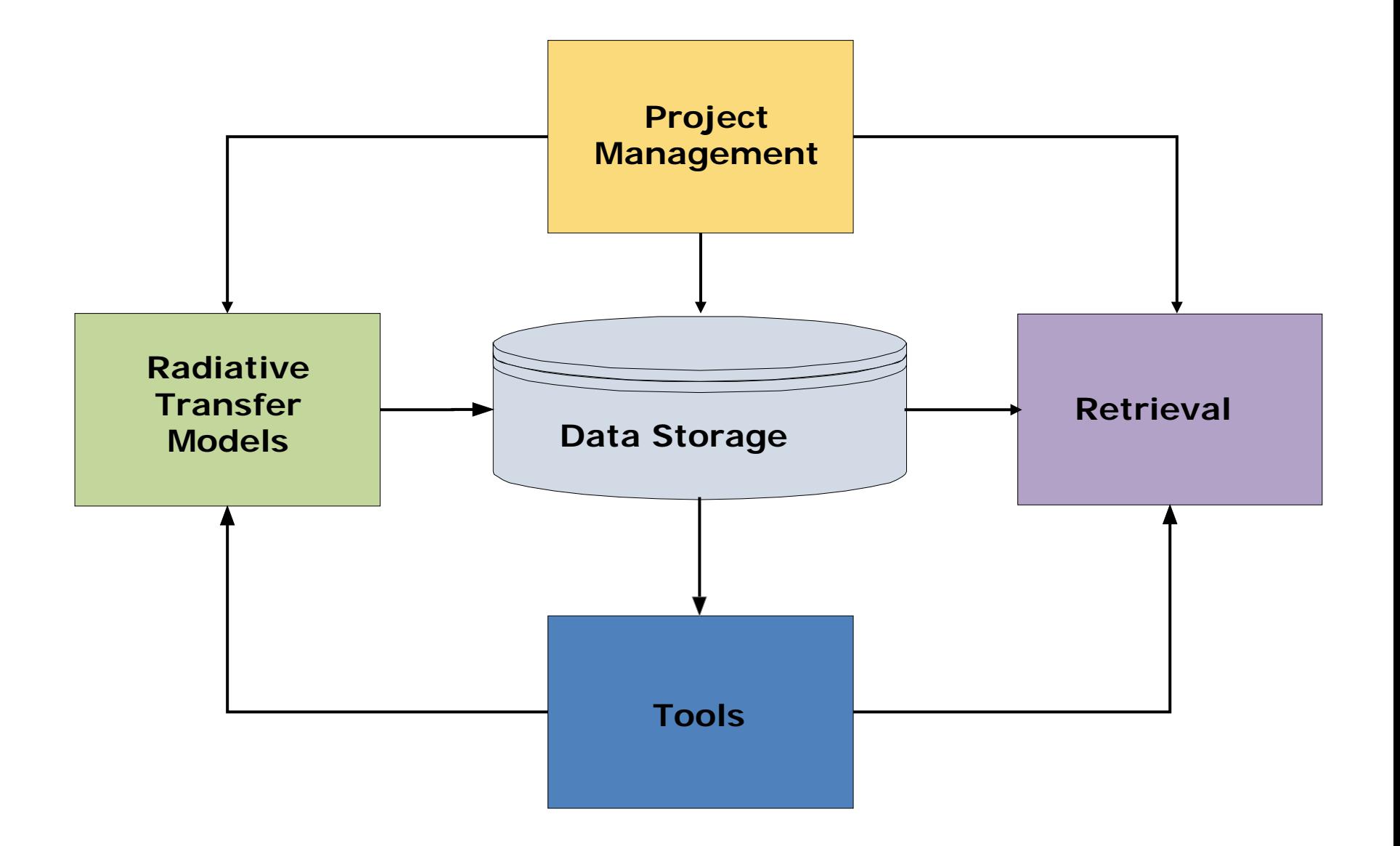

# **Forward**

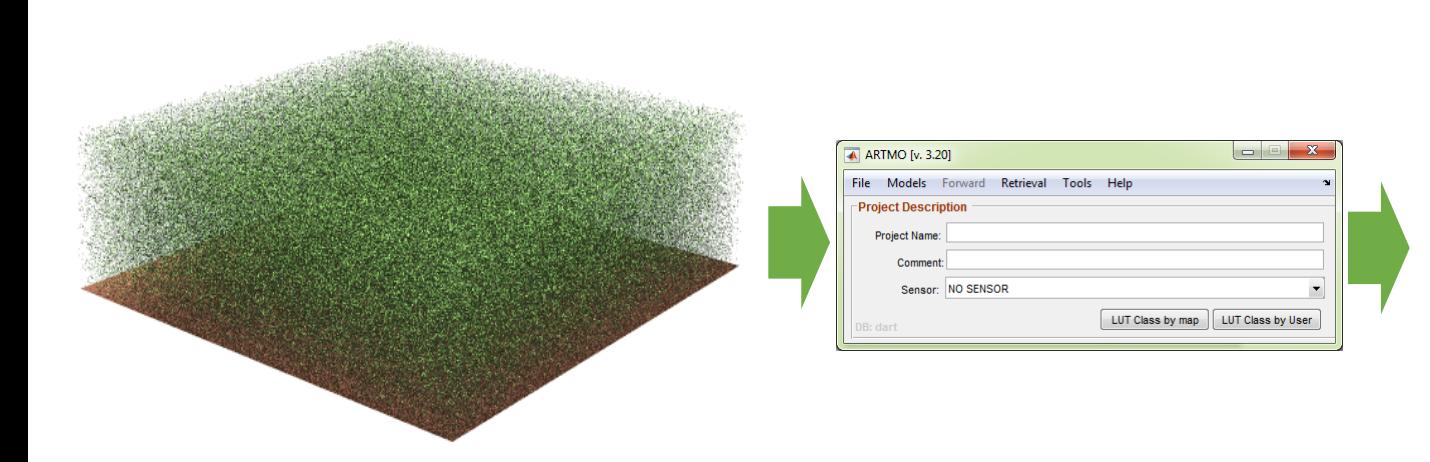

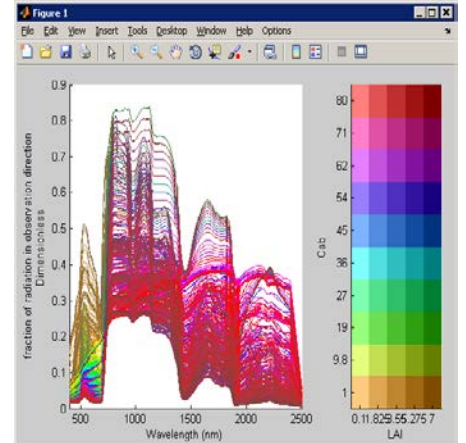

#### *RTM outputs only a few clicks away…*

 $-1$  $||x||$ 

**NHC** 

hyll (Cab - µg/cm") [0-100]

 $n = 30 - 1000$ 

E Banca, E Card

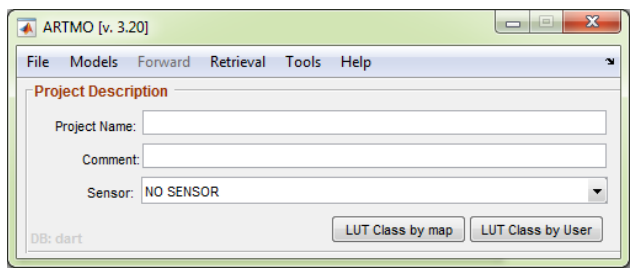

**EX PROSPECT 4** 

**PROSPECT 4 MODEL** ass. Eaer re (N) [1-4]

F Range F

 $\Gamma$  Range  $\Gamma$  1011

Water thickness (Cw., cm) (0.0.05)

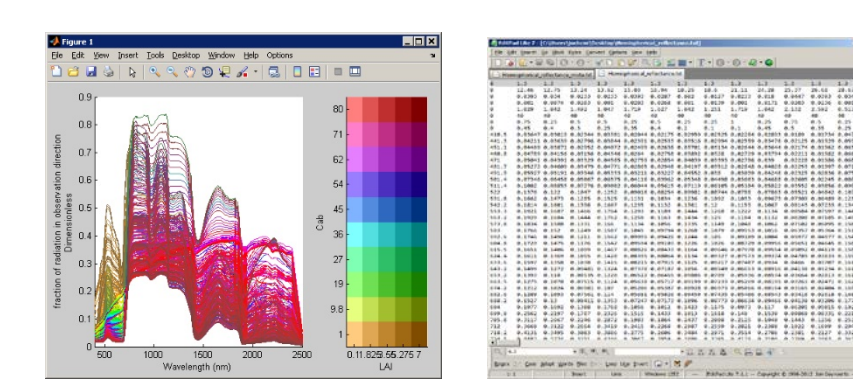

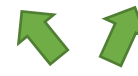

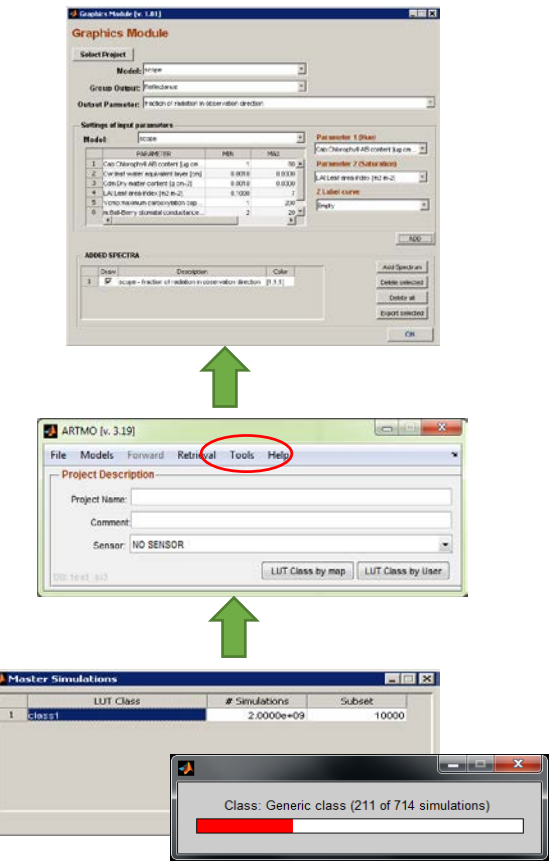

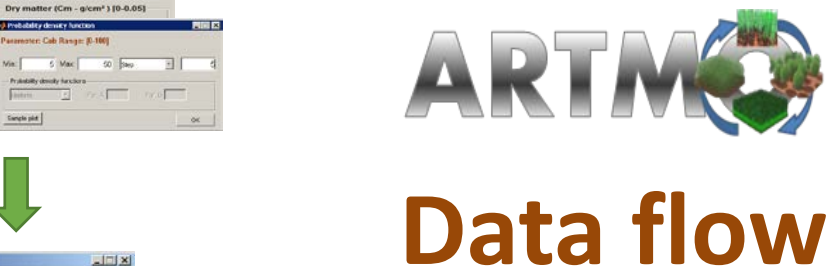

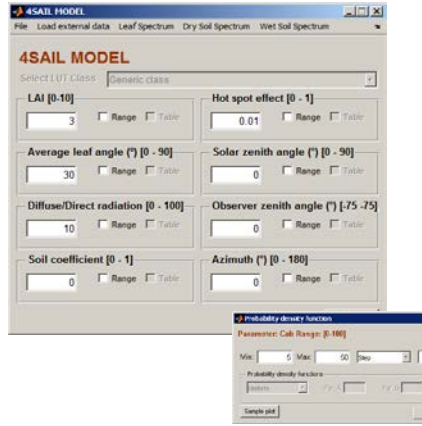

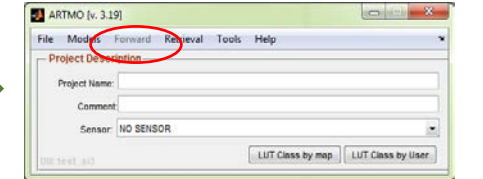

 $\begin{array}{l} 28.47 \\ 0.004 \\ 0.004 \\ 0.517 \\ 0.01 \\ 0.01 \\ 0.01 \\ 0.01 \\ 0.01 \\ 0.01 \end{array}$ 

**Radiative Transfer Models** 

## **ARTMO's leaf models**

Dorsiventral Leaf Model - DLM [v. 2.10] File Load external data Help

Select LUT Class Generic class MODE Normal reflectance **Biochemical contents** 

<mark>⊤Chlorophyll (µg/cm<sup>2</sup>) [0-150]</mark>

50

Carotenoids (µg/cm<sup>2</sup>)

**Brown Pigments [0-5]** 

Water thickness (cm^-1) [0-0.05]

Dry matter ( $g/cm<sup>2</sup>$ ) [0-0.05]

 $\mathbf{0}$ 

 $0.02$ 

 $0.01$ 

 $\mathbf{0}$ 

**Dorsiventral Leaf Model - DLM** 

Range Table

Range Table

Range Table

Range Table

Range Table

### **PROSPECT-4**

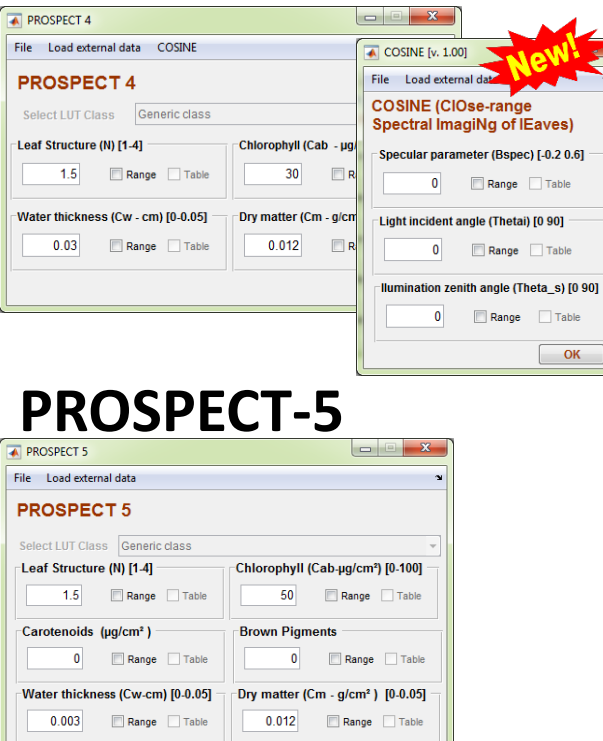

#### **Fluspect-B**

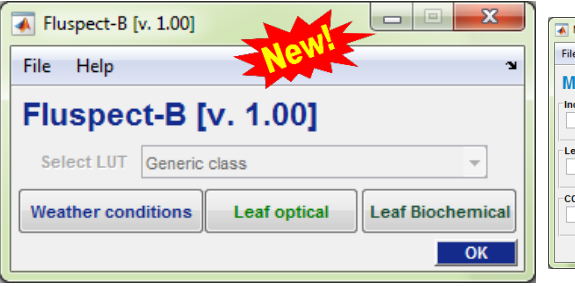

 $\begin{bmatrix} & & \\ & & \end{bmatrix}$ 

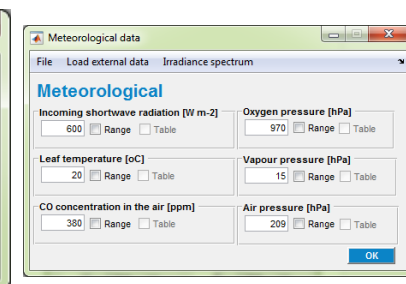

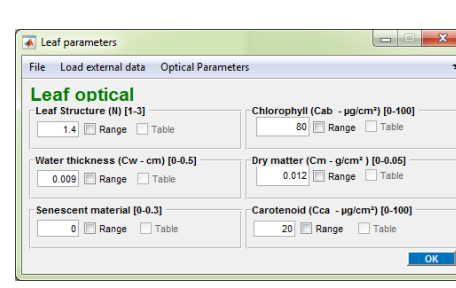

 $\overline{\phantom{a}}$ 

Range Table

Range Table

Range Table

Range Table

Range Table

OK

**Structure parameters** 

f. air spaces [0-1]

 $0.5$ 

 $0.012$ 

 $0.003$ 

f. total mass in pal. [0-1]

Abaxial scattering [0 - 0.99]  $\mathbf{0}$ 

f. Pigm. in palisade [0-1]

roughness factor [0-2]

 $\mathbf{0}$ 

 $\mathbf{x}$ 

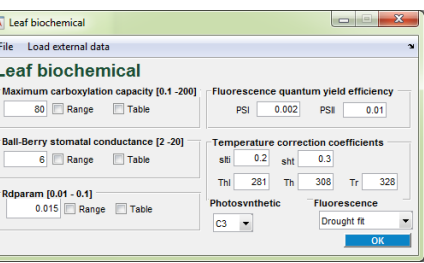

**12/55**

#### **DLM LIBERTY**

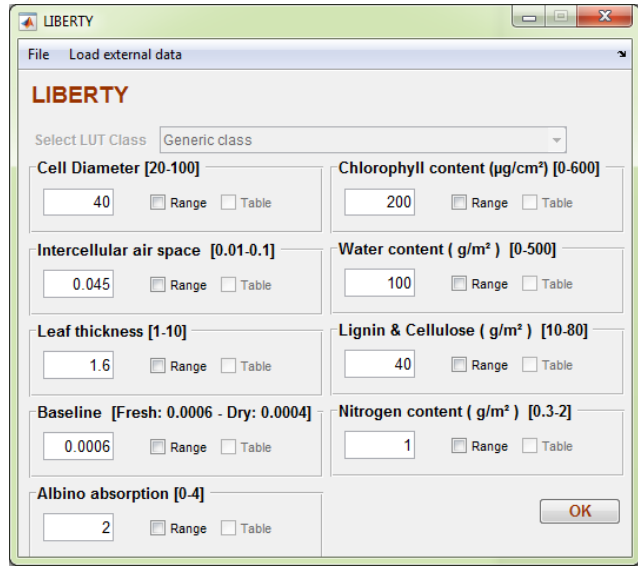

**Radiative Transfer Models** 

┝

## **ARTMO's canopy models**

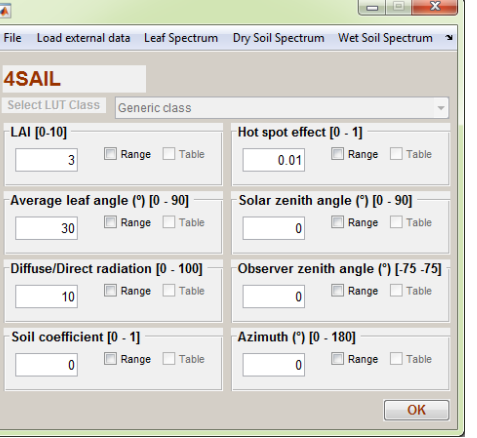

### **SAIL INFORM FLIGHT**

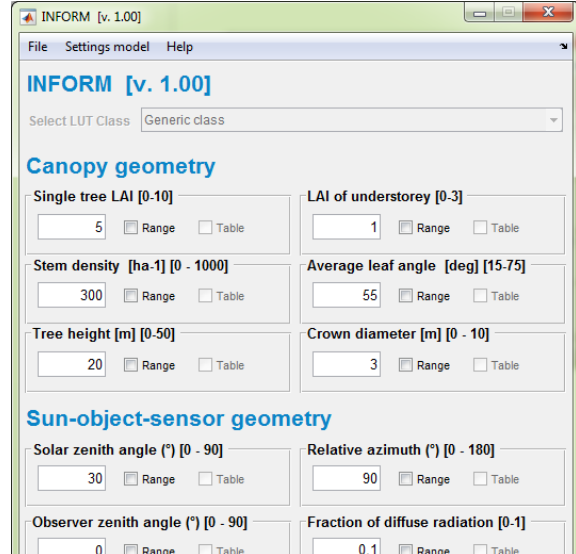

 $OK$ 

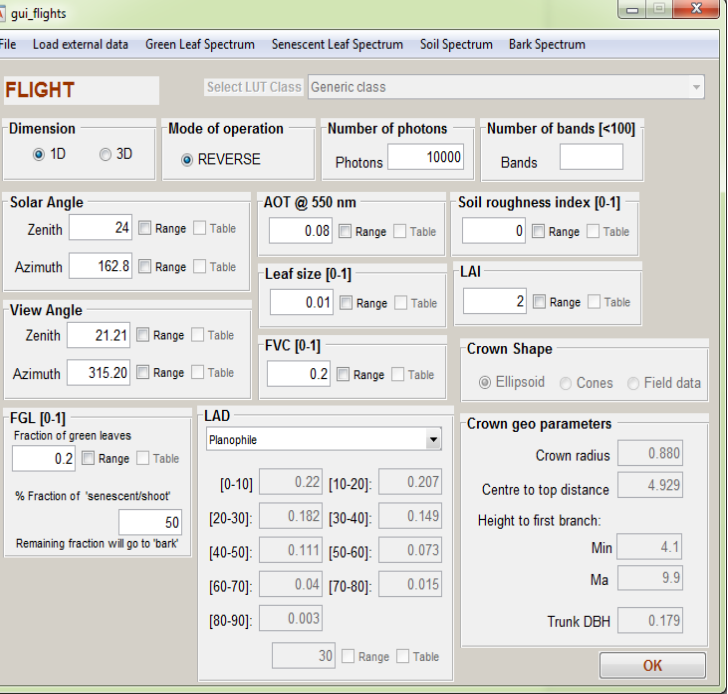

## **ARTMO's combined models: SCOPE**

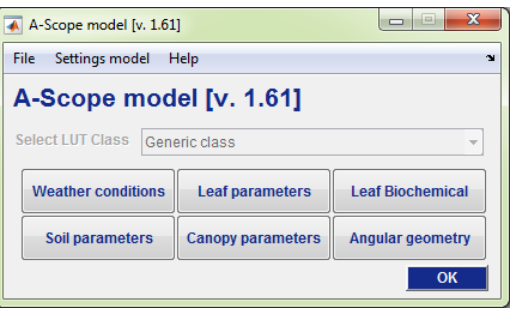

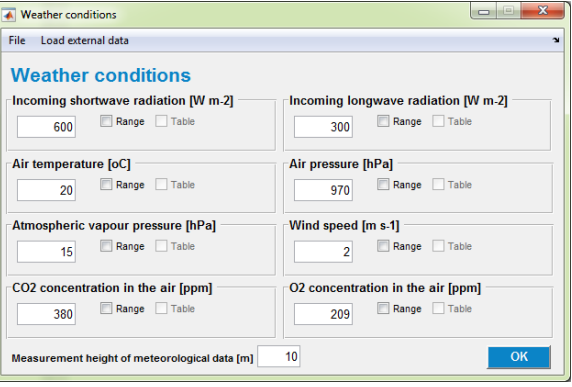

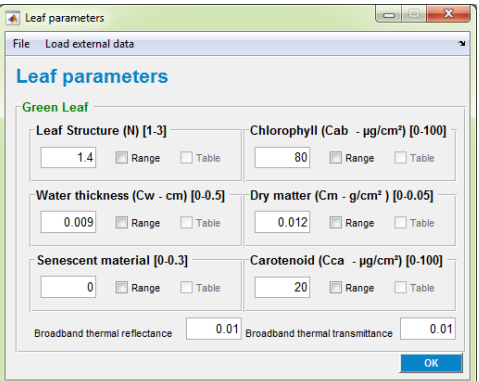

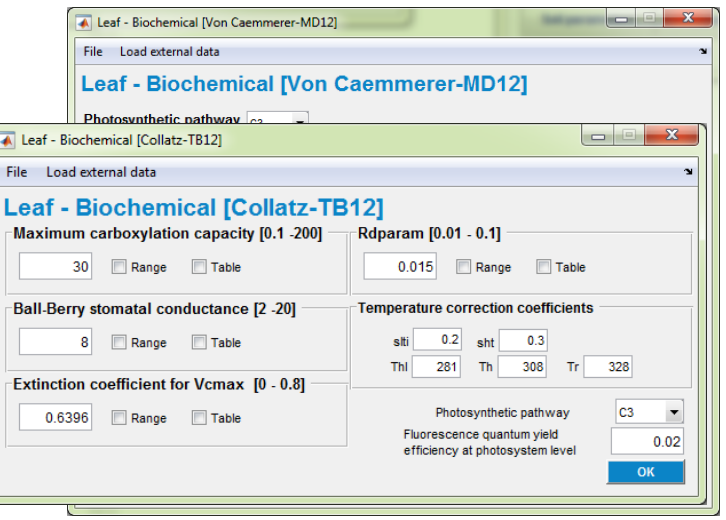

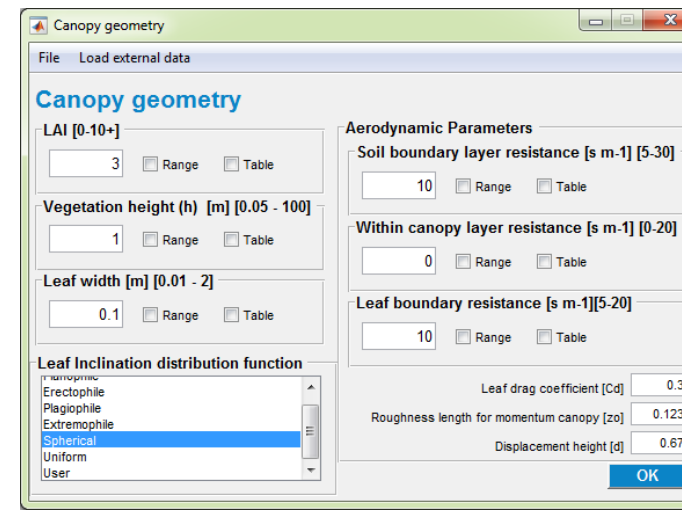

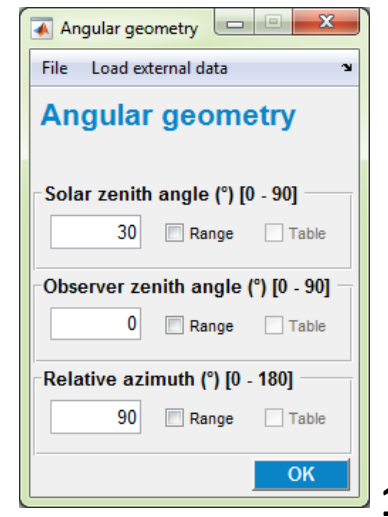

Soil Parameters  $\mathbf{x}$  $\Box$ File Load external data **Soil Parameters ID** soil Soil\_ColumnID2 Soil ColumnID3 Preview Soil resistance for evaporation  $[200 - 5000 s m-1]$ 500 Range Table Volumetric soil moisture content [0.01 - 0.7] 0.25 Range Table Broadband soil reflectance in the thermal range  $0.06$ Volumetric heat capacity of the soil [J m-2 K-1] 1180 1800 Specific mass of the soil [kg m-3] Heat conductivity of the soil [J m-1 K-1]  $1.55$ OK.

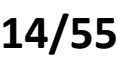

## **Sensor**

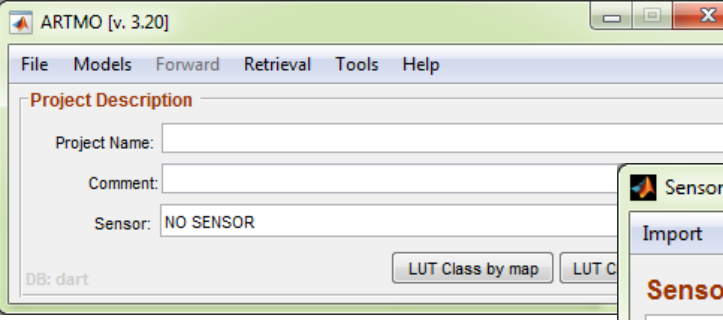

- New sensor settings can be imported by clicking on the '**Import**' button in the top bar.
- Existing band settings can be modified or new ones can be added by clicking on the '**Edit**' button.
- Also a spectral filter of a sensor can be imported or viewed by clicking on the '**Spectral Filter**' button.

#### *Simulations can be generated according to band settings of a selected sensor.*

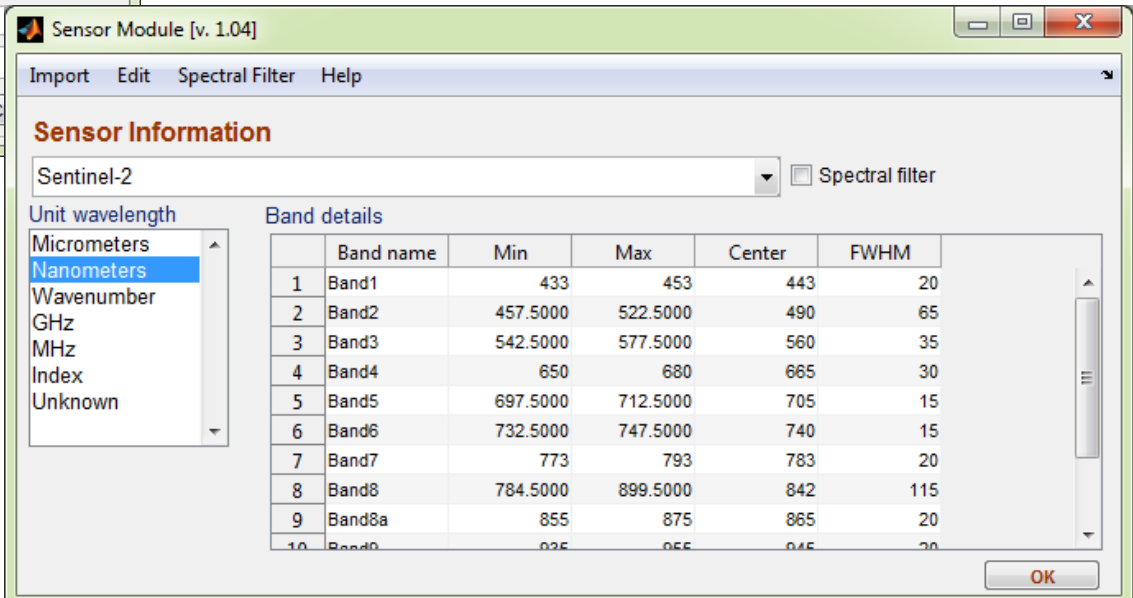

#### **Default sensors:**

- Landsat 7 TM
- Landsat 7 ETM+
- SPOT-4 VMI
- SPOT-4 HRVIR
- CHRIS Mode-3
- MODIS
- **MERIS**
- Sentinel-2
- Sentinel-3 OLCI
- Sentinel-3 SLSTR
- Landsat 8
- Pleiades-1A
- Quickbird

## **Graphics**

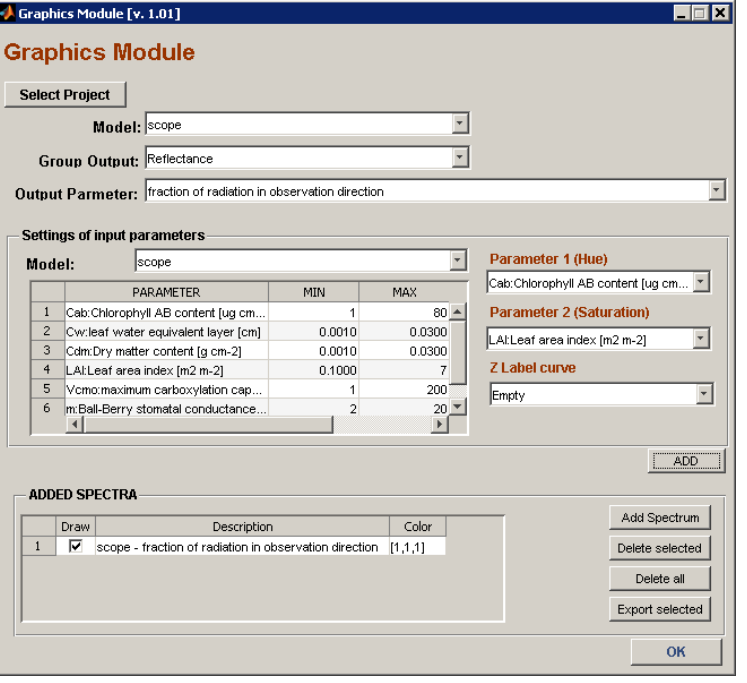

#### $\overline{L}$ olxi  $\leftrightarrow$  Figure 1 File Edit View Insert Tools Desktop Window Help Options  $0 0 0 0$  $\mathbb{R} \otimes \mathbb{R} \otimes \mathbb{R} \otimes \mathbb{R} \otimes \mathbb{R}$ a d a d  $\mathbb{R}$  $0.9$ 80  $0.8$ 71 fraction of radiation in observation direction  $0.7$ 62  $0.6$ 54  $0.5\,$ 45 Cab 36  $0.4$ 27  $0.3$ 19  $0.2$  $9.8$  $0.1$  $0 \rightarrow$ 1500 0.11.8253.55.2757 500 1000 2000 2500 Wavelength (nm) LAI

#### **Visualization options:**

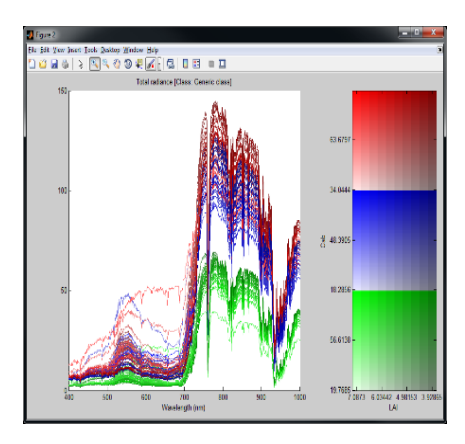

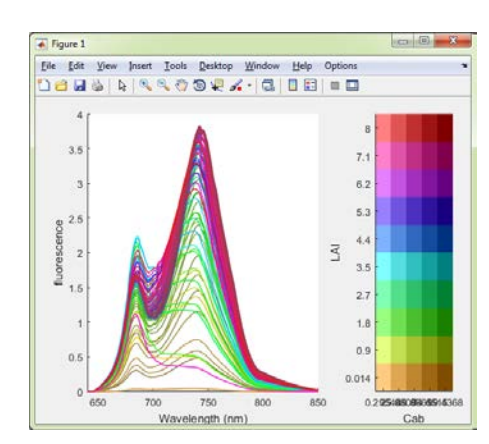

#### **Export:**

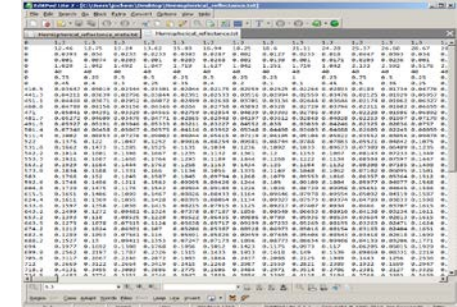

#### **Spectral data Associated metadata**

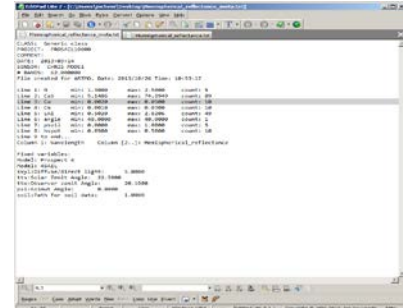

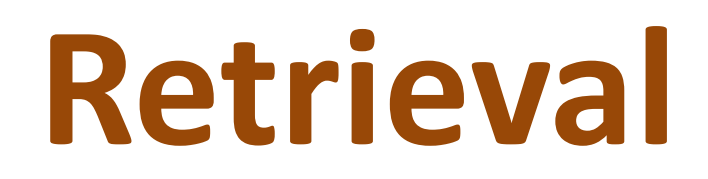

**Retrieval** 

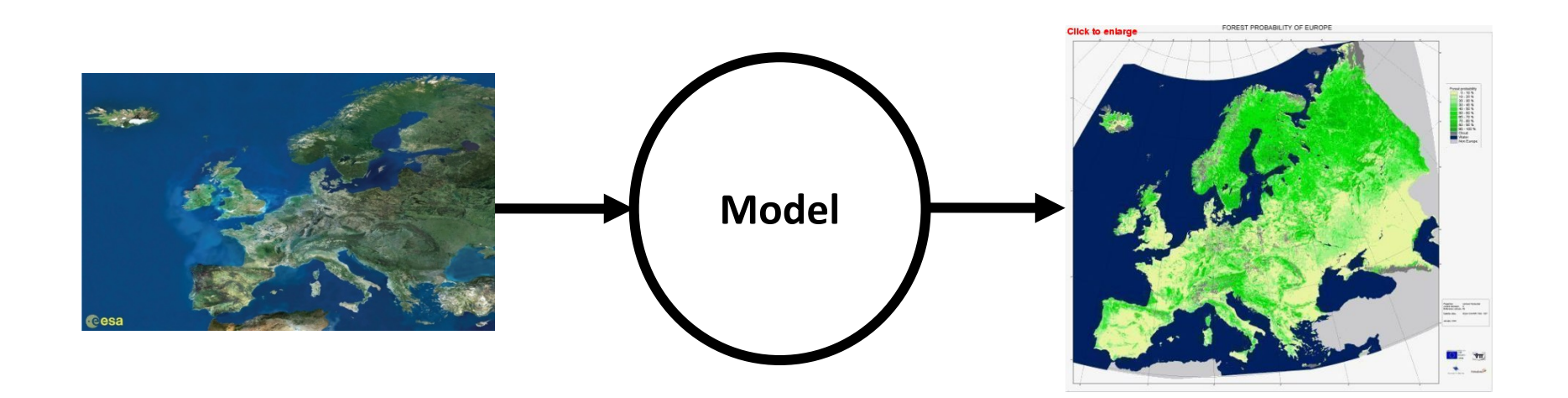

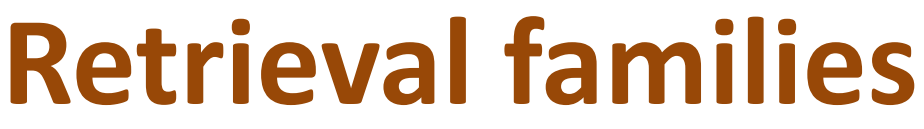

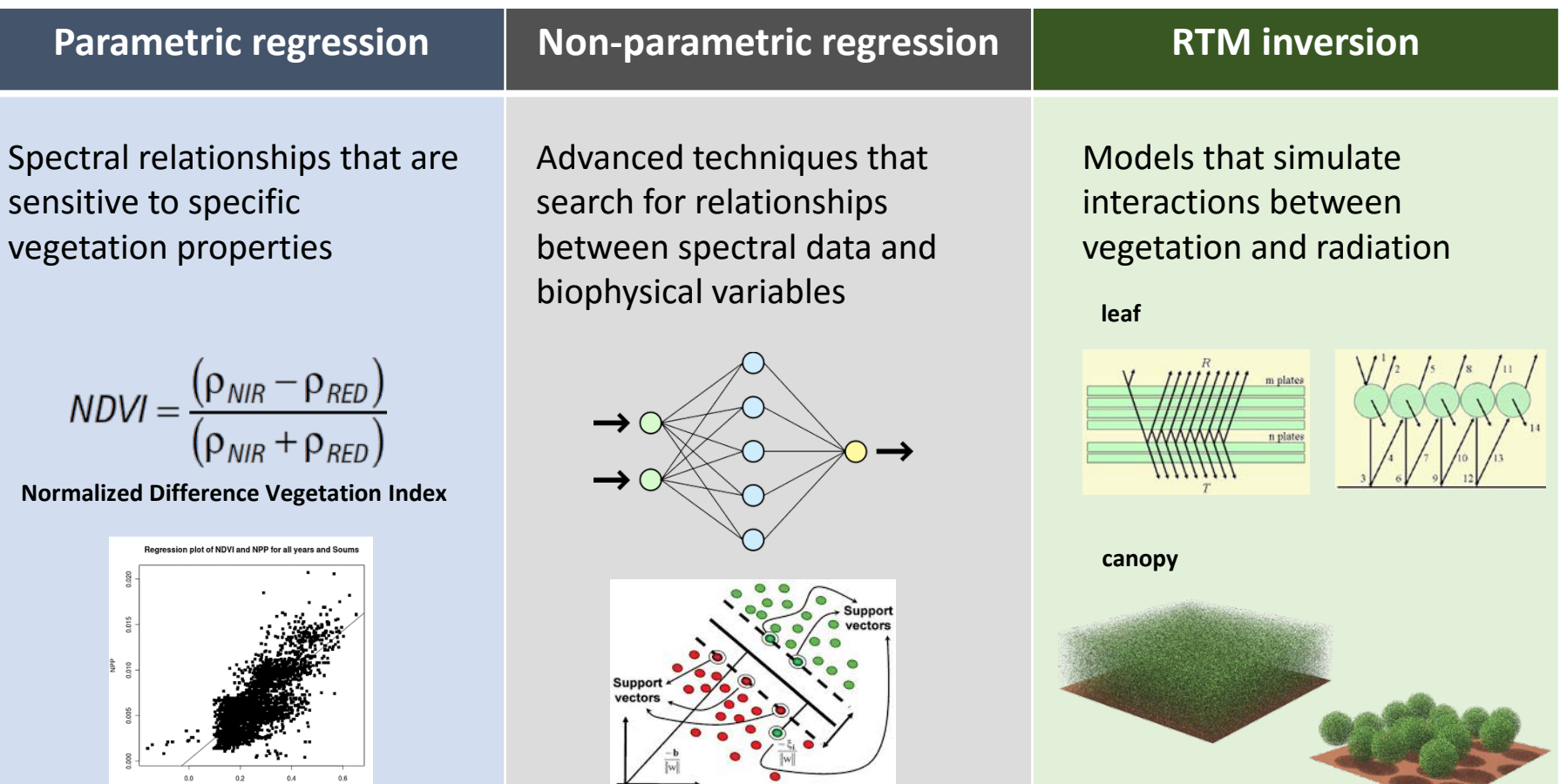

#### **Methods of these different families can be combined:** *hybrid methods*

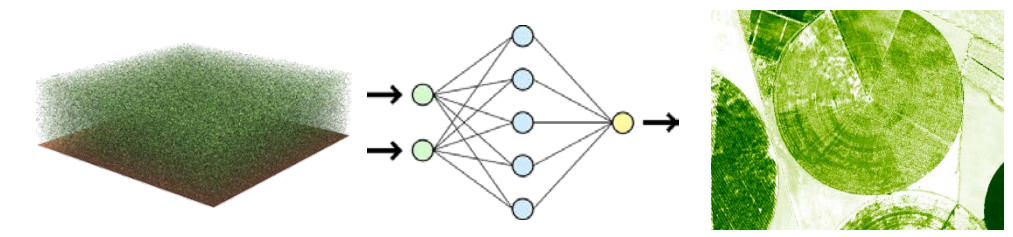

# **ARTMO's retrieval toolboxes:**

#### **Spectral indices toolbox** Calibration data Validation data **Spectral indices toolbox** Spectral Indices Toolbox [v. 1.17]  $\Box$   $\Box$   $\mathbf{x}$ Remote **Simple** Input Settings Assessment Retrieval Tools Help ~ **Band** Curve **Sensing Data** formula combinations fitting (e.g. VI) Validation **Machine learning regression algorithm toolbox** Training data Validation data  $\Box$  $\Box$  $\mathbf{x}$ MLRA Toolbox [v. 1.16] **MLRA toolbox** Input Settings Validation Retrieval Tools Help ٦Î Remote Single output Multi-output **Sensing Data** or **MLRAs MLRAs** Validation **LUT-based inversion toolbox** LUT input data

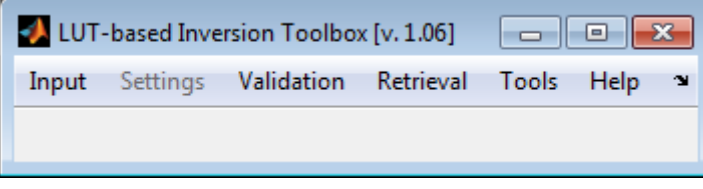

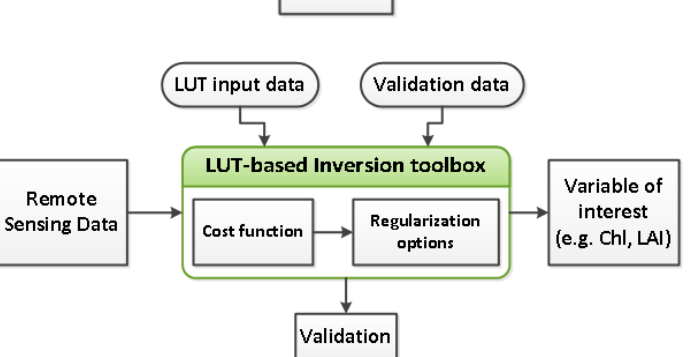

#### *Optimizing and generating maps of vegetation properties only a few clicks away…* **19/55**

Variable of

interest

(e.g. Chl, LAI)

Variable of

interest

(e.g. Chl, LAI)

## **General structure:**

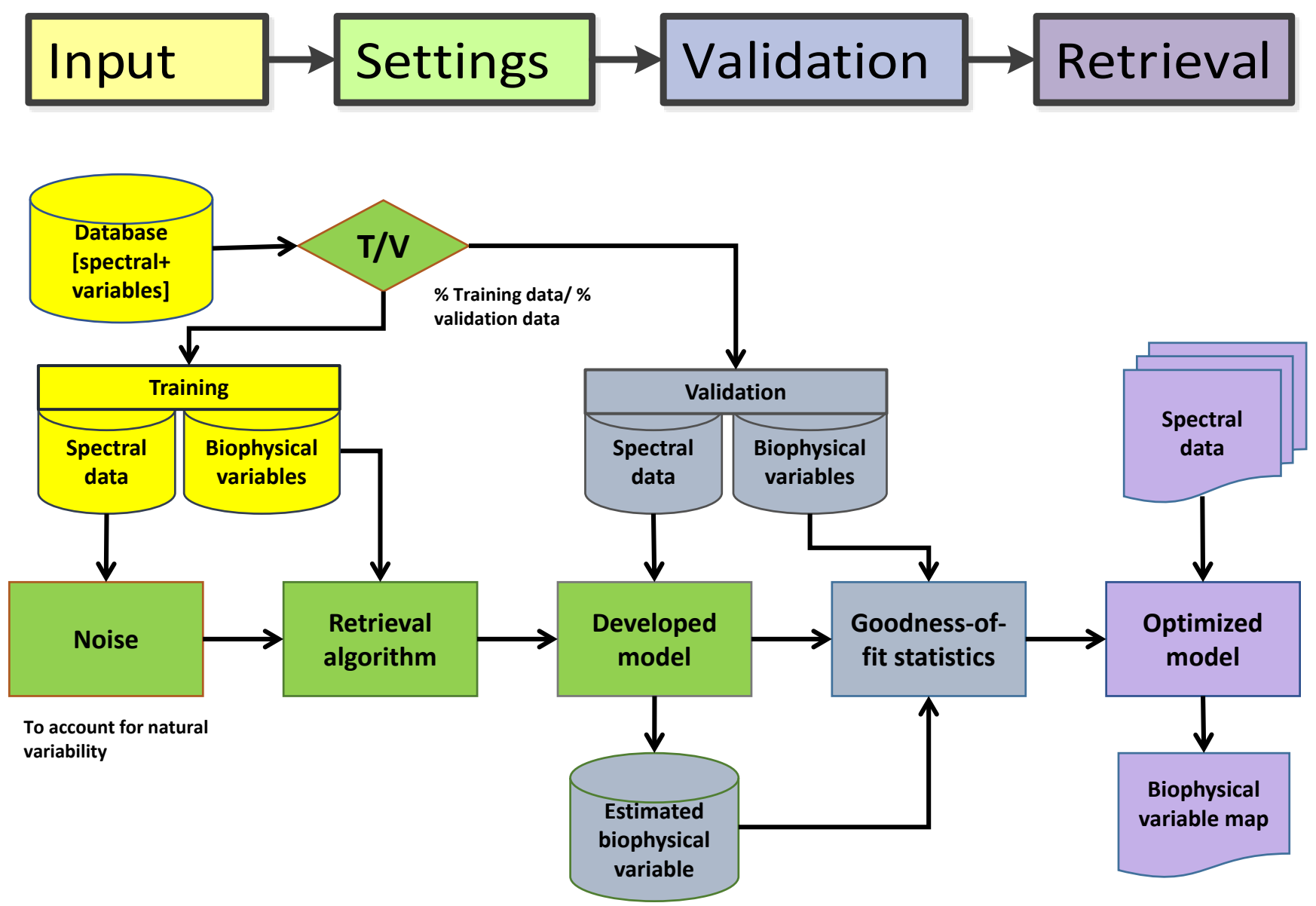

# **OPTIMIZING**

- Retrieval: parametric/non-parametric/inversion
- Band selection
- Dimensionality & sample reduction

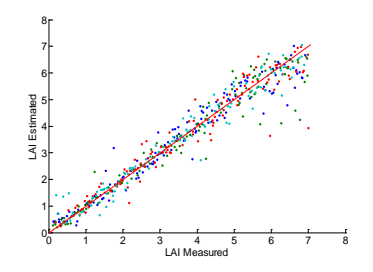

### **Spectral indices toolbox:**

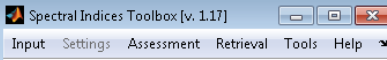

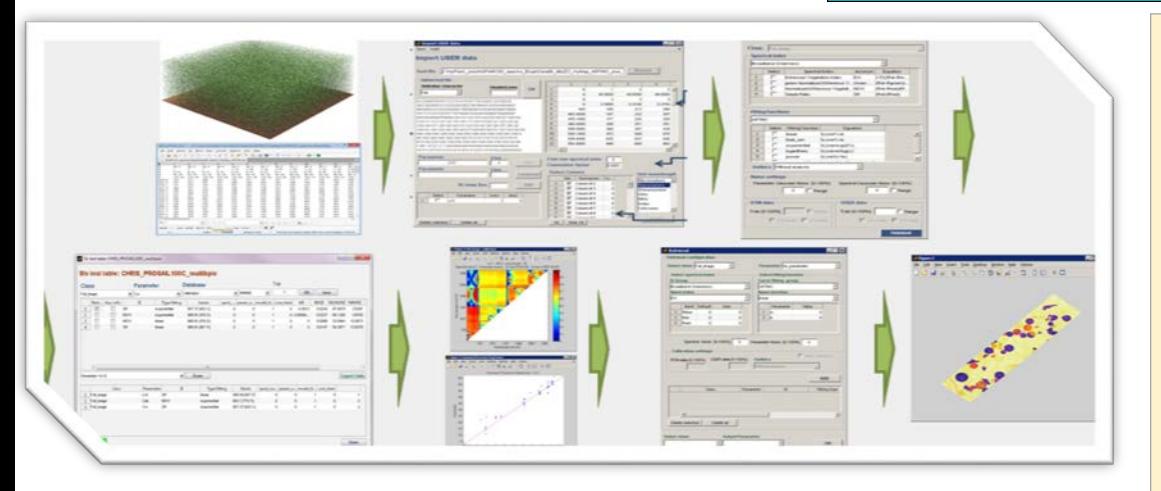

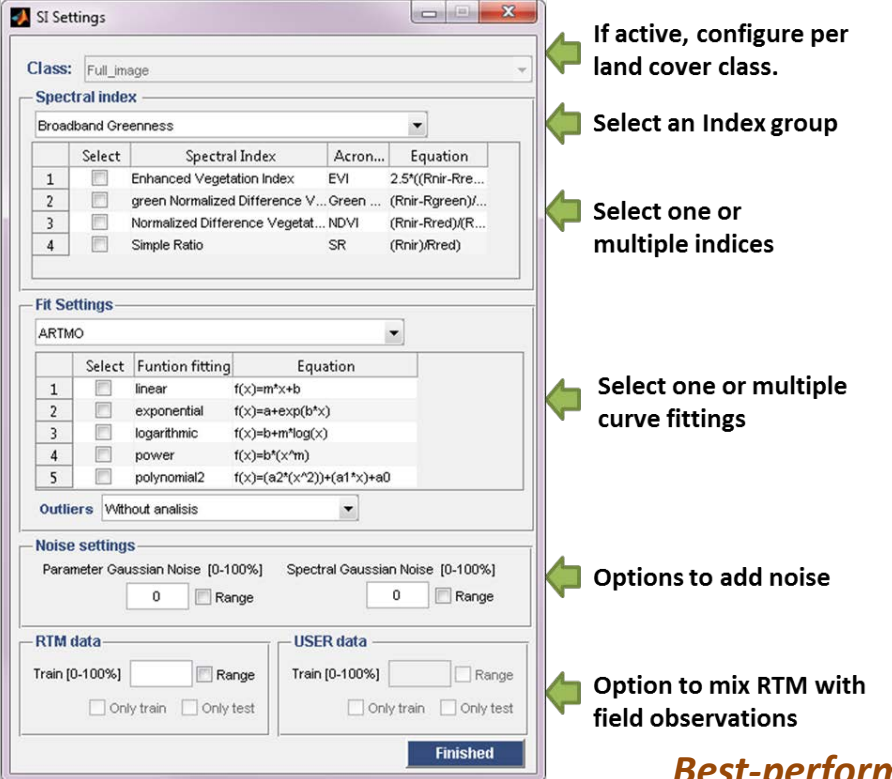

#### Properties:

- **Calculates all possible band combinations.**
- **For index formulations with up to 10-band indices (#b10, for a 10-band sensor that would be 10 billion combinations)**
- **Includes multiple fitting functions (linear, exponential, logarithmic, power, polynomial)**
- **Noise & Cross-validation options**
- **Results stored in MySQL**
- **Top-performing indices per formulation and fitting function are given.**
- **Can process both image or individual spectra.**

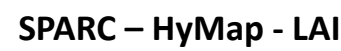

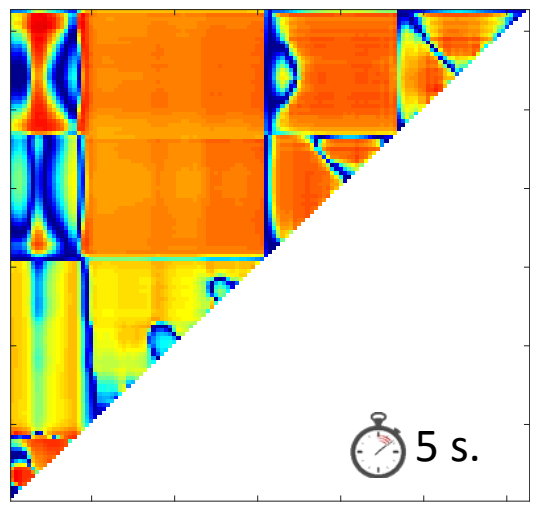

**R2**

*Best-performing index can be applied to an image.*

#### **SPARC dataset (Barrax Spain); HyMap data 2/2**

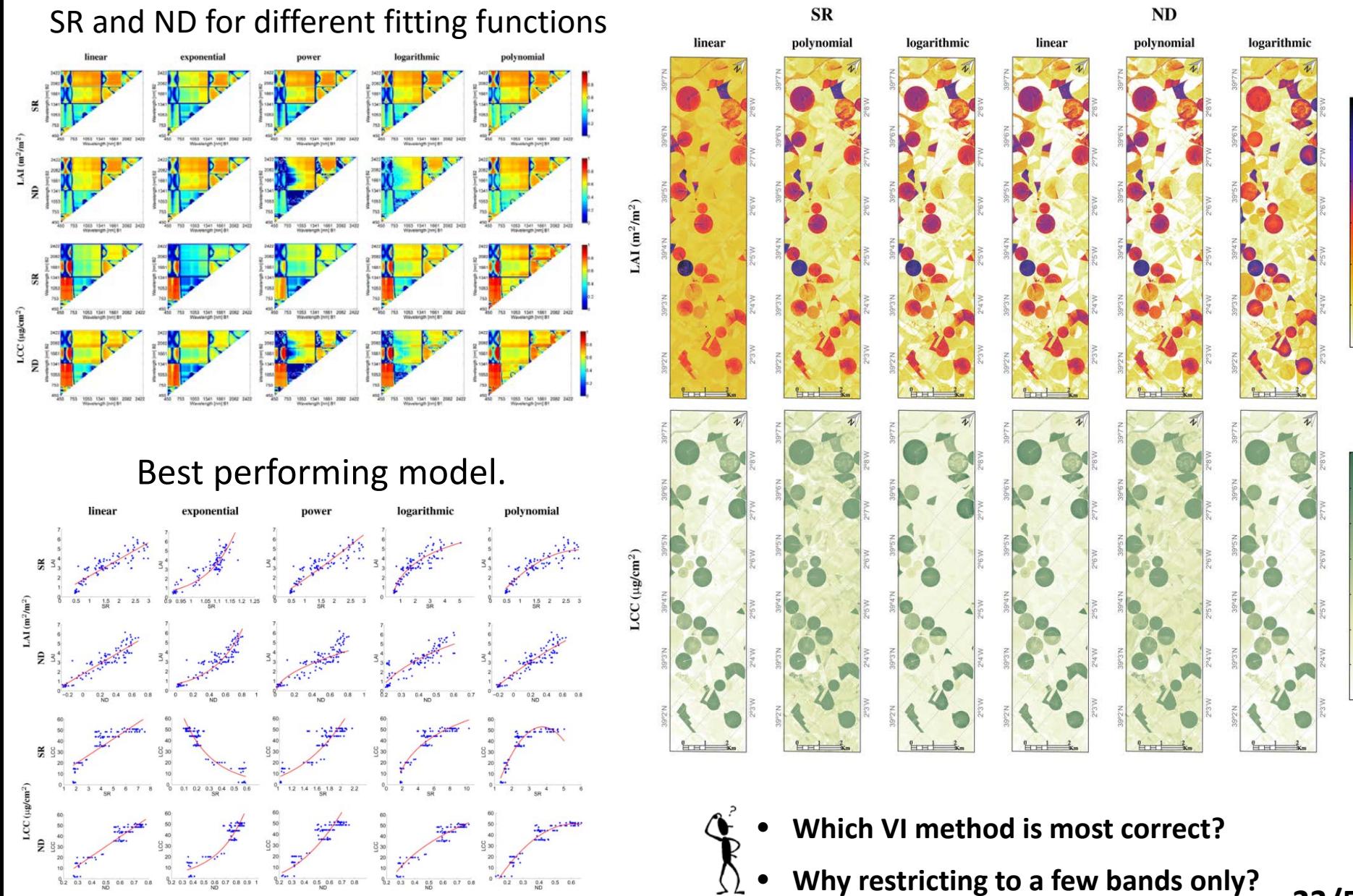

### **Machine learning regression algorithm toolbox**

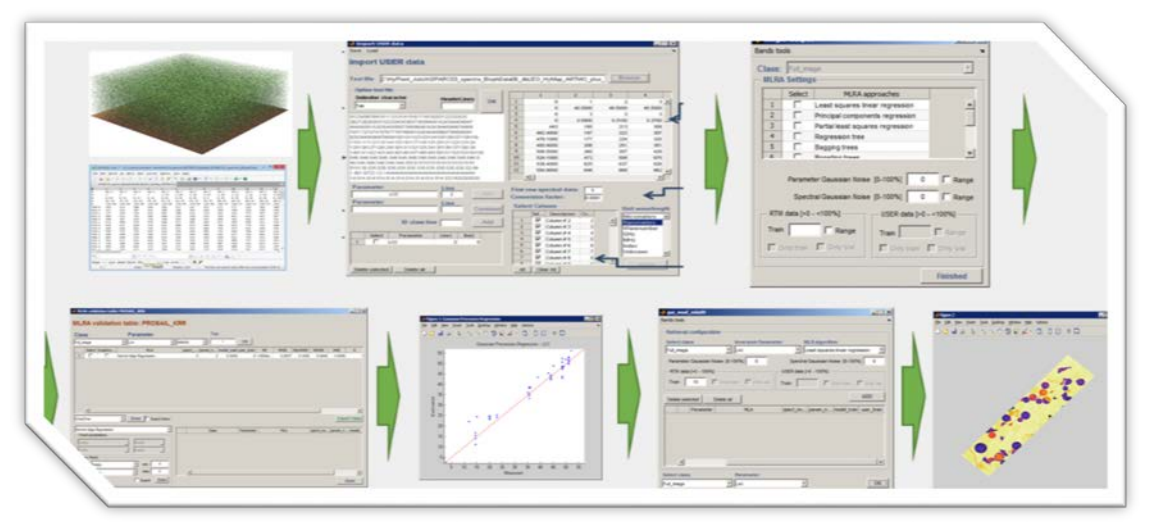

#### *Simpler to execute than SI: no band selection needed.*

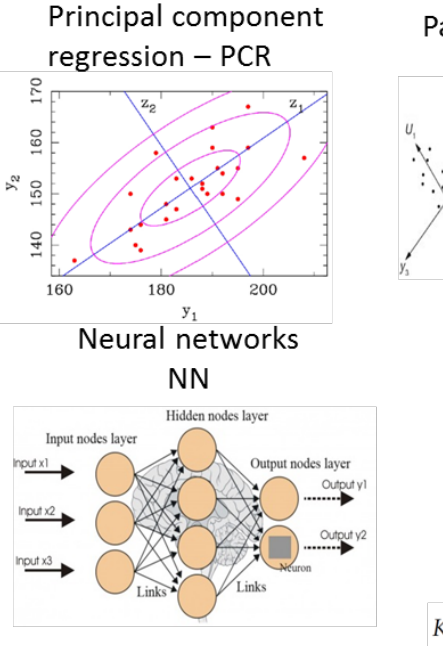

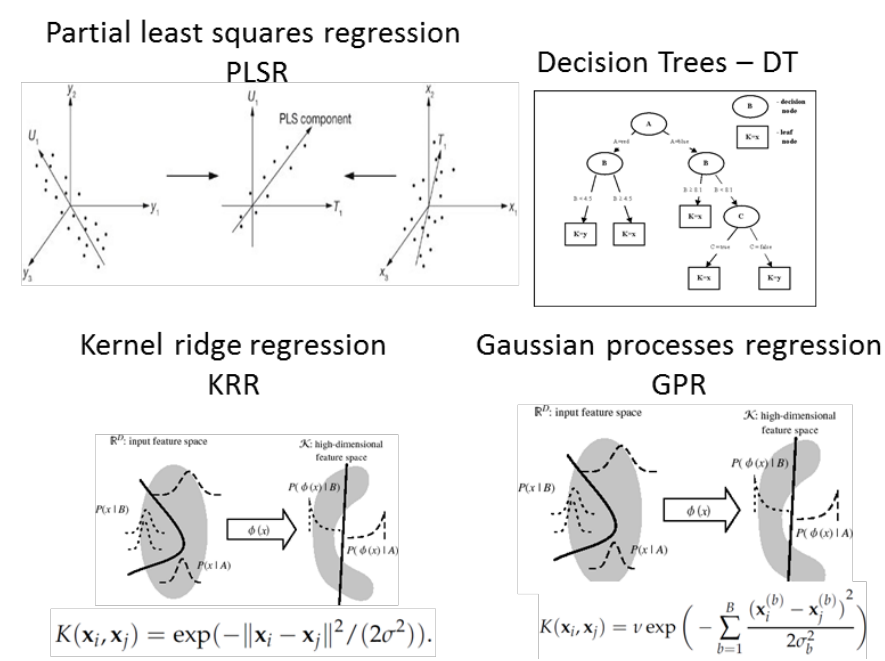

#### Properties:

- decisios<br>no de

K: high-dimensional

 $P(\phi(x)$ 

 $\phi(x)$ 

• **About 15 MLRAs implemented**

Input Settings Validation Retrieval Tools Help

MLRA Toolbox [v. 1.16]

- **Single-output & multi-output**
- **Noise & Cross-validation options**
- **Dimensionality reduction options**
- **Results stored in MySQL**
- **GPR properties: band relevance & uncertainties**
- **Can process both images or individual spectra.**
- **Active learning, GPR-BAT, dim. reduction**

**Non-parametric models:**

- **SimpleR** [Camps-Valls et al., 2013]
- <http://www.uv.es/gcamps/code/simpleR.html>

#### Also:

- **Bagging trees (BAGTREE)**
- **Boosting trees (BOOST)**
- **Neural networks (NN)**
- **Extreme Learning Machines (ELM)**
- **Support Vector Regression (SVR)**
- **Relevance Vector Machine (RVM)**
- **Variational Heteroscedastic Gaussian Process Regression (VHGPR)**

**GPR in Bayesian framework also provides:**

- **Band relevance**
- **Uncertainty estimates**

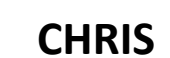

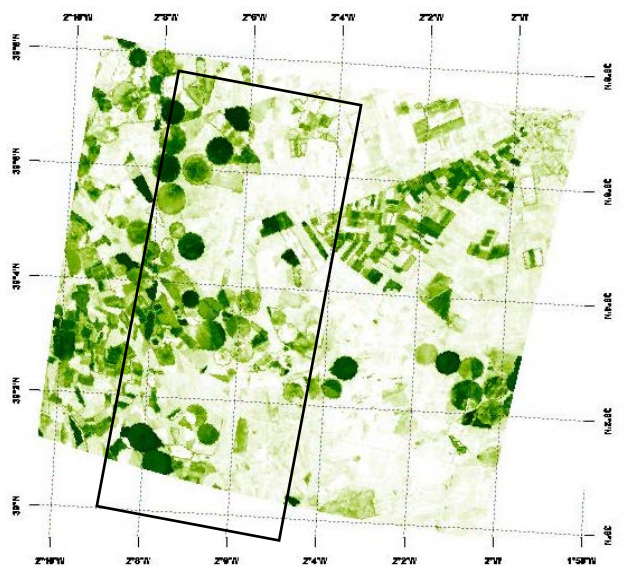

CASI1500 - pixel size: 1.4m

- 288 bands

Same GP model was applied

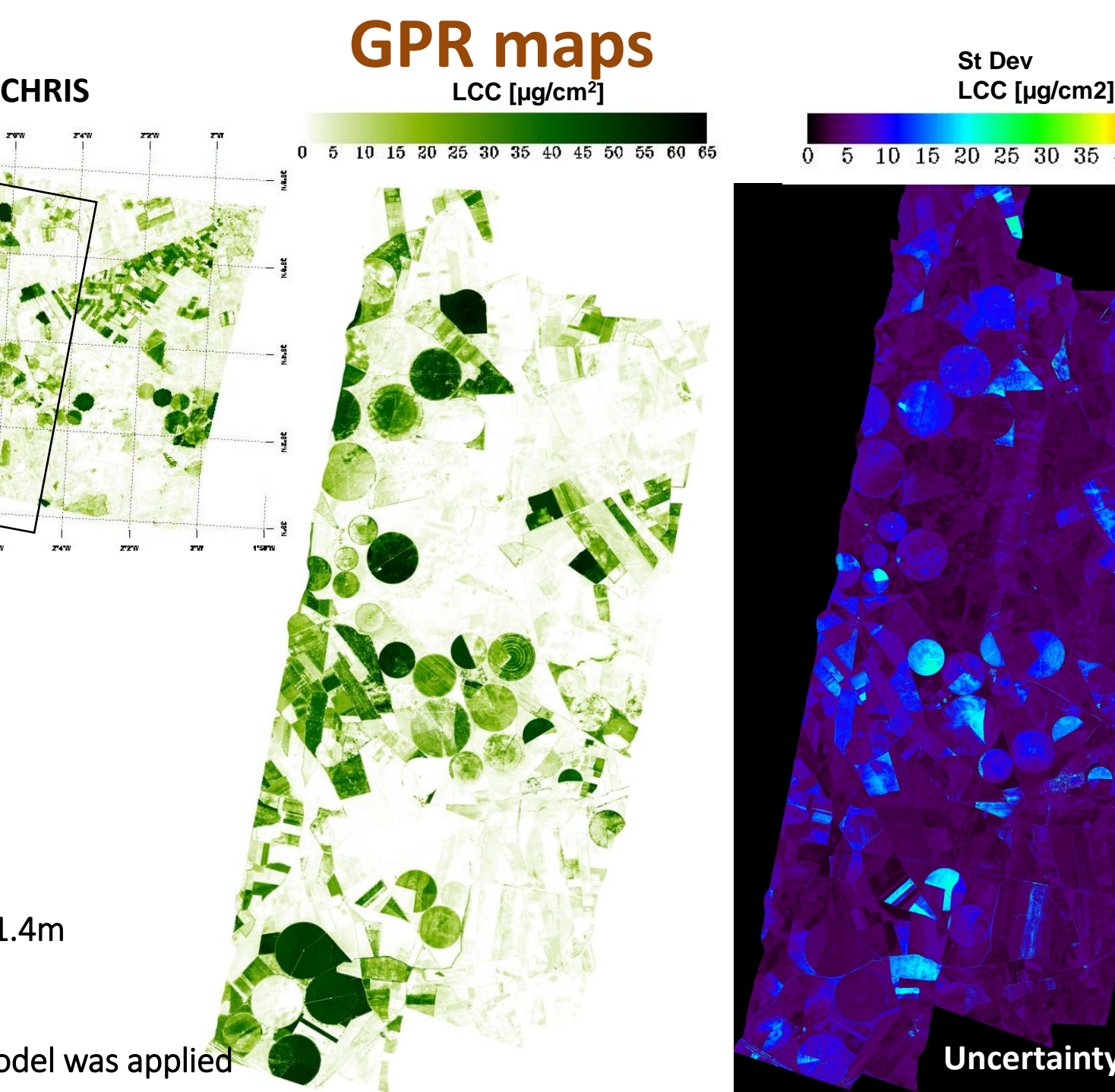

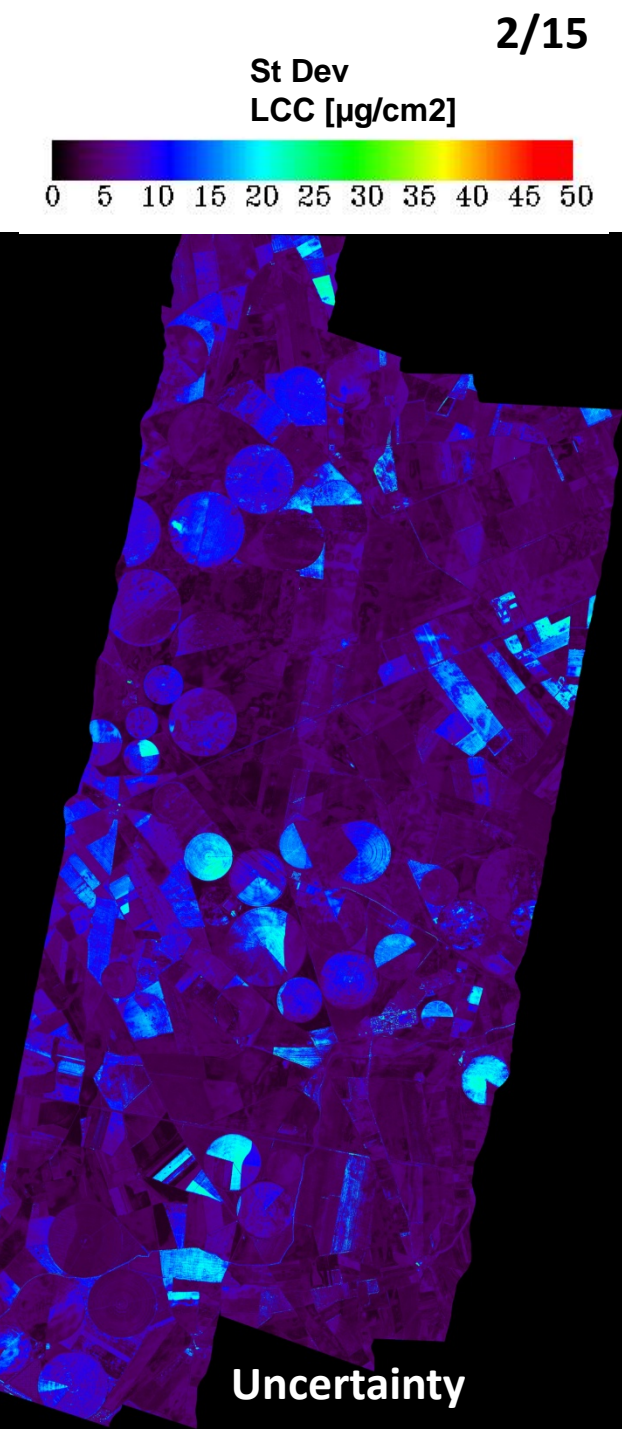

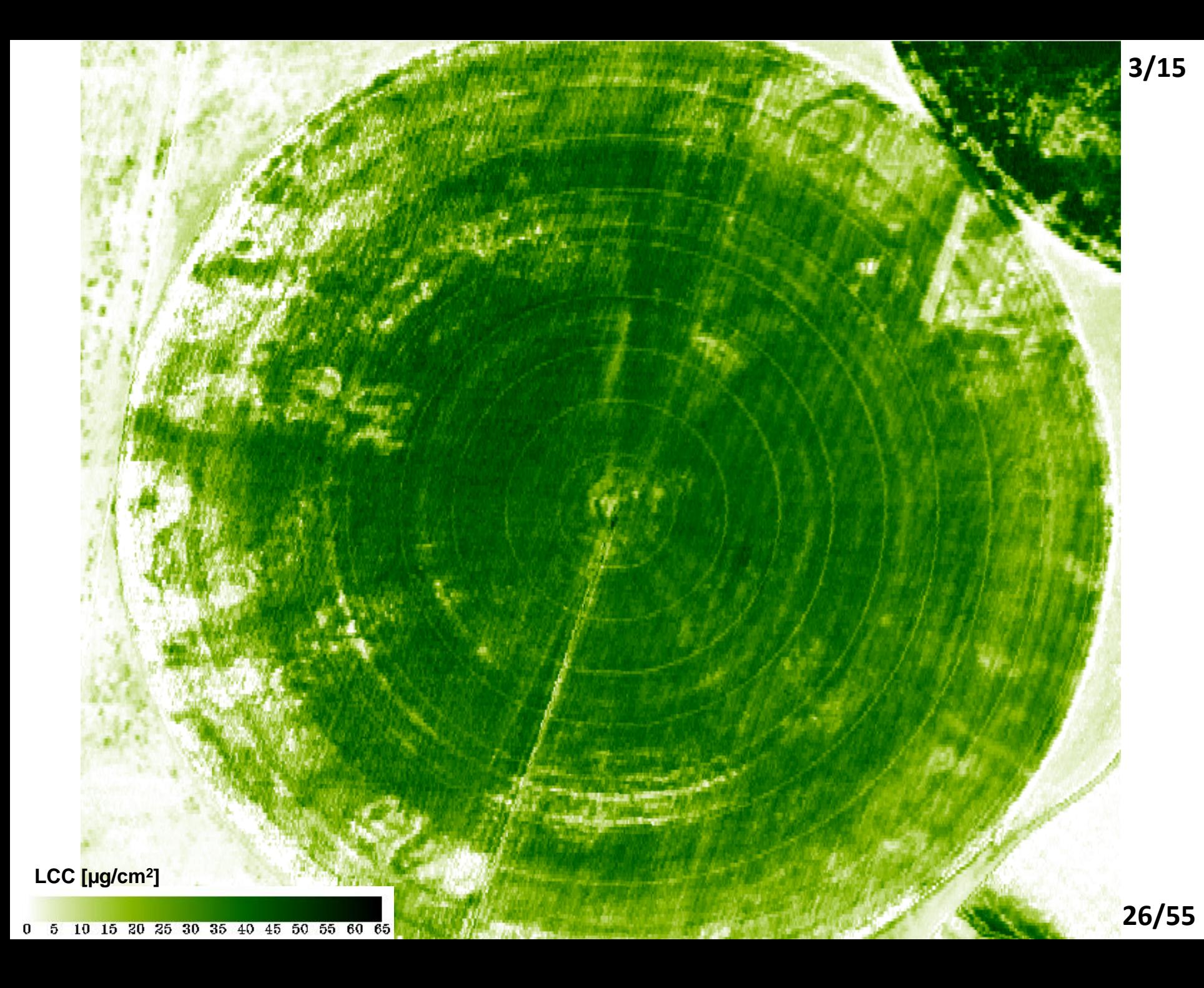

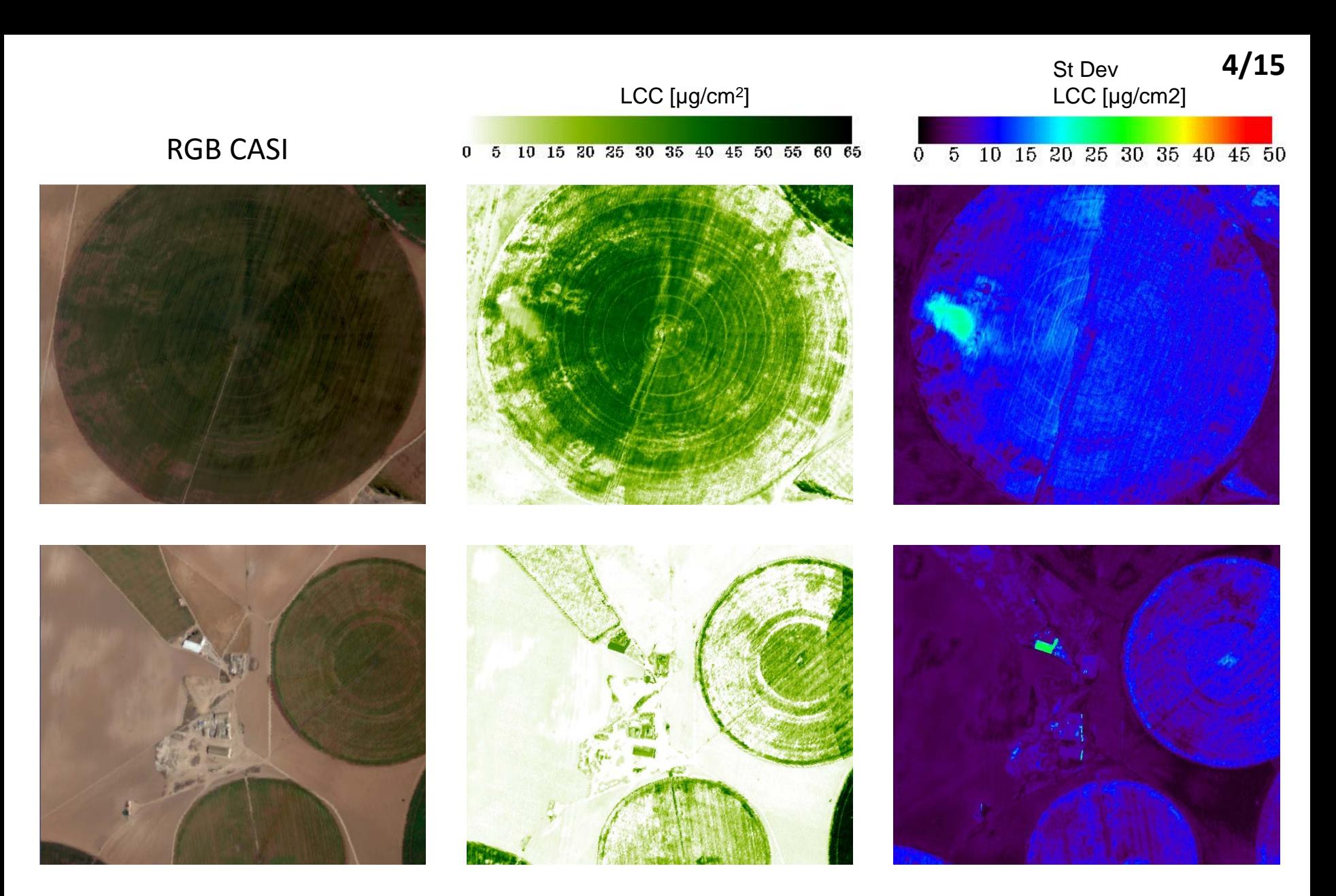

- **Uncertainty maps** provide **additional info** which may be hidden on the images.
- **Implausible estimations are detected.**

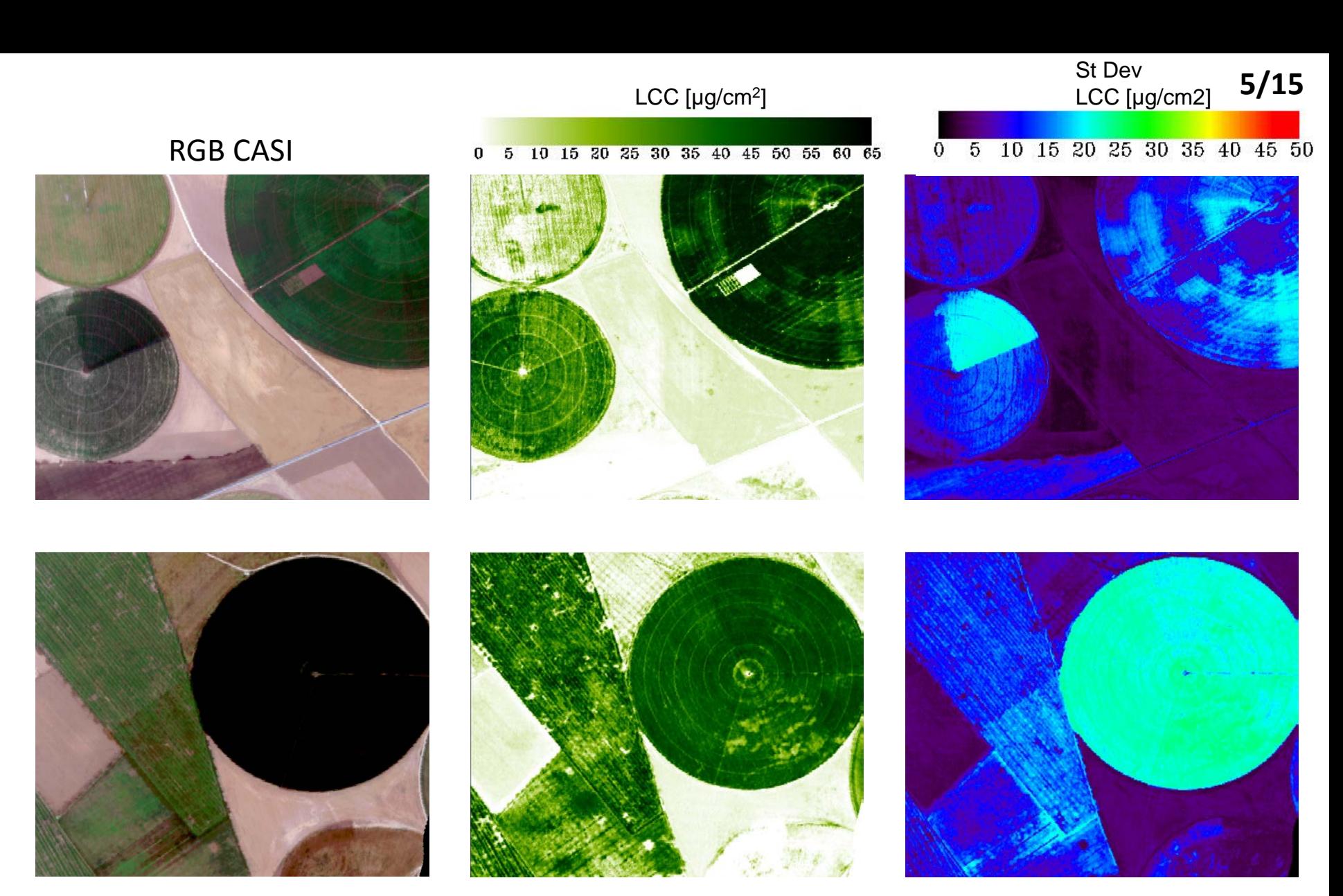

- In turn**, despite low uncertainties also good estimations**. No impact on recently irrigated areas (other methods have difficulties with wet soils).
- For operational applications, of interest to flag/mask regions with high uncertainties.

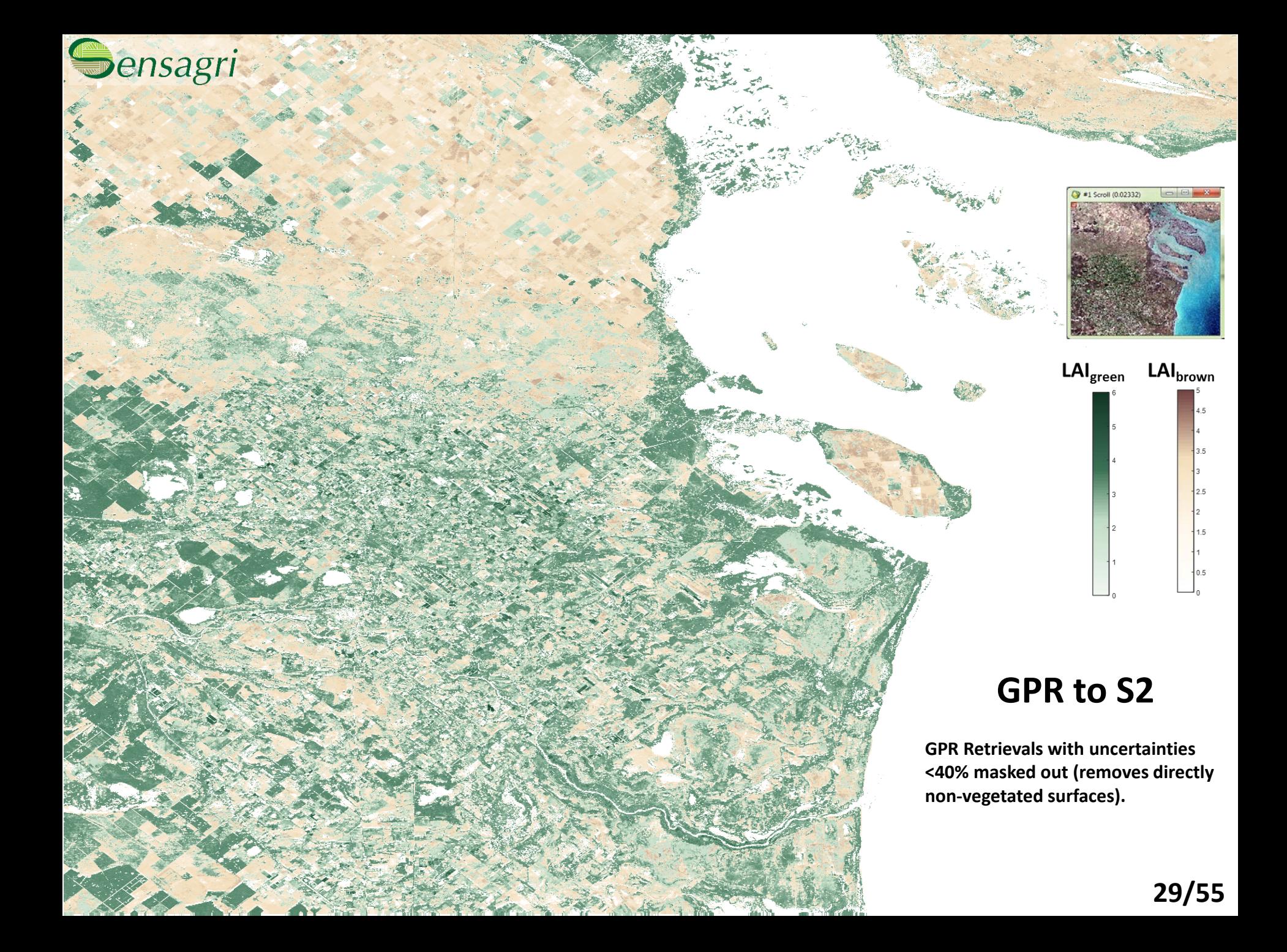

## **The challenge of machine learning applied to imaging spectroscopy**

- *Machine learning methods are adaptive and can be very powerful. However that goes a computational cost. This can be problematic when large datasets are involved, either in the sampling or in the spectral domain (e.g. for hybrid methods).*
- *Moreover, when many bands are involved: multicollinearity leads to statistical problems (suboptimal performance).*

*Solutions to deal with large datasets:*

- **1.Reducing spectral data:** 
	- **I. band selection (GPR-BAT),**
	- **II. dimensionality reduction**
- **2.Samples reducing : Active learning**

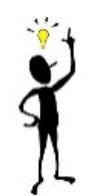

### **I) Band selection: GPR-BAT**

60

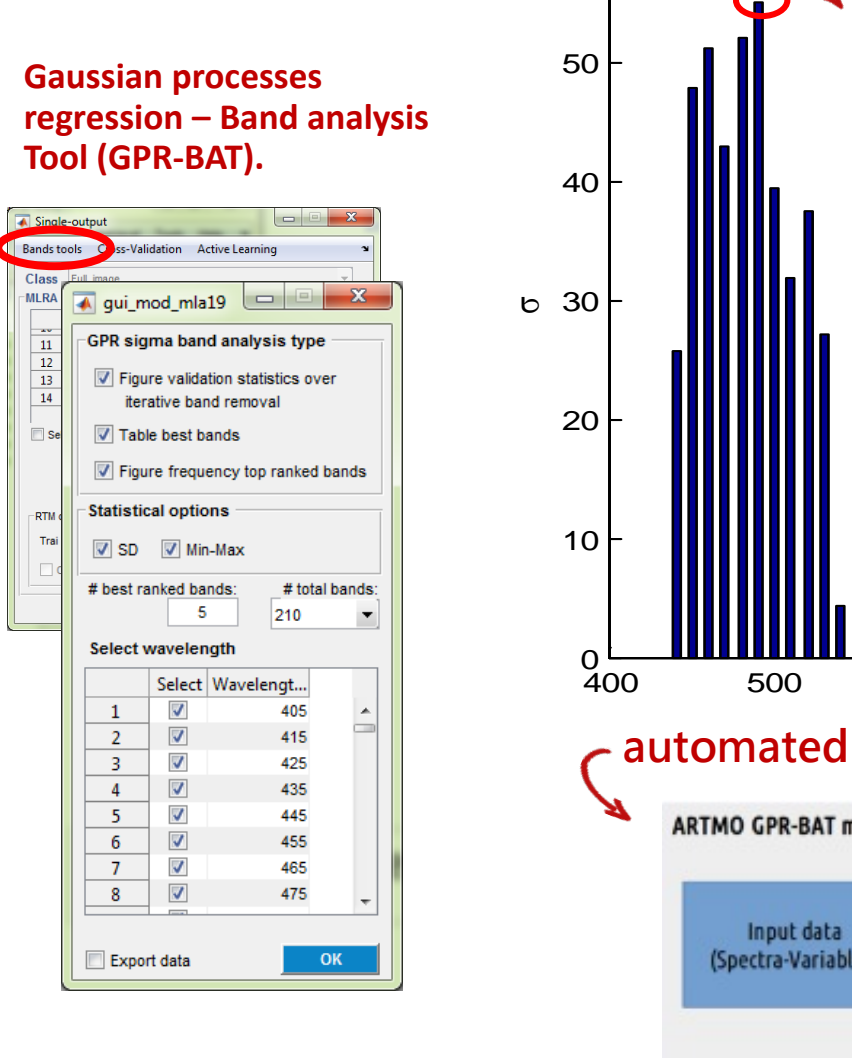

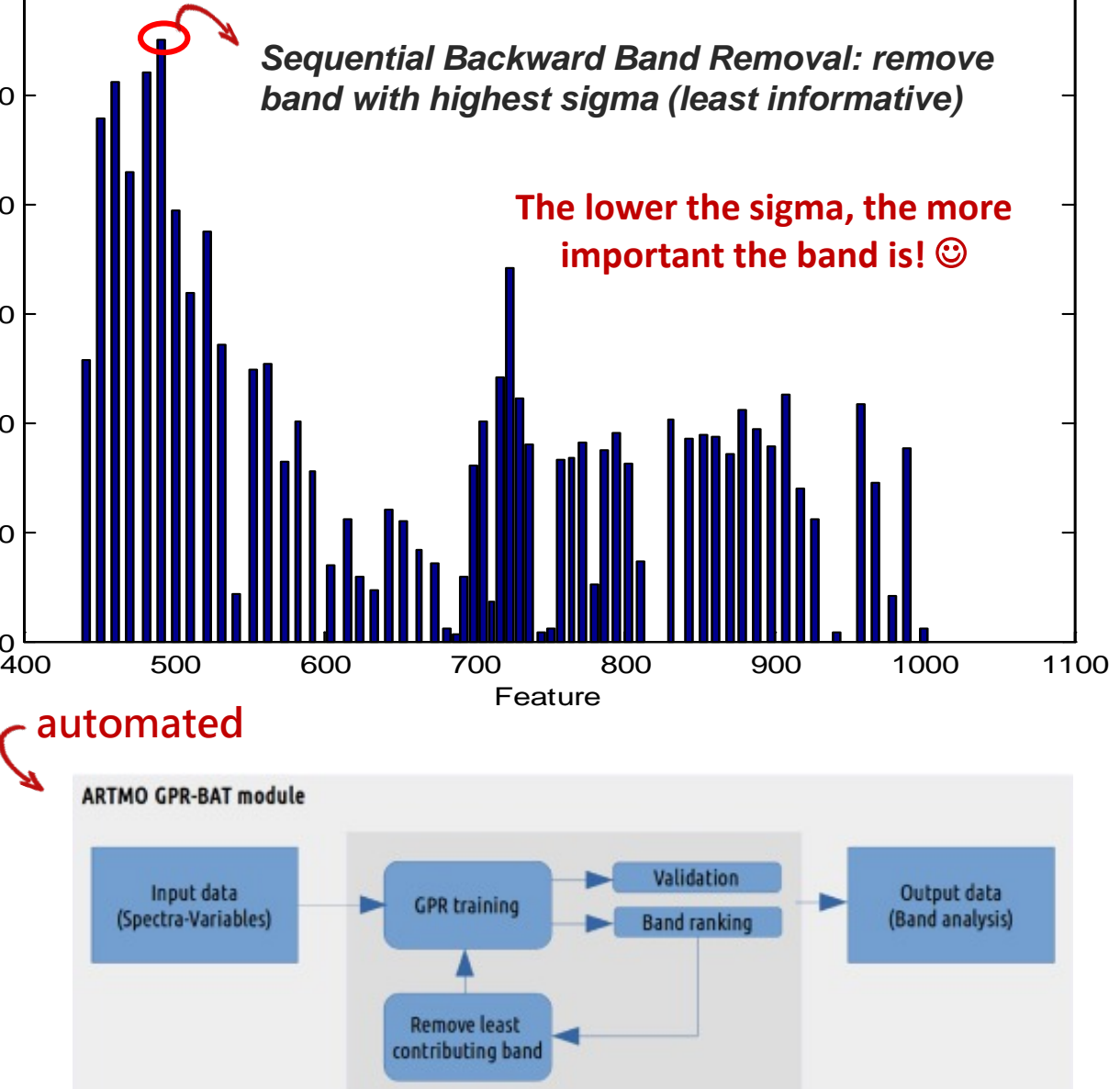

g participants of the state of the state of the state of the state of the state of the state of the state of t<br>The state of the state of the state of the state of the state of the state of the state of the state of the st

*Best-performing method can be applied to an image.* **31/55**

### **GPR-BAT example with simulated data (PROSAIL)**

#### **Experimental setup:**

- PROSAIL: LHS 100# @ 10 nm, 220b; Cab, LAI
- 4k cross-var sampling

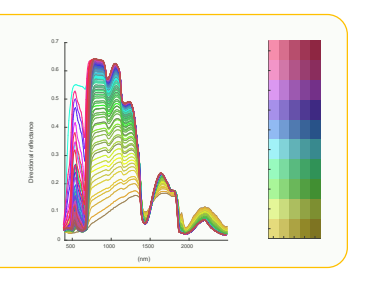

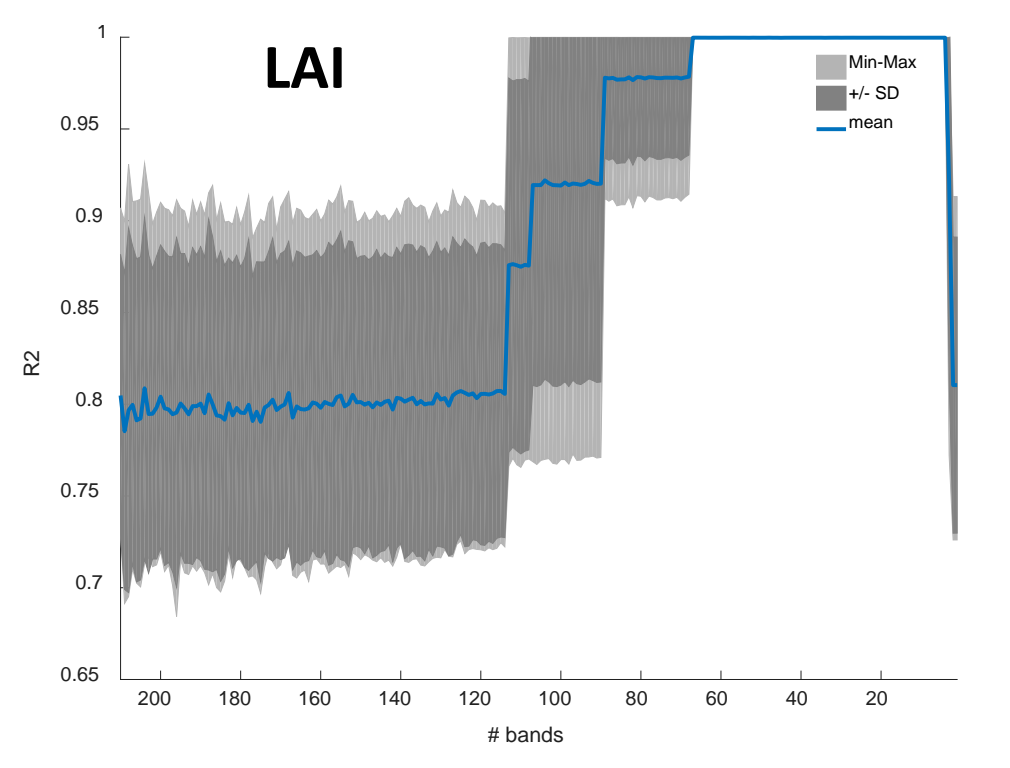

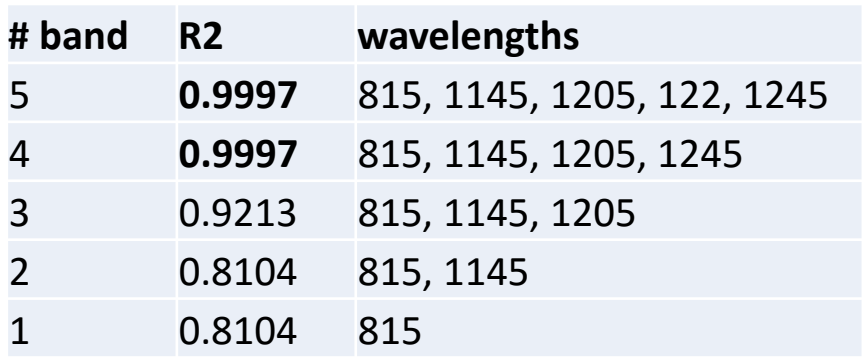

#### **Best performances achieved between 70 and 4 bands**  *(using all bands or <3 bands not recommended)*

#### **GPR-BAT example with A. Gitelson field data (maize/soybean, OO, 300#b)**

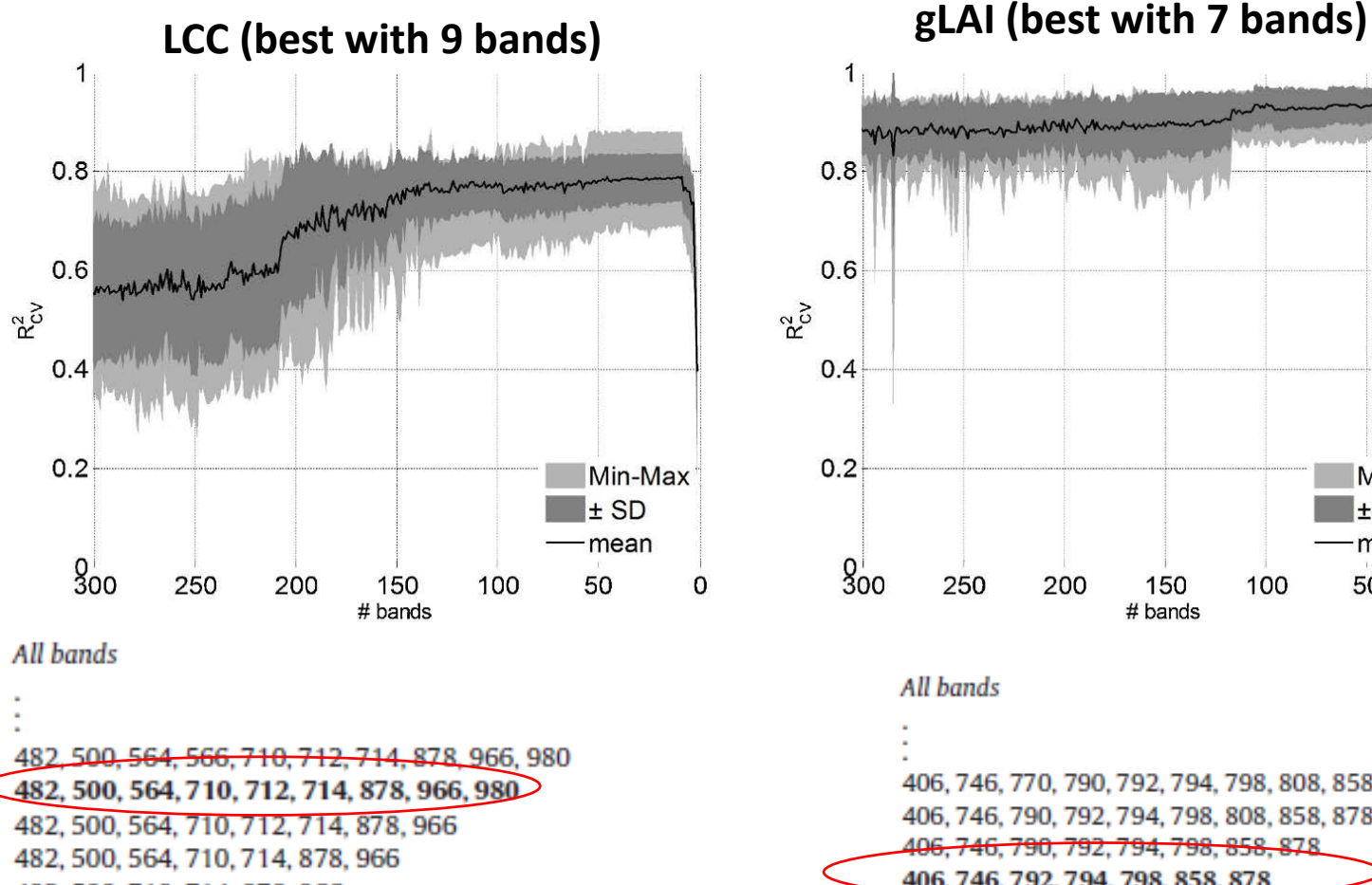

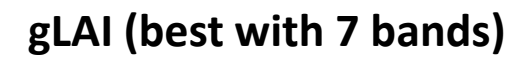

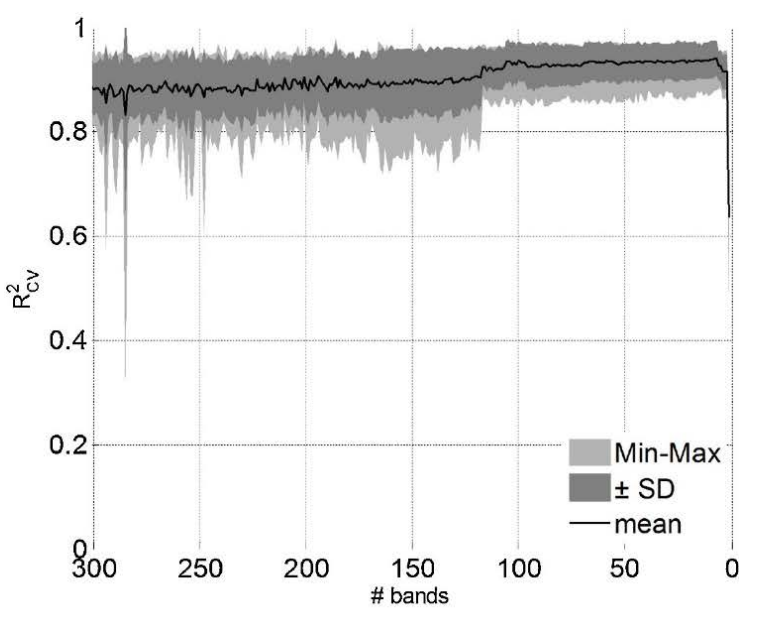

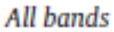

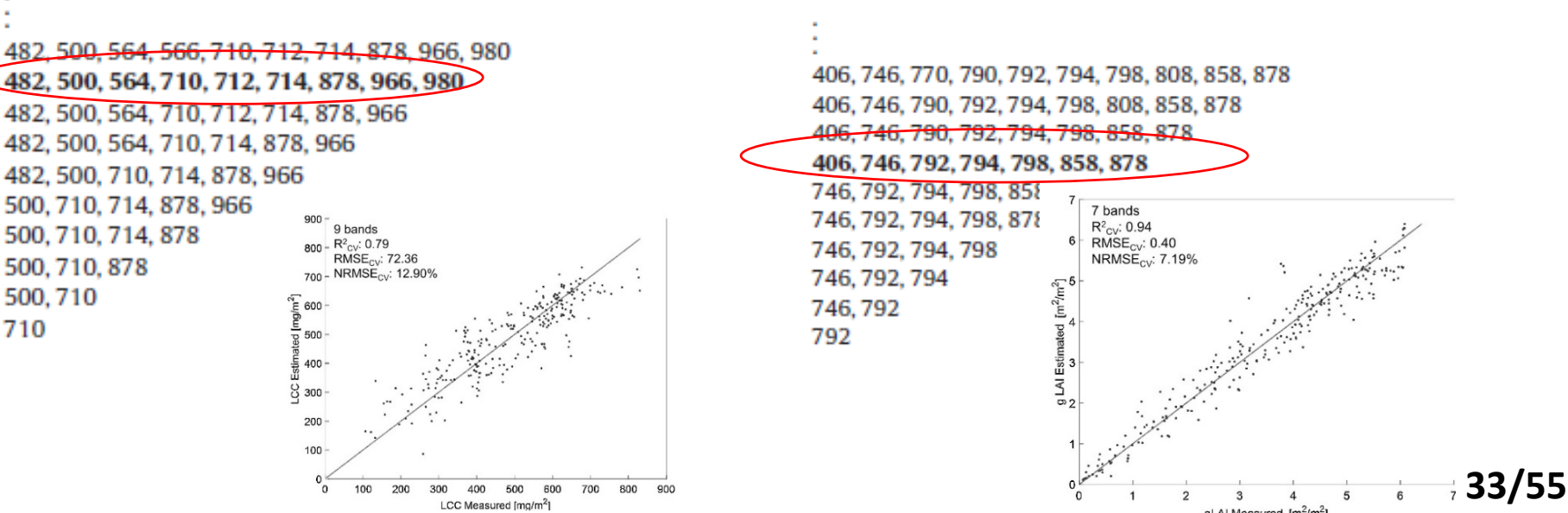

**10/15**

400 500 600 700 800 900 1000

#### **GPR-BAT example with field data (SPARC, Barrax, Spain; Hymap, 125#b)**

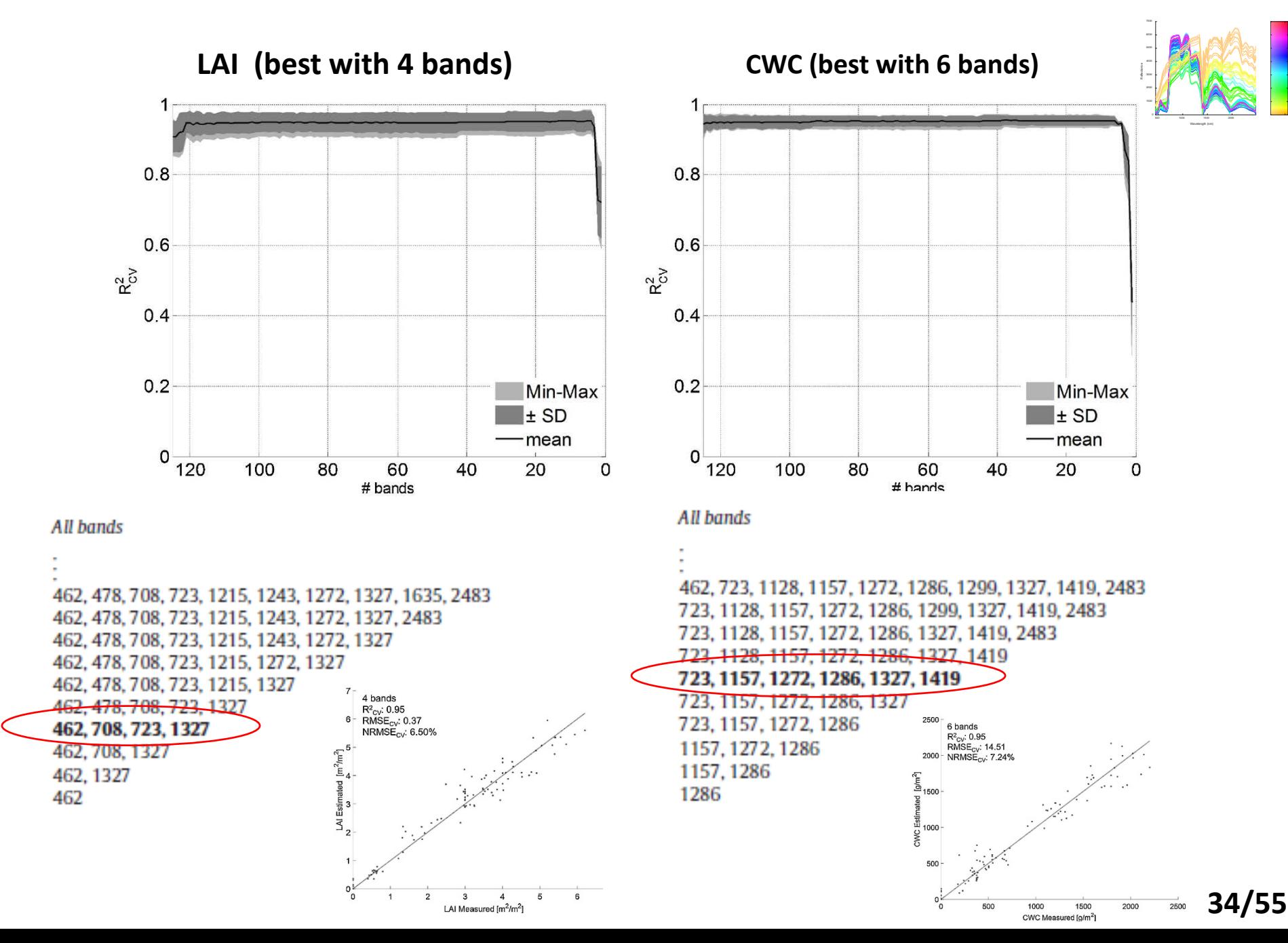

### **BIOHYPE & SCOPE: SIF (200#b)**

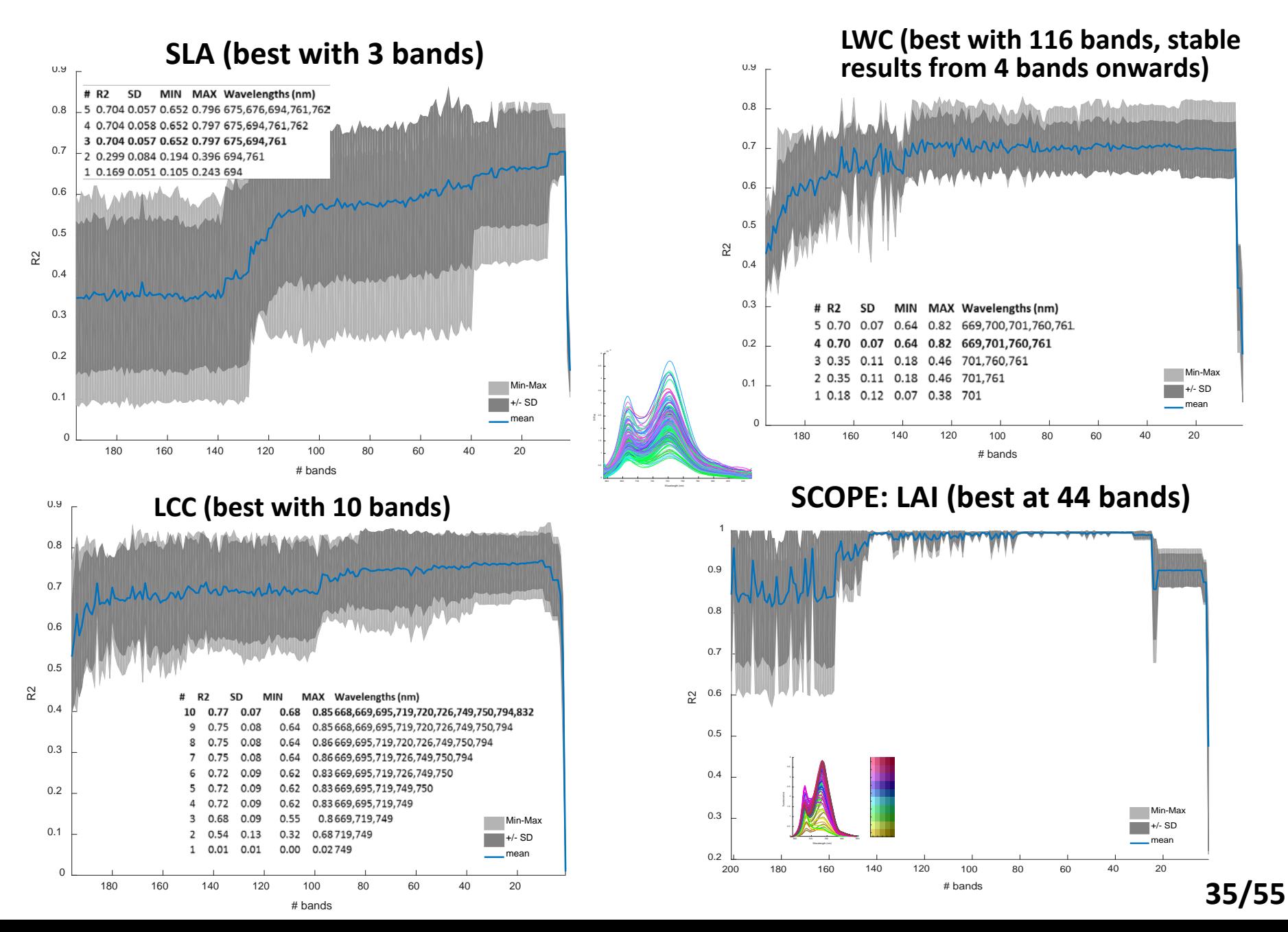

### **II) Dimensionality reduction: SIMFEAT**

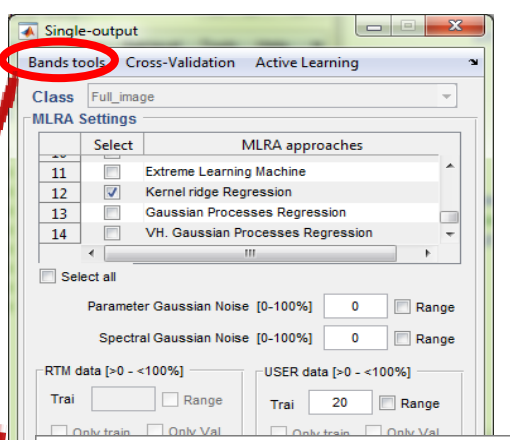

*13 dimensionality reduction methods implemented.*

×

#### Simple Feature Extraction Toolbox [SIMFEAT]

Cluster File

#### **Feature Extraction Algorithms**

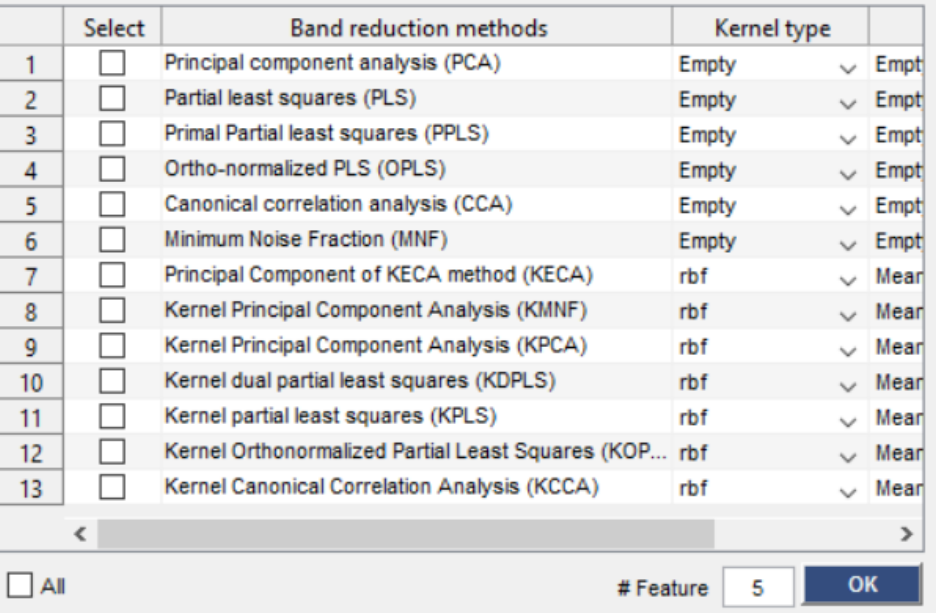

#### **Experimental setup:**

#### **PROSAIL: 500 random samples**

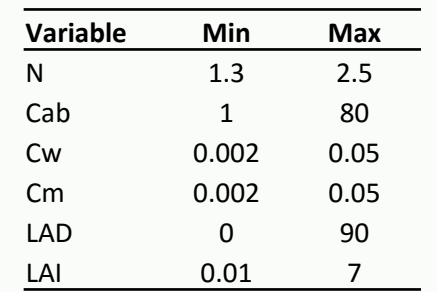

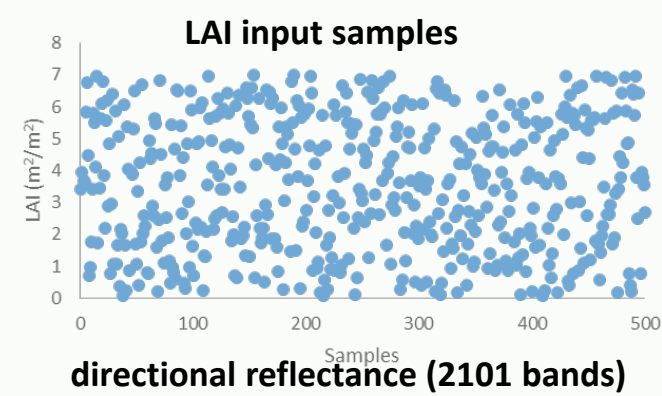

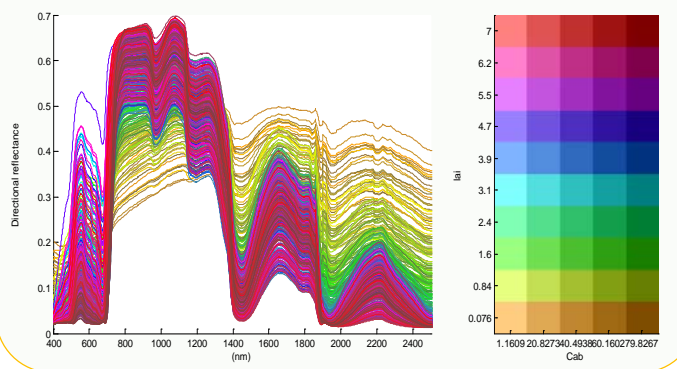

### **Impact of DR methods on PROSAIL data (2101#b) for LAI retrieval 14/15**

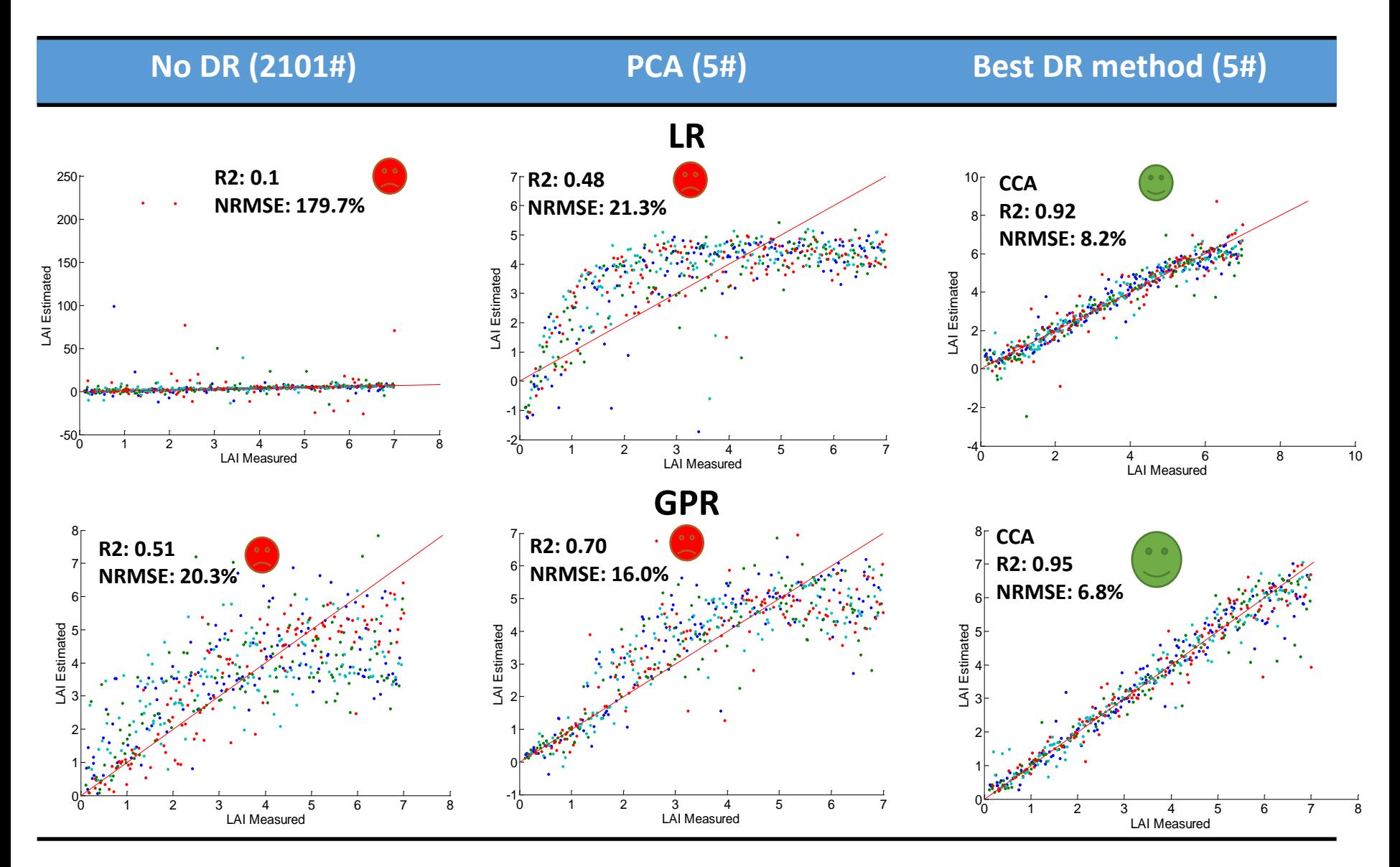

**By combining advanced DR methods with (advanced) regression methods, hyperspectral data can exploited to the fullest. Or, full spectral dataset into regression require (advanced) DR methods.**

#### **2) Sample reduction: Active learning (AL) Experimental setup:** Single-output **PROSAIL: 5000 samples** *6 AL methods*  Bands tools Cross-Validation Active Learning

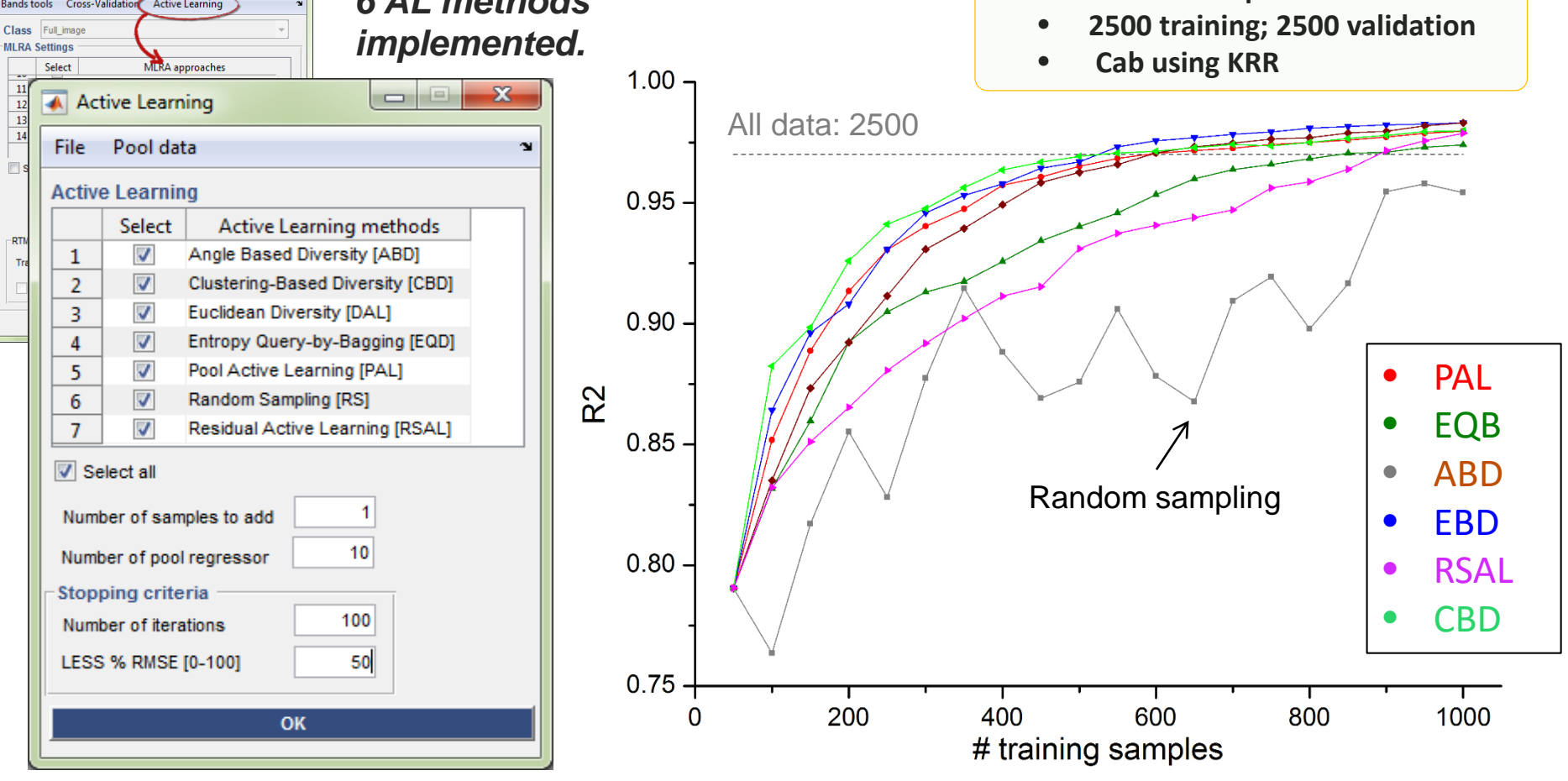

- Active learning (AL) searches for new samples from a data pool based on *uncertainty* (PAL, EQB, RSAL) and *diversity* (ABD, CBD, EBD).
- AL method search more efficiently for relevant samples than random sampling or when using all data. *Best-performing method can be applied to an image.* **38/55**

#### **Background LUT-based inversion 1/3**

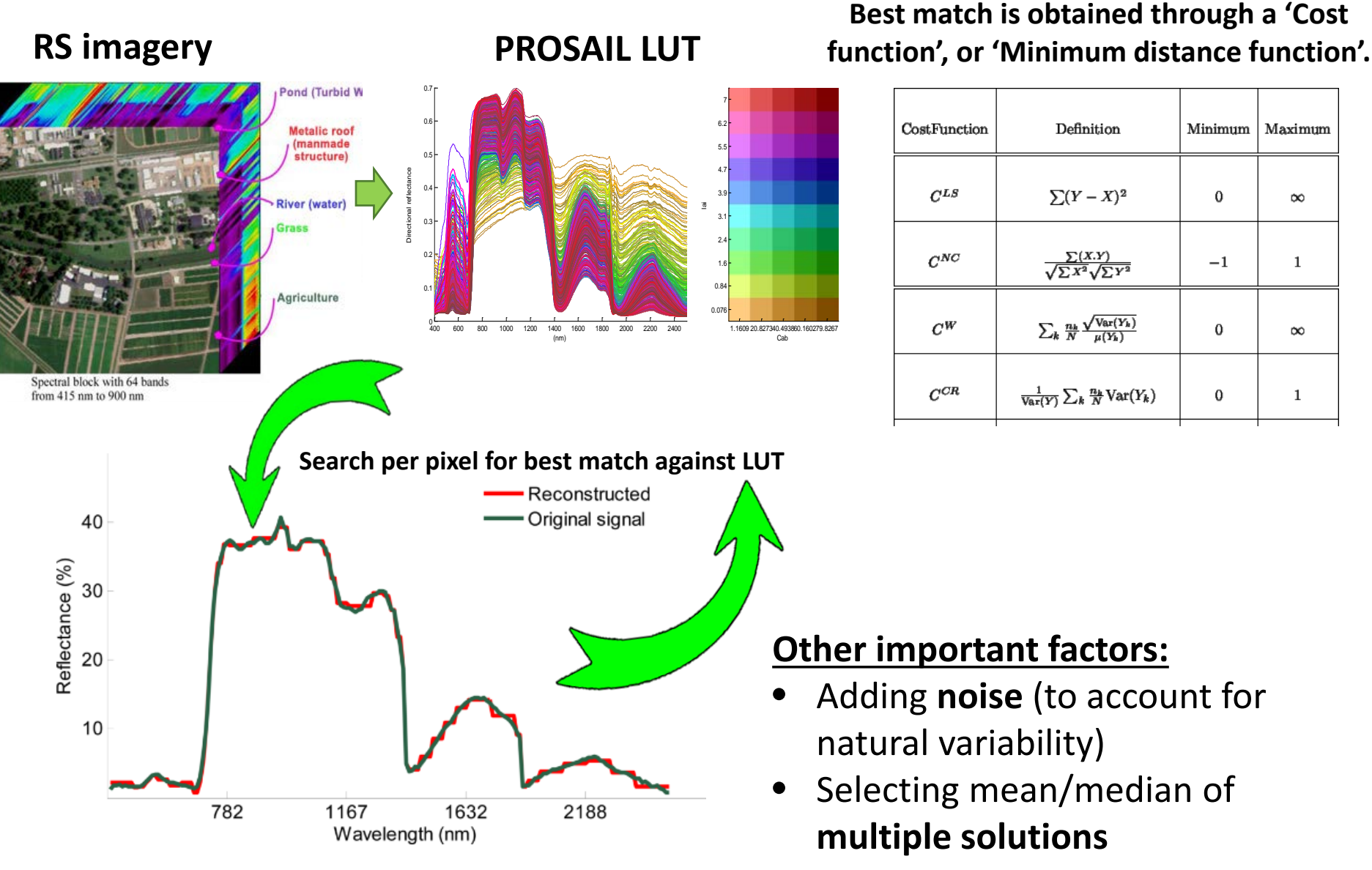

### **LUT-based inversion toolbox:**

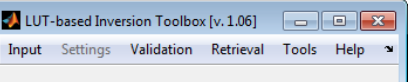

D

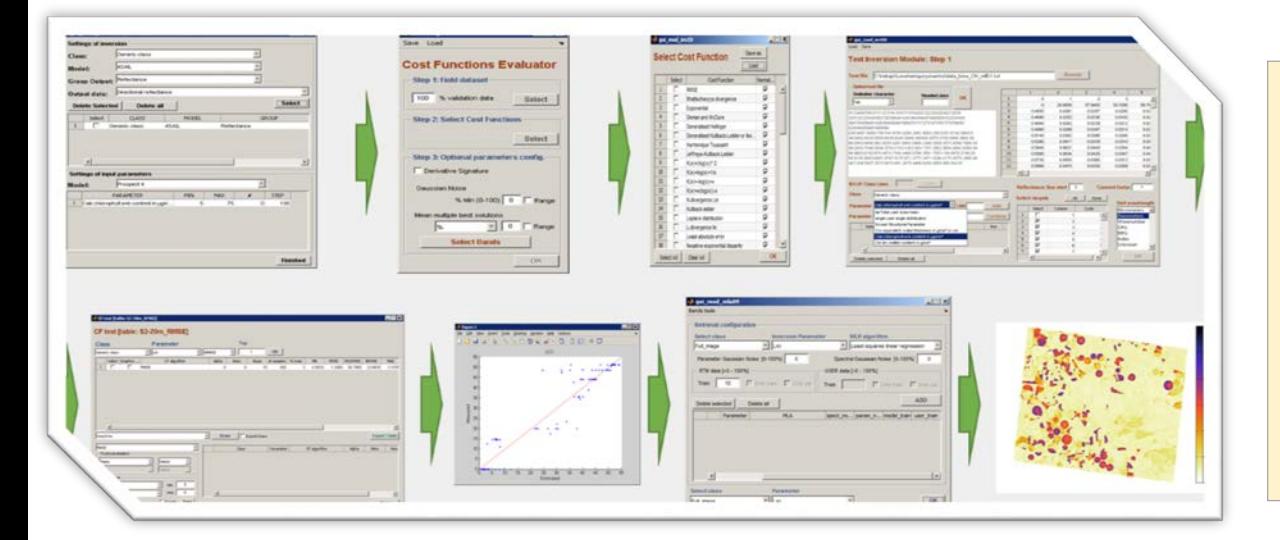

#### Properties:

- **LUT ARTMO RTMs or external LUT**
- **Over 60 different cost functions**
- **Noise & multiple solutions**
- **Results stored in MySQL**
- **Top-performing inversion strategies are given.**
- **Can apply inversion to both image or individual spectra.**

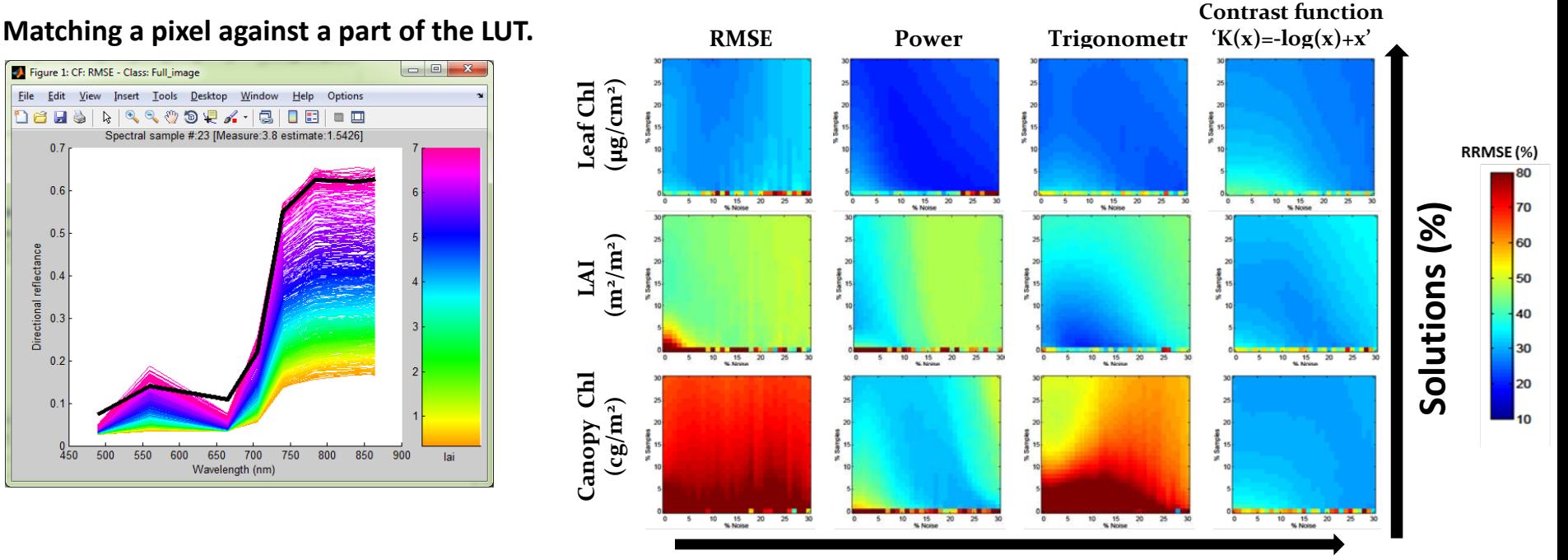

Directional reflectance

*Best-performing method can be applied to an image.*

**Noise (%)**

### **SPARC dataset, CHRIS resampled to S2, S3**

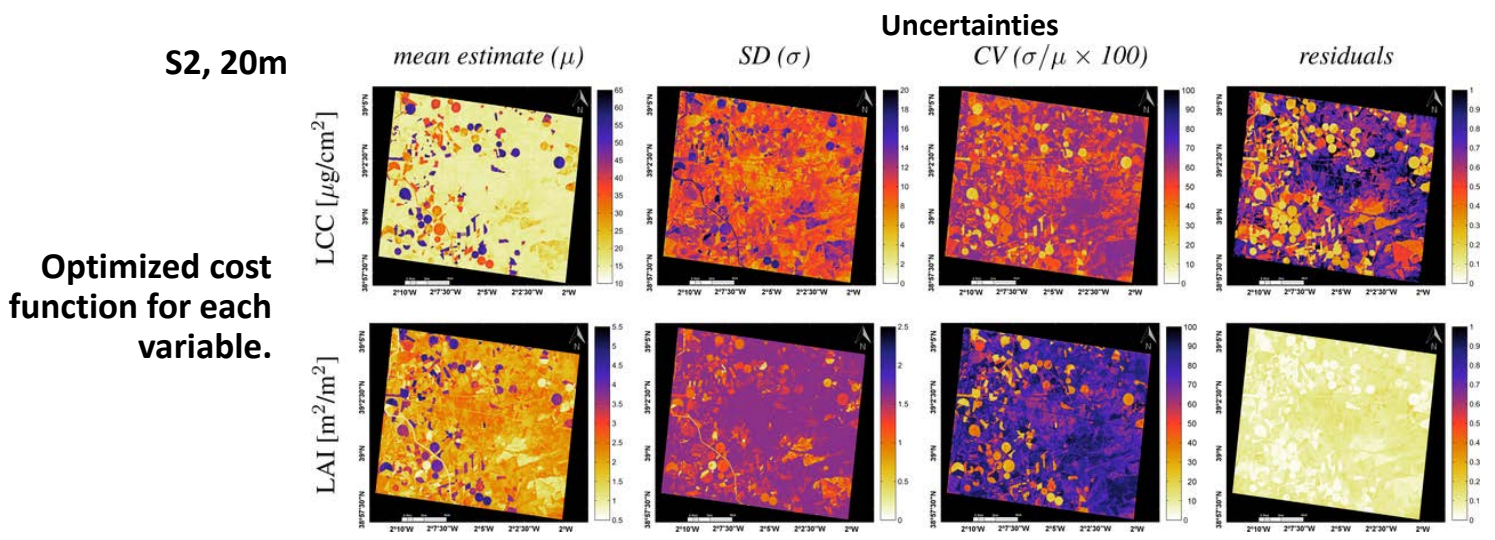

#### **One optimized cost function for simultaneous retrieval of multiple variables.**

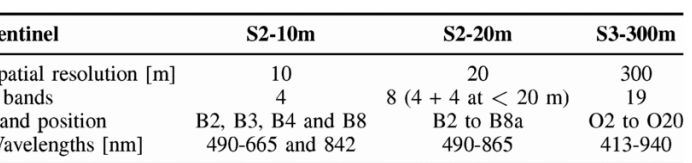

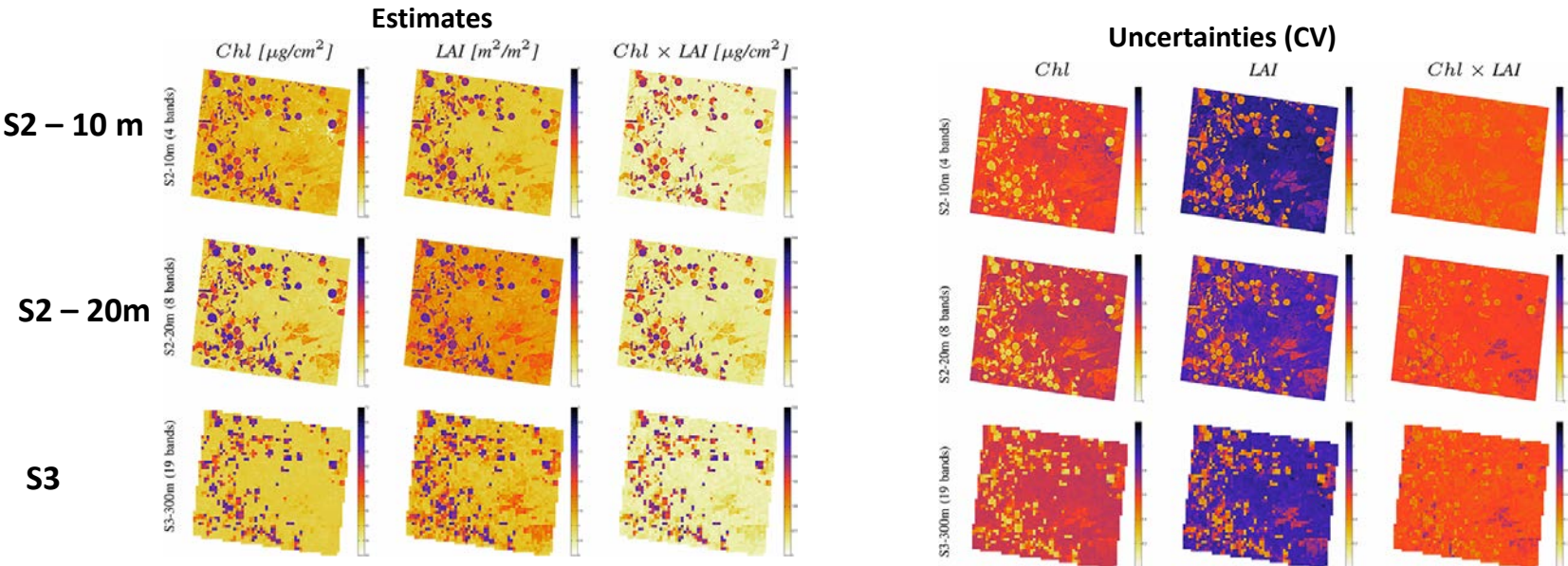

### **3/3**

# **SIMPLIFYING**

- Global sensitivity analysis
- Emulation
- Retrieval

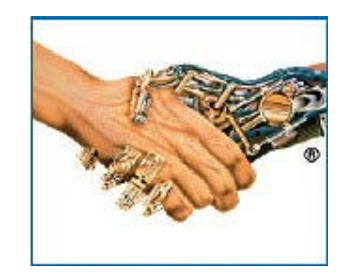

## **Global sensitivity analysis**

### **Global sensitivity analysis**: **explores the full input parameter space**, **i.e. all input parameters are changed together**.

**Variance-based methods:** the output variance is decomposed to the sum of **contributions of each individual input parameter and the interactions** (coupling terms) between different parameters.

Based on the work of **Sobol'**, **variance-based sensitivity measures** are represented as follows:

$$
1 = \sum_{i} S_i + \sum_{i} \sum_{j>i} S_{ij} + \dots + S_{12,\dots,k},
$$
  
in this equation,  $S_i$ ,  $S_{ij}$ ,..., $S_{12,\dots,k}$  are **Sobol's global sensitivity indices**..

The *first order sensitivity index Si* measures and quantifies the sensitivity of model **output** *Y* **to the input parameter**  $X_i$  **(without interaction terms),** whereas,  $S_{ij},...,S_{12,...,k}$  are the sensitivity measures for the higher order terms (interaction terms).

The *total effect* **sensitivity index** *STi* measures **the whole effect of the variable** *Xi* , i.e. the first order effect as well **as its coupling terms with the other input variables**:

$$
S_{T1} = S_1 + S_{12} + S_{13} + S_{123}
$$

## **GSA toolbox**

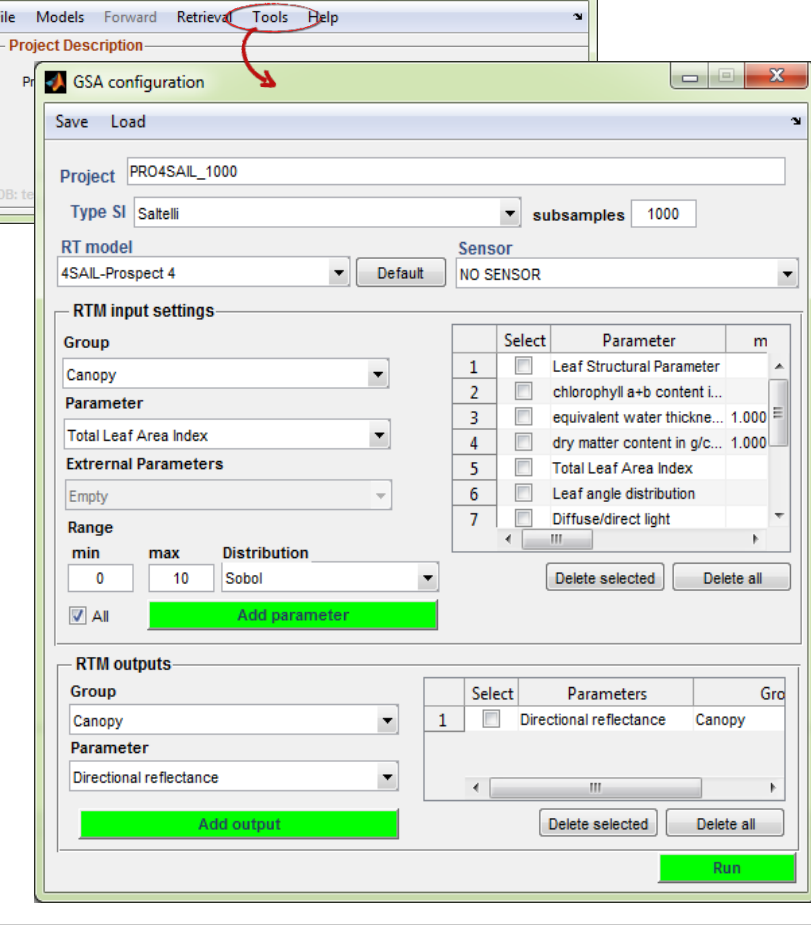

#### Properties:

**ARTMO** [v. 3.19]

- **ARTMO RTMs**
- *Saltelli 2010* **GSA method**
- **Various sample distributions**
- **Results stored in MySQL**
- **First order or total order Sobol Sensitivity indices**
- **Can process multiple RTM outputs.**

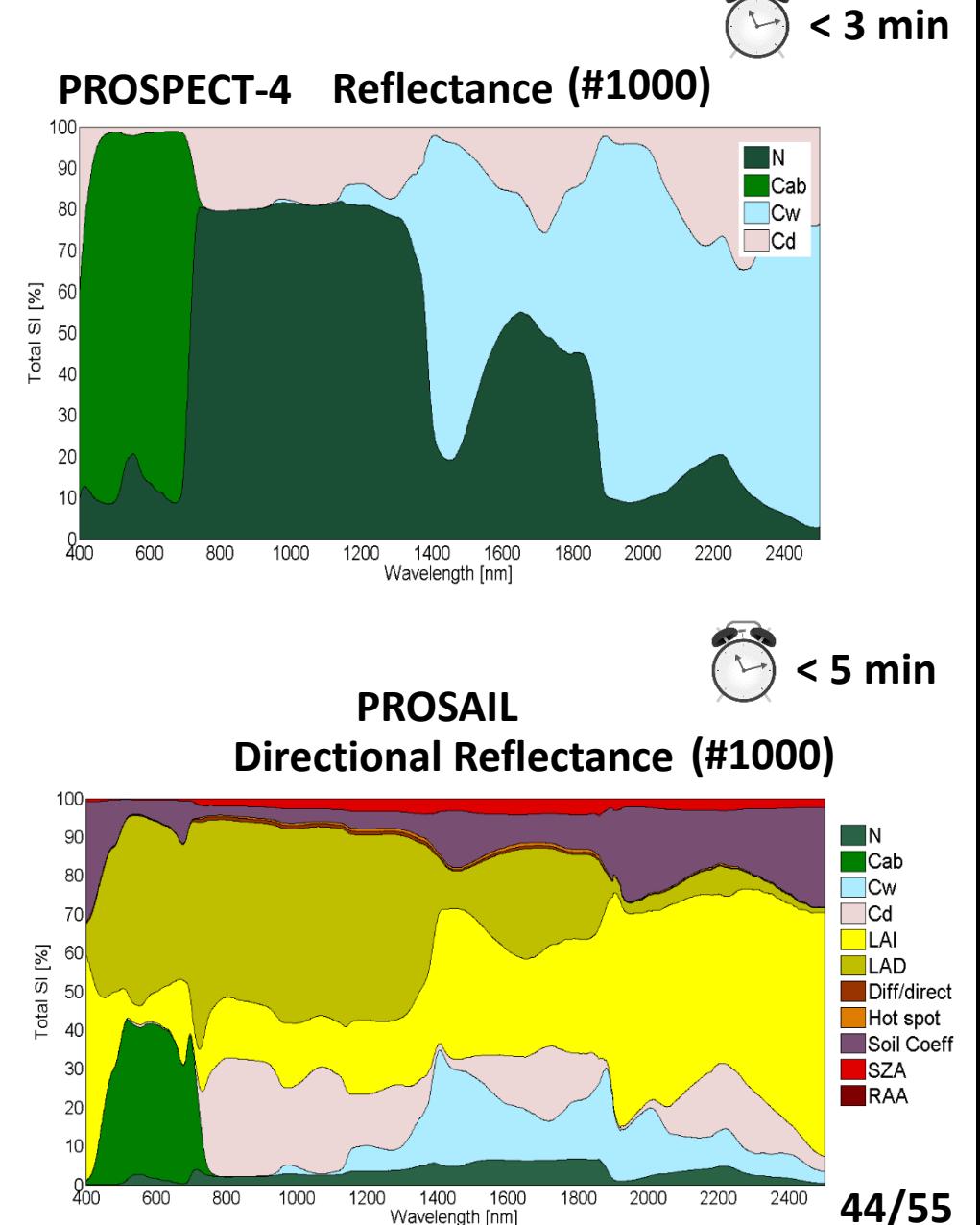

Wavelength [nm]

## Any difference?

*Which one would you choose?*

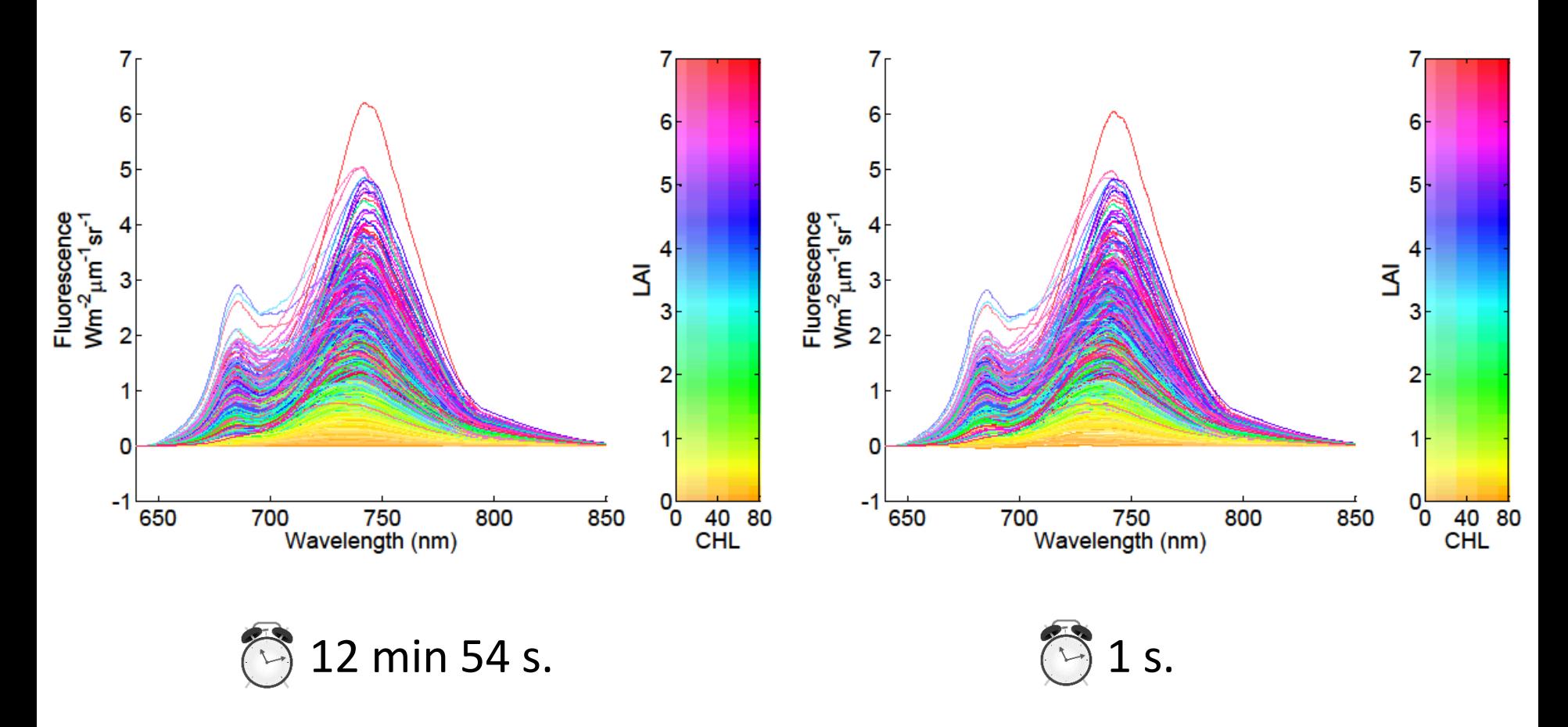

**SCOPE Metamodel (emulator)**

## **Emulation**

**Emulators are regression models that are able to approximate the processing of an RTM, at a fraction of the computational cost:** 

*making a statistical model of a physical model*

#### **Emulators applied to RTMs:**

• In principle any nonlinear, adaptive **machine learning regression algorithms (MLRAs)** can serve as emulators.

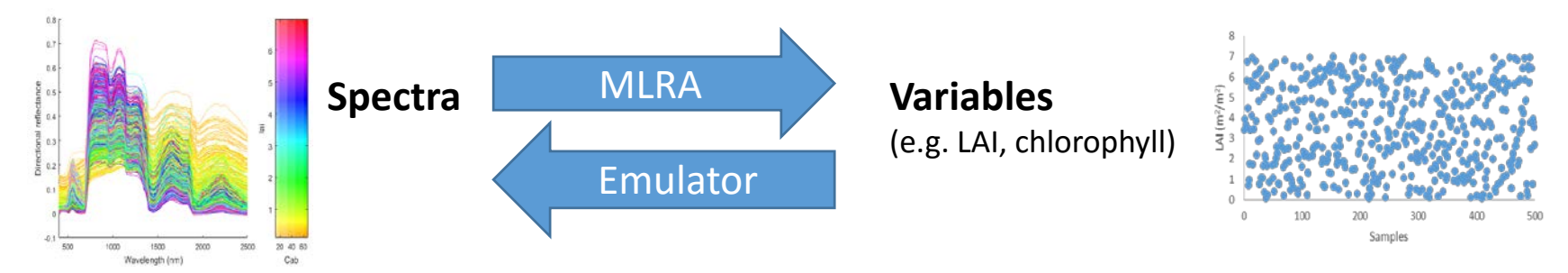

• To emulate RTMs, the emulator should have the capability to reconstruct multiple outputs, i.e. the complete spectrum: resolved with **dimensionality reduction** techniques (e.g. PCA).

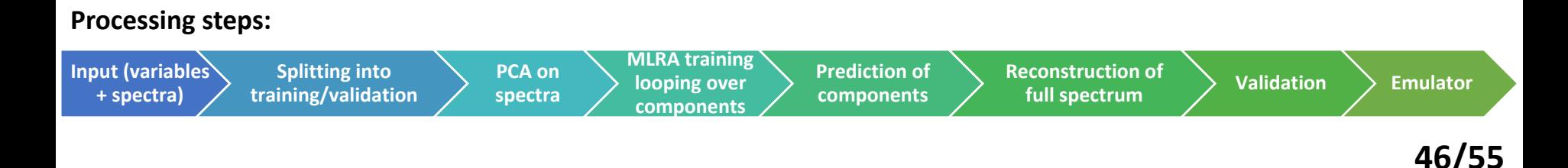

## **Emulating SCOPE fluorescence outputs**

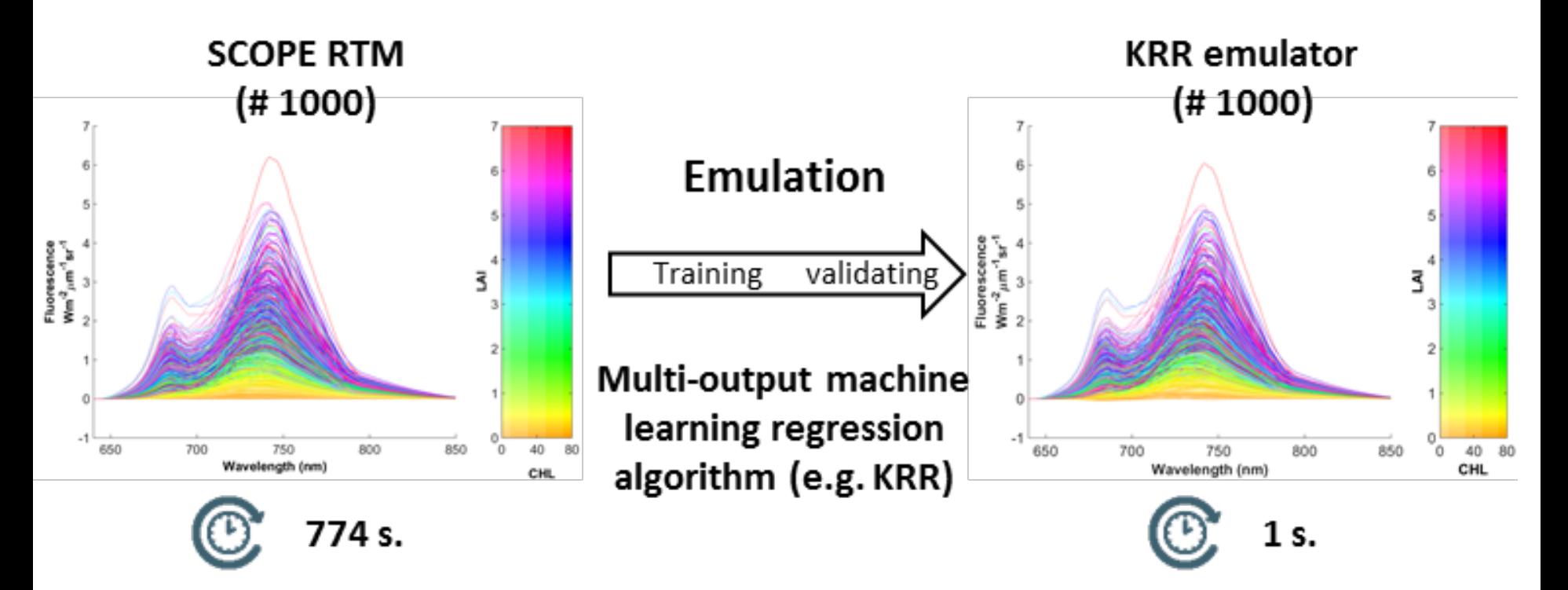

#### **Because of the smooth profiles, SIF outputs are easy to emulate.**

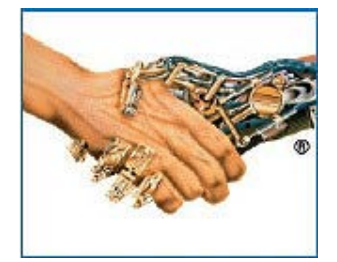

*In Emulation, physical models go hand in hand with machine learning* **47/55**

#### **Emulating a complex 3D RTM: DART 4/10**

#### **Experimental setup:**

- DART: LUT1000# @ 1 nm; 7 variables
- 3 MLRAs tested: KRR, NN, GPR
- Various # PCA components tested (5, 10, 20, 30)

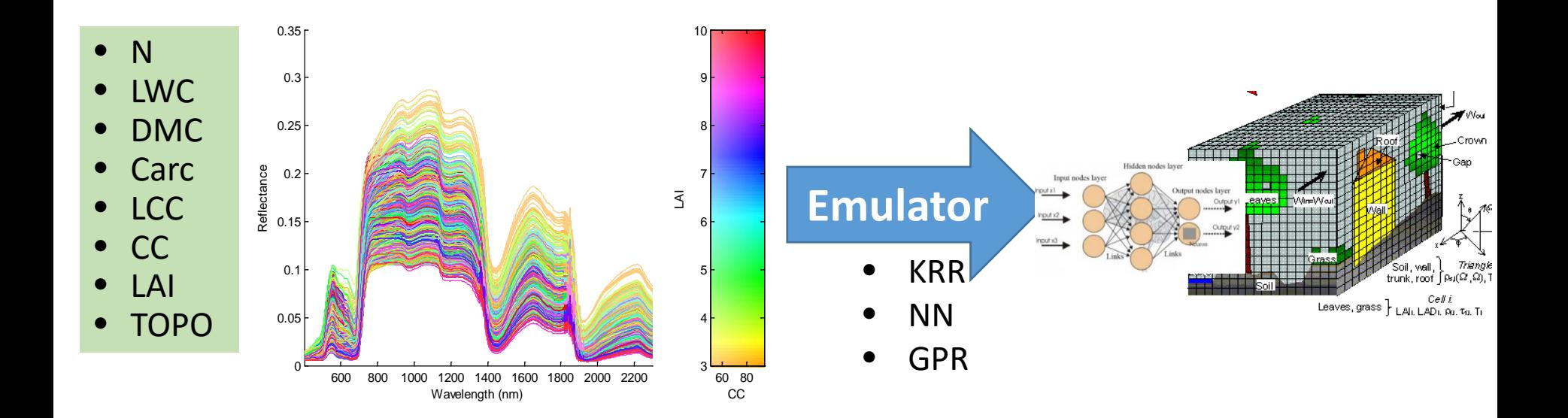

 *Thanks to Ruzena Janoutova, Lucie Homolova, Petr Lukes* **48/55** (CzechGlobe

**1000#**

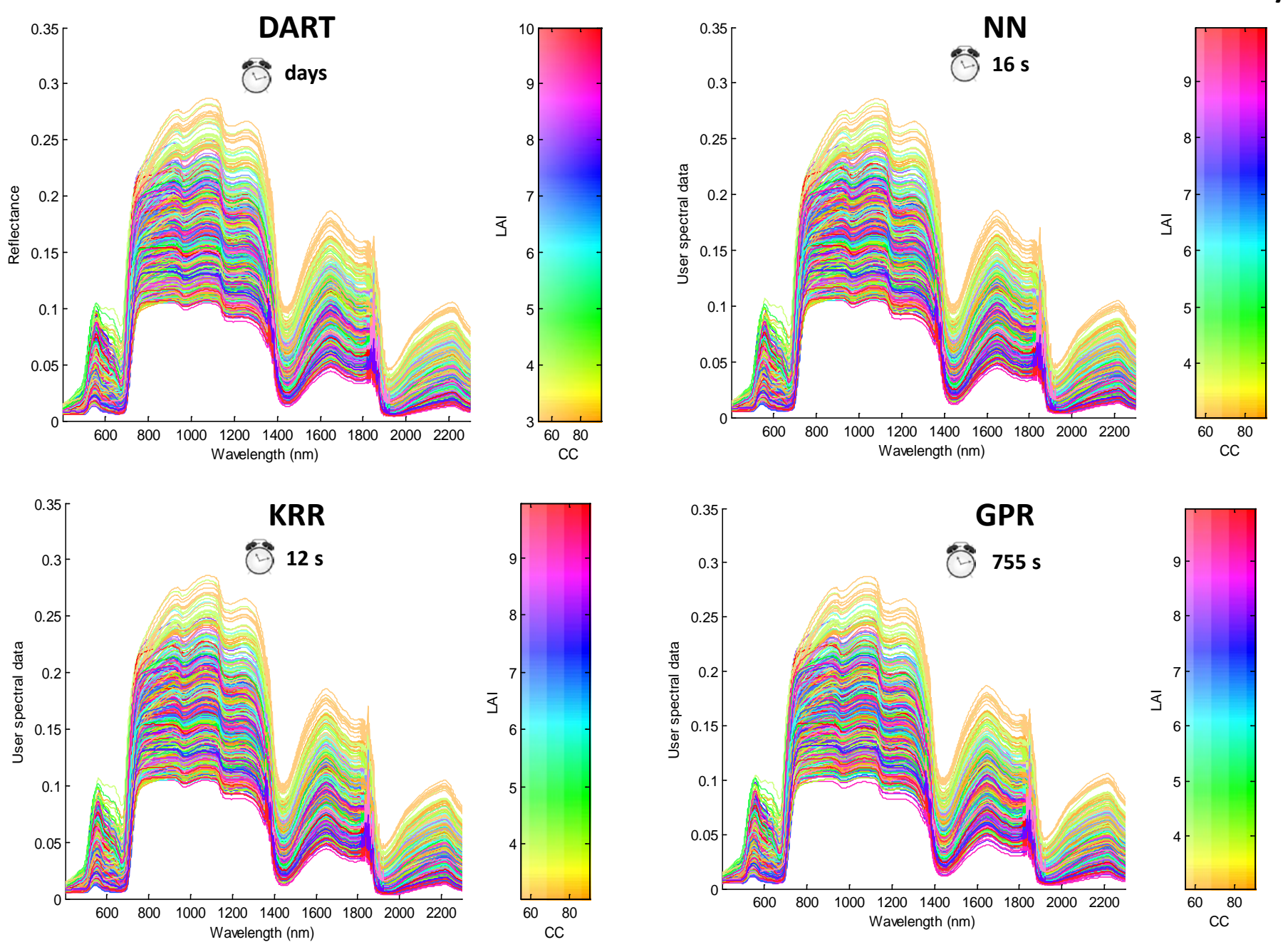

### **Emulators applied into GSA: PROSPECT-4**

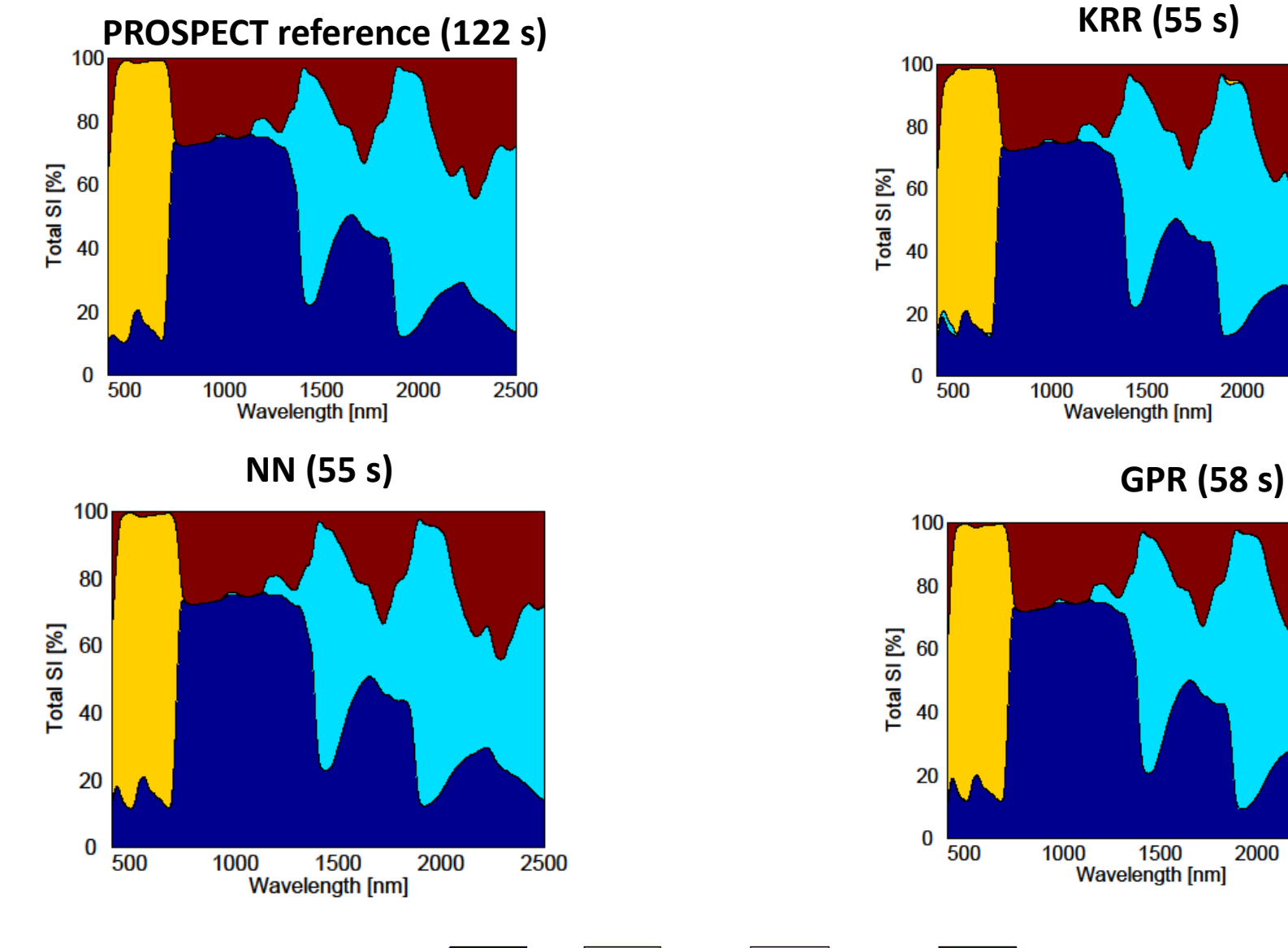

N

2000

2000

2500

2500

**1000#/variable 50/55**

### **PROSAIL emulators**

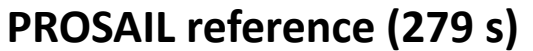

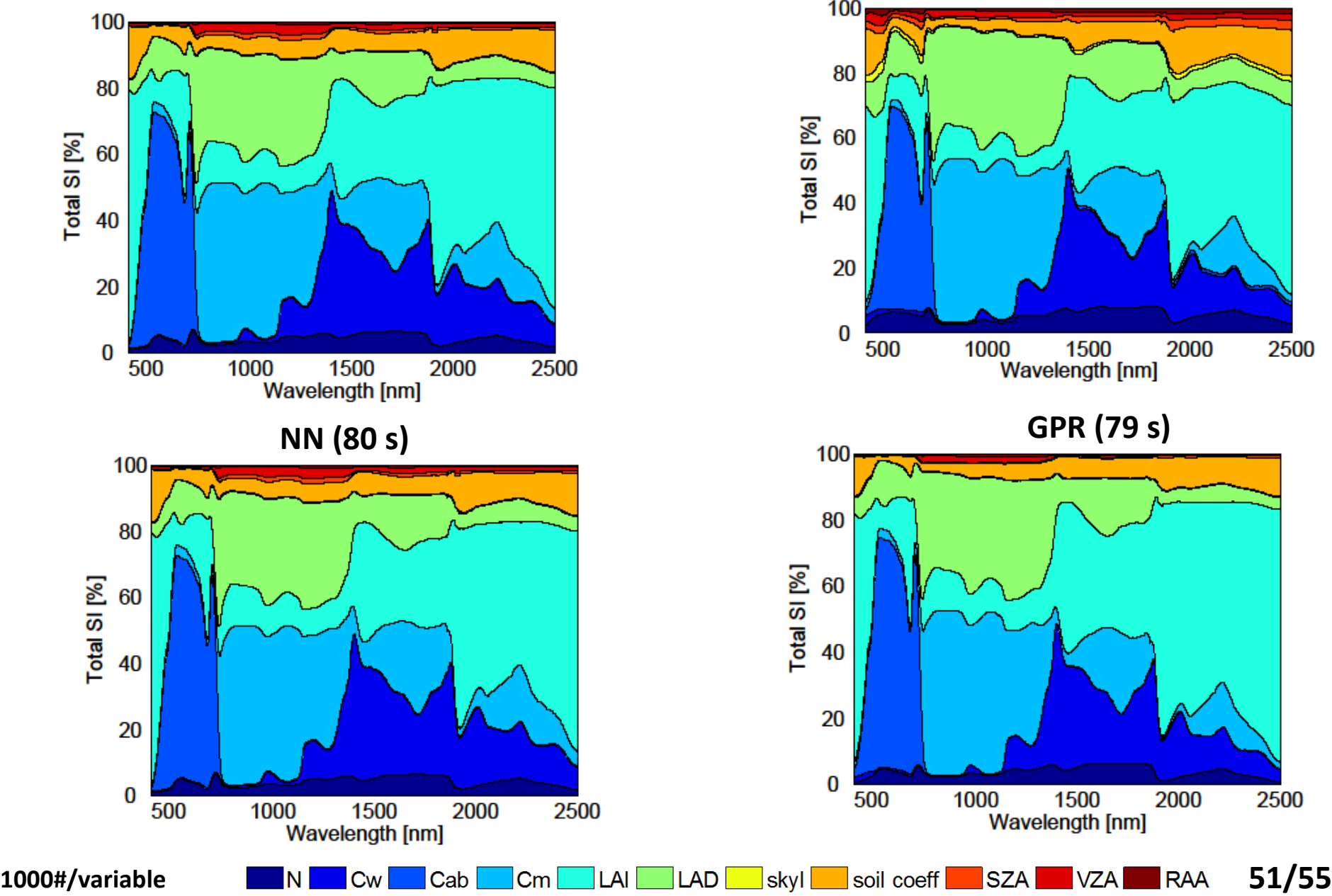

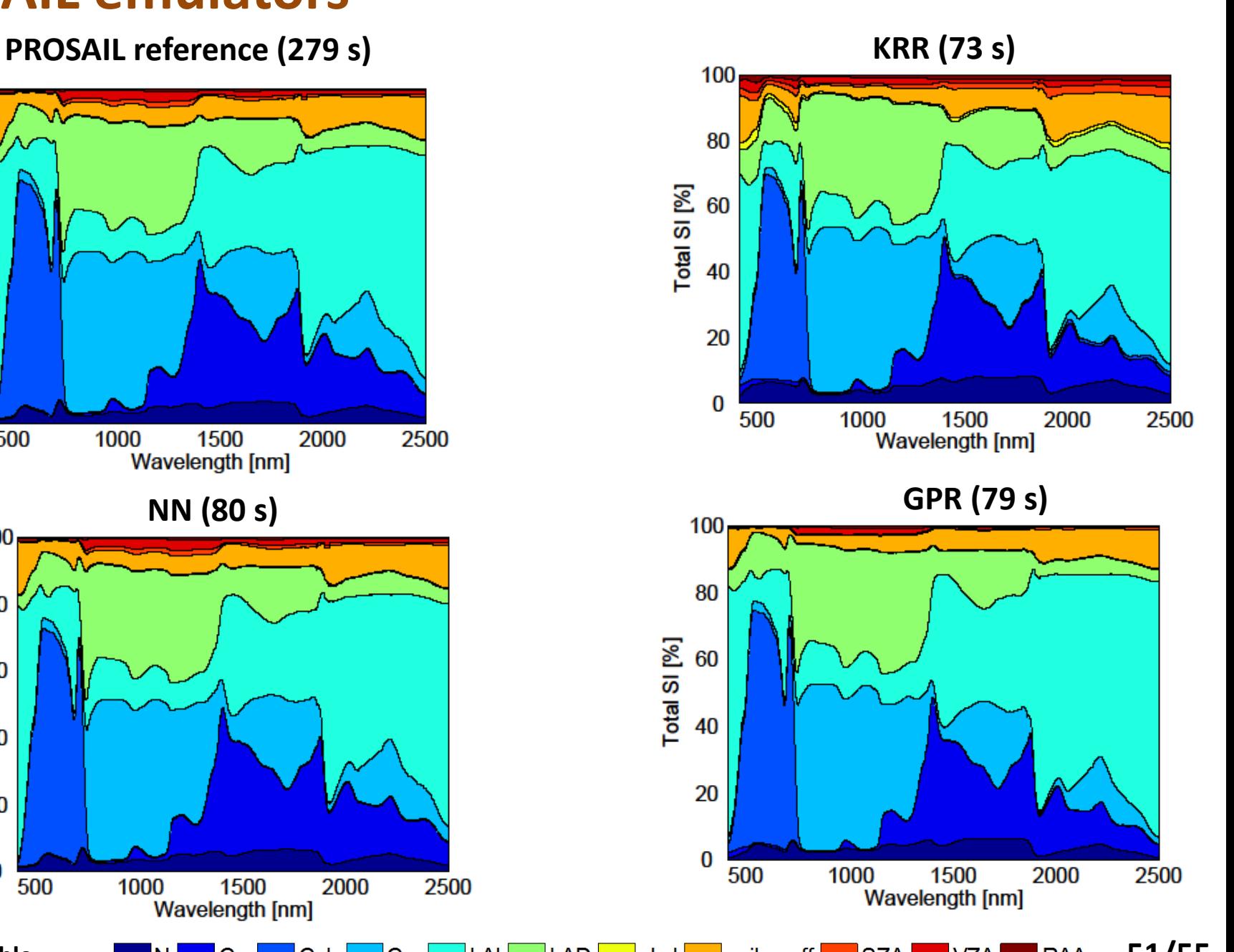

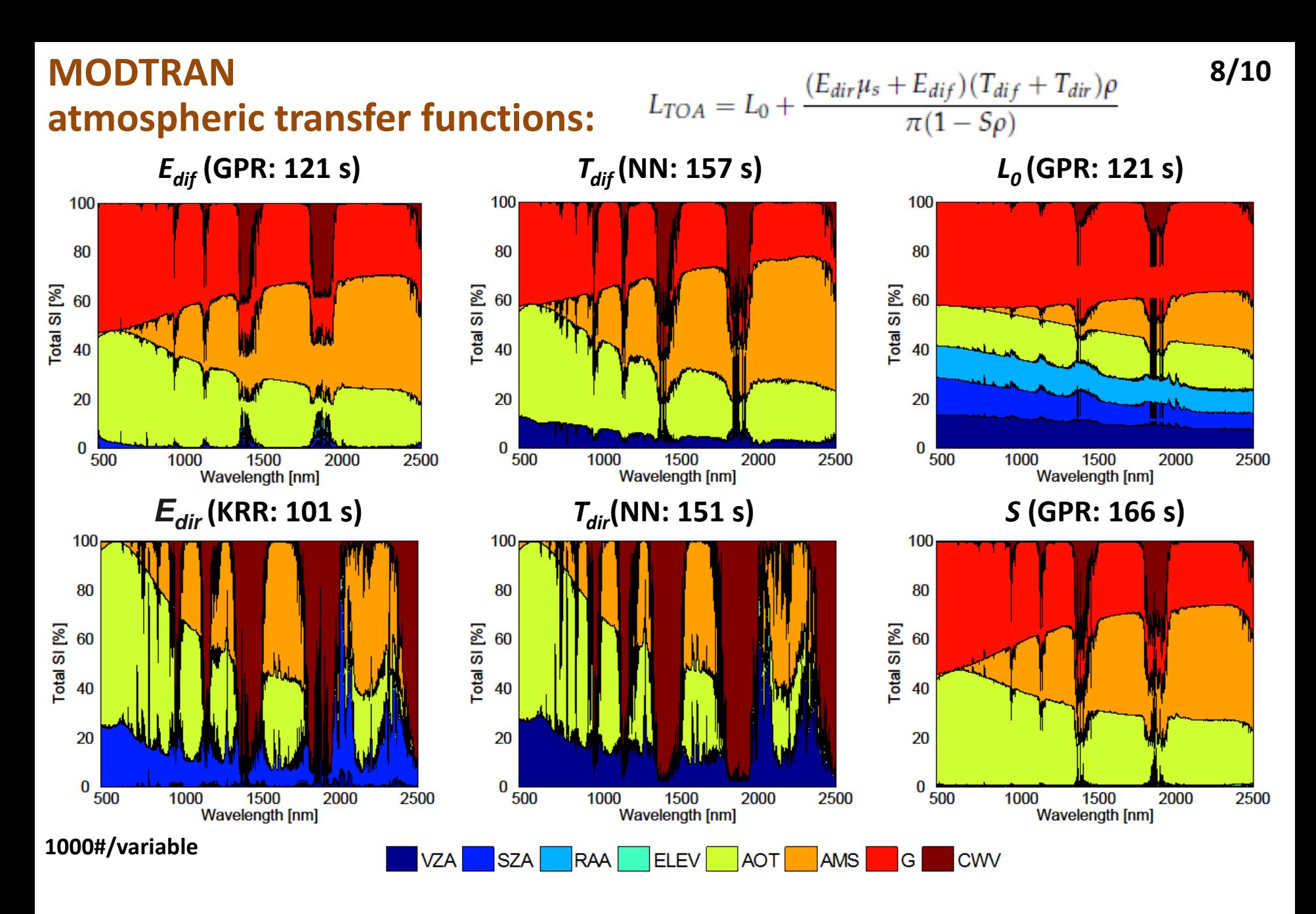

**With emulators, processing speed is boosted in the orders of hundred thousand. Using the original MODTRAN simulations would take more than a month. 52/55**

## **Emulators into numerical inversion**

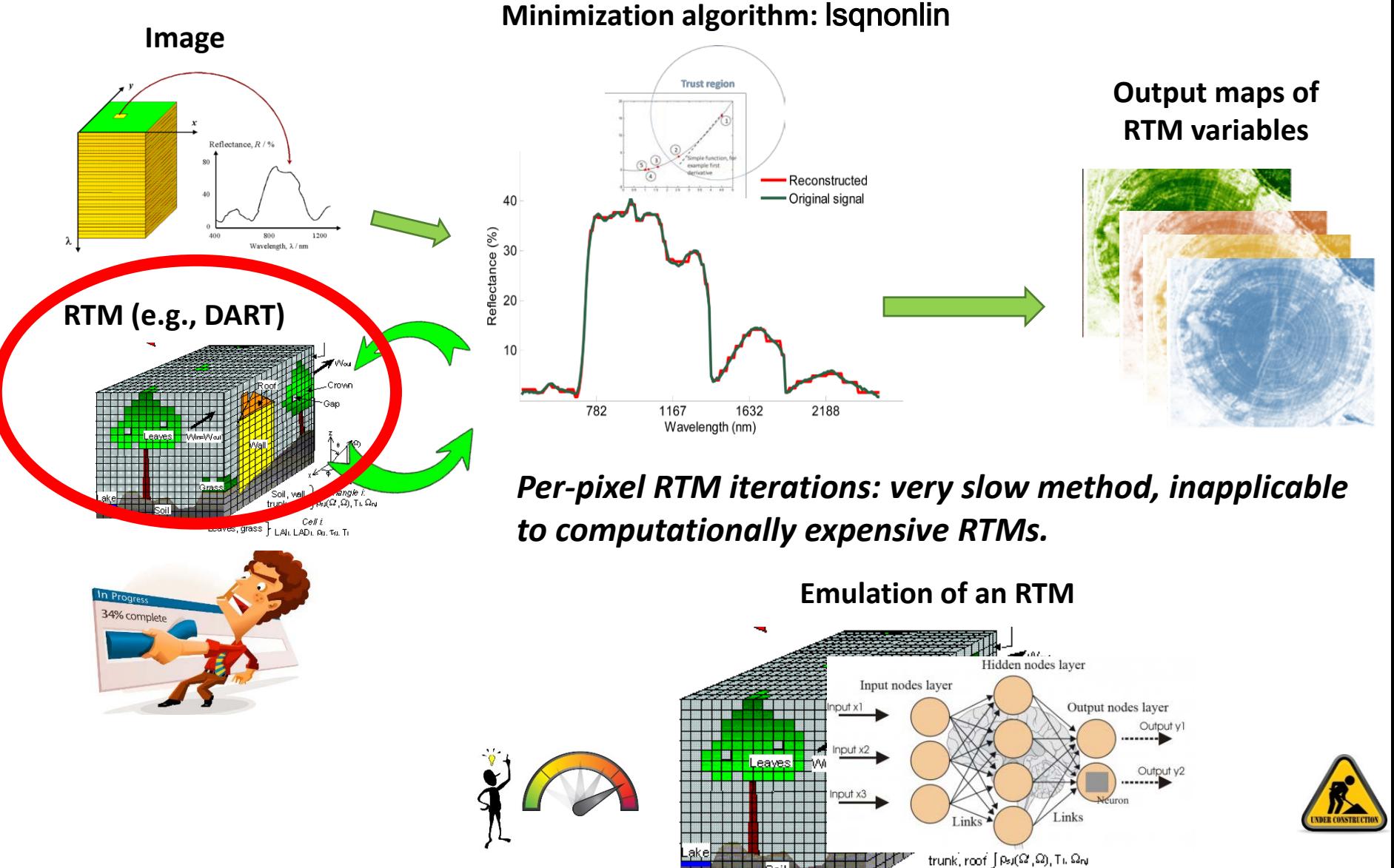

Leaves, grass } LAIL LADL Ru. Tu. Tu

**53/55**

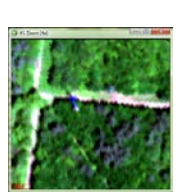

#### DART KRR emulator applied to HyPlant DUAL (450-2500 nm)

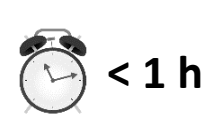

#### SCOPE KRR emulator applied HyPlant DUAL (bare soil spectra added)

**10/10**

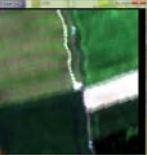

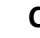

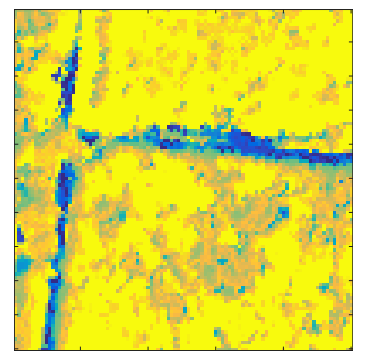

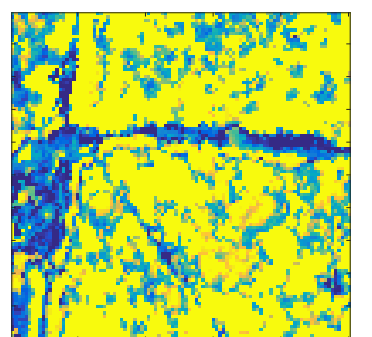

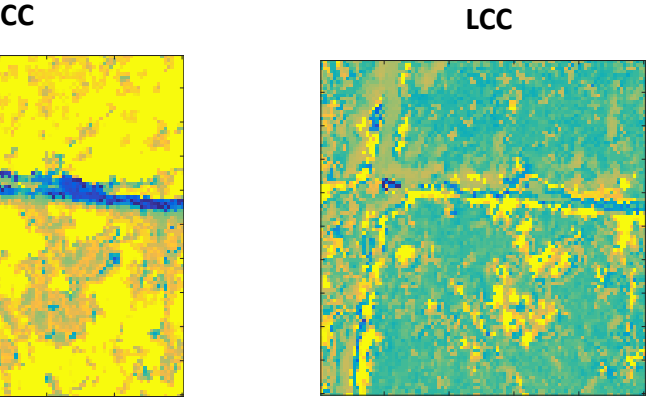

**LAI RMSE**

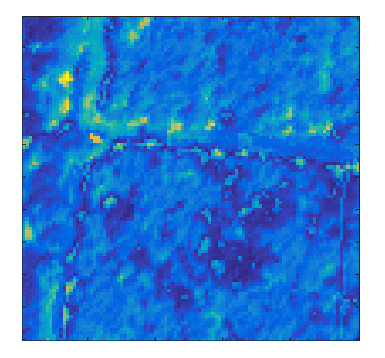

**APAR**

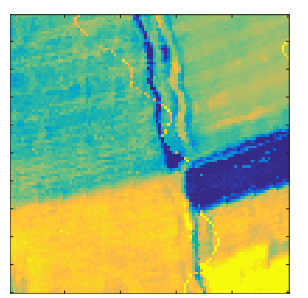

 **fAPAR**

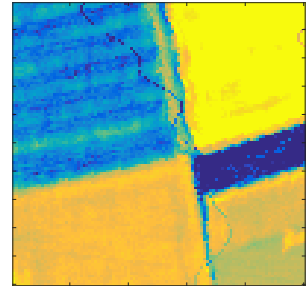

**p CWC (Cw x LAI)**

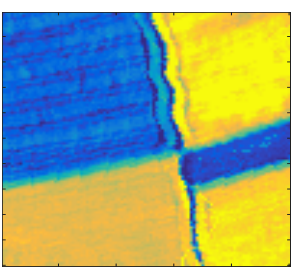

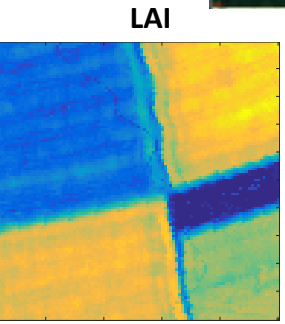

 **CCC (LCC x LAI)**

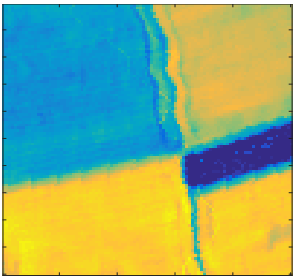

**RMSE**

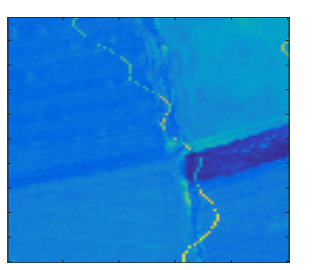

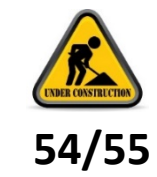

**Retrieval quality depends on : (1) emulator, (2) number and type of included variables.**

## **Conclusions**

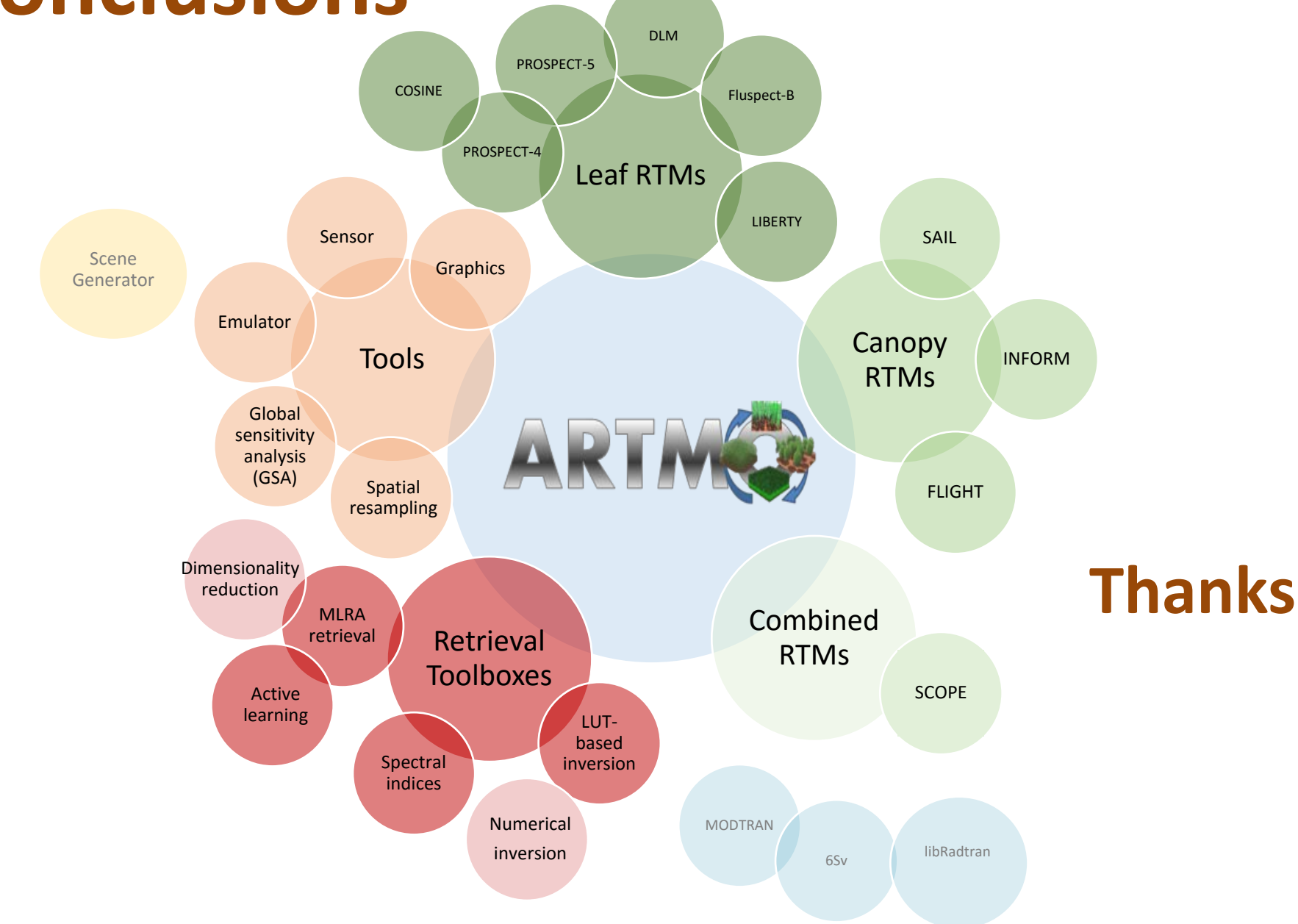

**http://ipl.uv.es/artmo/**